# Sequence Models - HMMs

Spring 2024 2024-01-29

CMPT 413/713: Natural Language Processing

Adapted from slides from Danqi Chen and Karthik Narasimhan

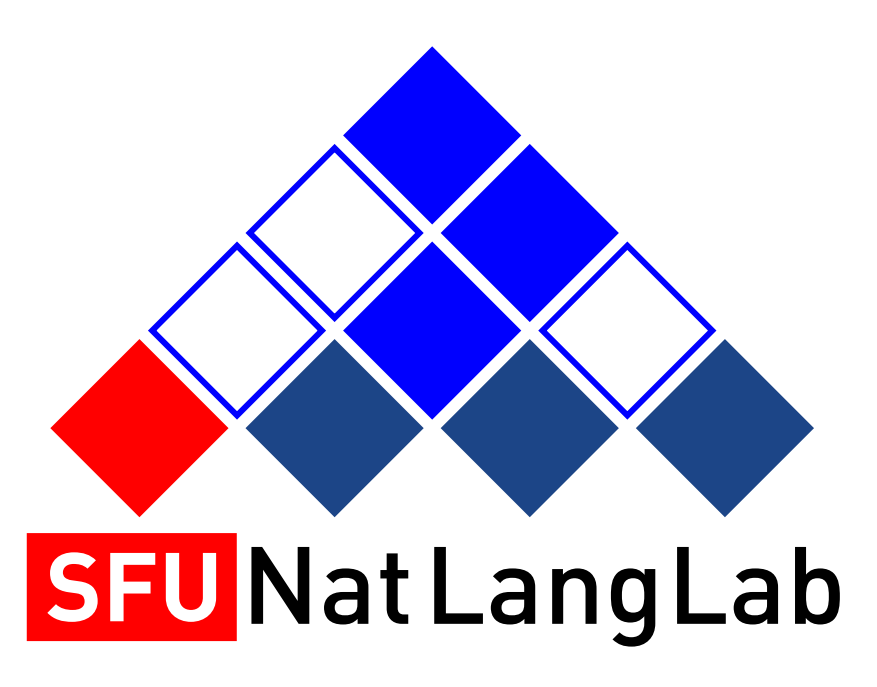

1

## Summary of topics

- So far
	- Language Modeling:  $P(w_i|w_{1:i-1})$
	- Text classification: *P*(*c* |*d*)
		- with Naive Bayes, Logistic Regression and Neural Networks
	- Word embeddings: Representing  $w$  as a vector
- This week + next week
	- Sequence modeling
	- Transformers and contextual word-embeddings
- Later
	- Decoding and text generation
	- Structured prediction (parsing)
	- NLP Applications

#### Overview

- What is sequence modeling?
- Hidden markov models (HMM)
- Decoding algorithms: Greedy, Viterbi, Beam
- Maximum entropy markov models (MEMM)

# Sequence Tagging (part-of-speech)

#### Input: sequence of words; Output: sequence of labels Input British left waffles on Falkland **Islands** Output1 N N V P N N. Output2 N V N P N N

N Noun, e.g. islands

 $\blacksquare$ 

- V Verb, e.g. leave, left
- P Preposition, e.g. on

<sup>4</sup> *Example from Anoop Sarkar*

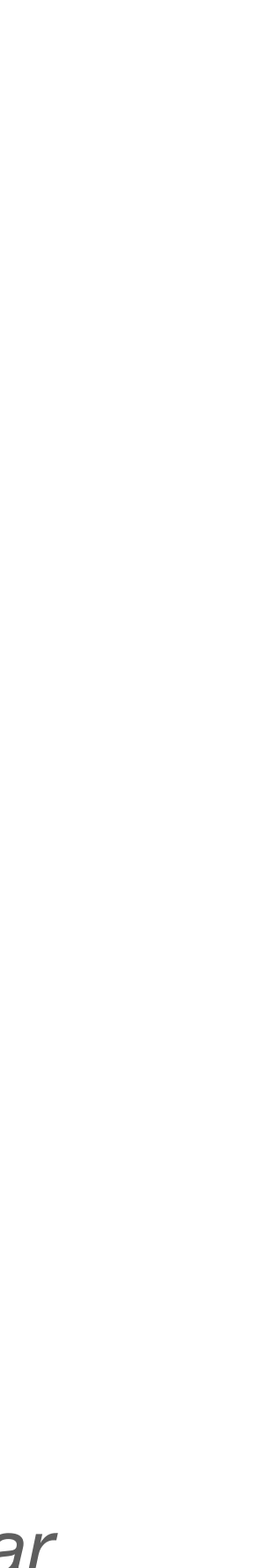

## Other sequence tagging problems

- Named Entity Recognition
- Shallow Phrase Chunking
	-

#### The cat sat on the mat under the sun B-NP I-NP B-VP B-PP B-NP I-NP B-PP B-NP I-NP

#### Michael Jordan is a professor at UC Berkeley. B-PER I-PER O O O O B-ORG I-ORG

#### BIO encoding

# Sequence Tagging (phrase chunking)

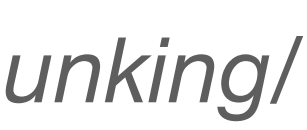

*Example from https://www.cnts.ua.ac.be/conll2000/chunking/*

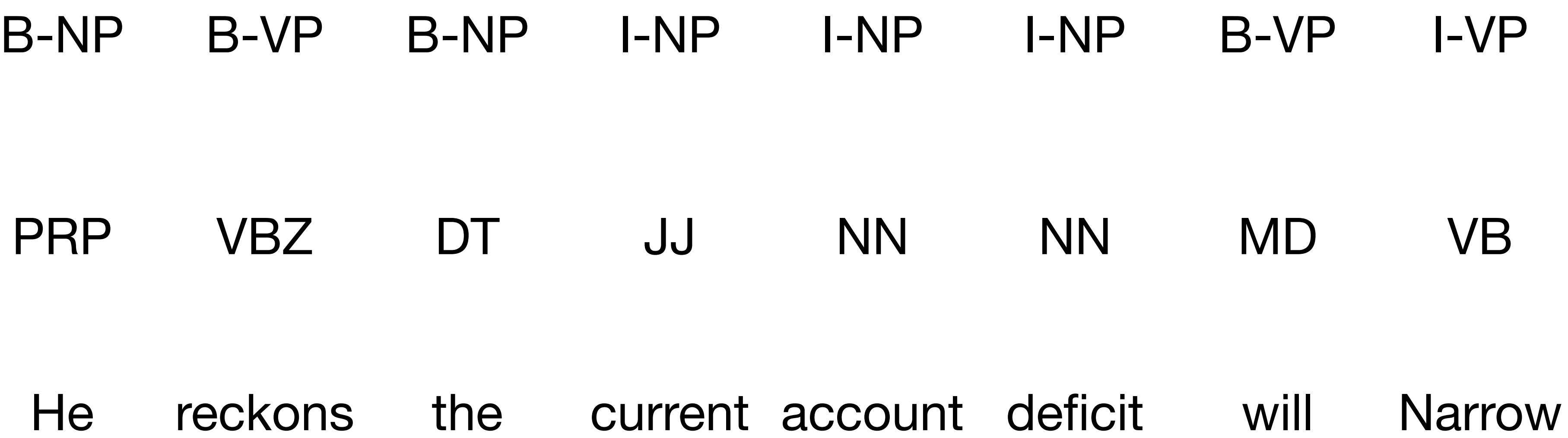

[NP He ] [VP reckons ] [NP the current account deficit ] [VP will narrow ]

### Part of speech tags

## What are POS tags?

- Word classes or syntactic categories
	- Reveal useful information about a word (and its neighbors!)

- The/DT cat/NN sat/VBD on/IN the/DT mat/NN
- British/NNP left/NN waffles/NNS on/IN Falkland/NNP Islands/NNP
	- The/DT old/NN man/VB the/DT boat/NN

# Parts of Speech

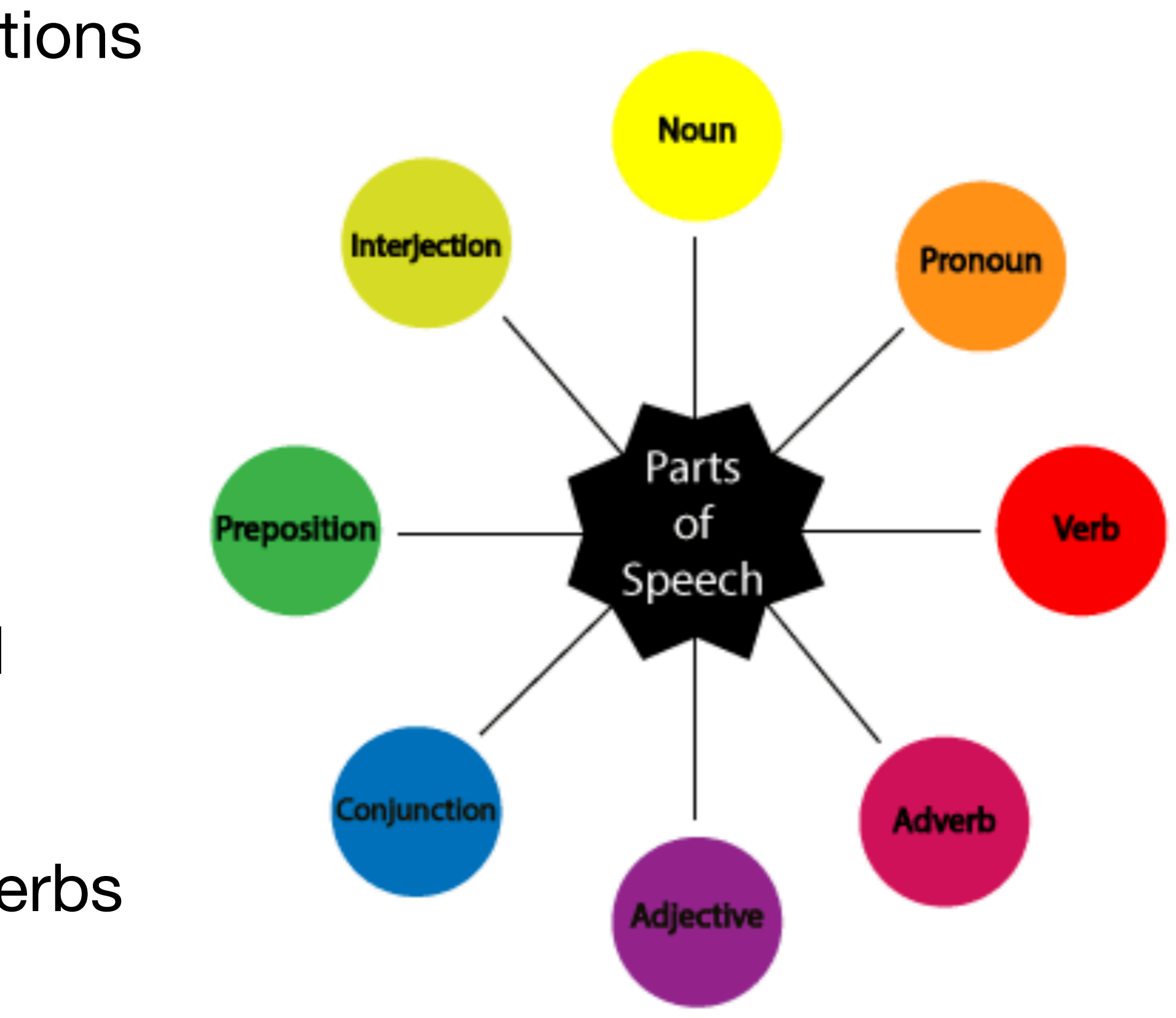

- Different words have different functions
- Closed class: fixed membership, **function words**
	- e.g. prepositions (*in, on, of*), determiners (*the, a*)
- Open class: New words get added frequently
	- e.g. nouns (Twitter, Facebook), verbs (google), adjectives, adverbs

## Penn Tree Bank tagset

*(Marcus et al., 1993)*

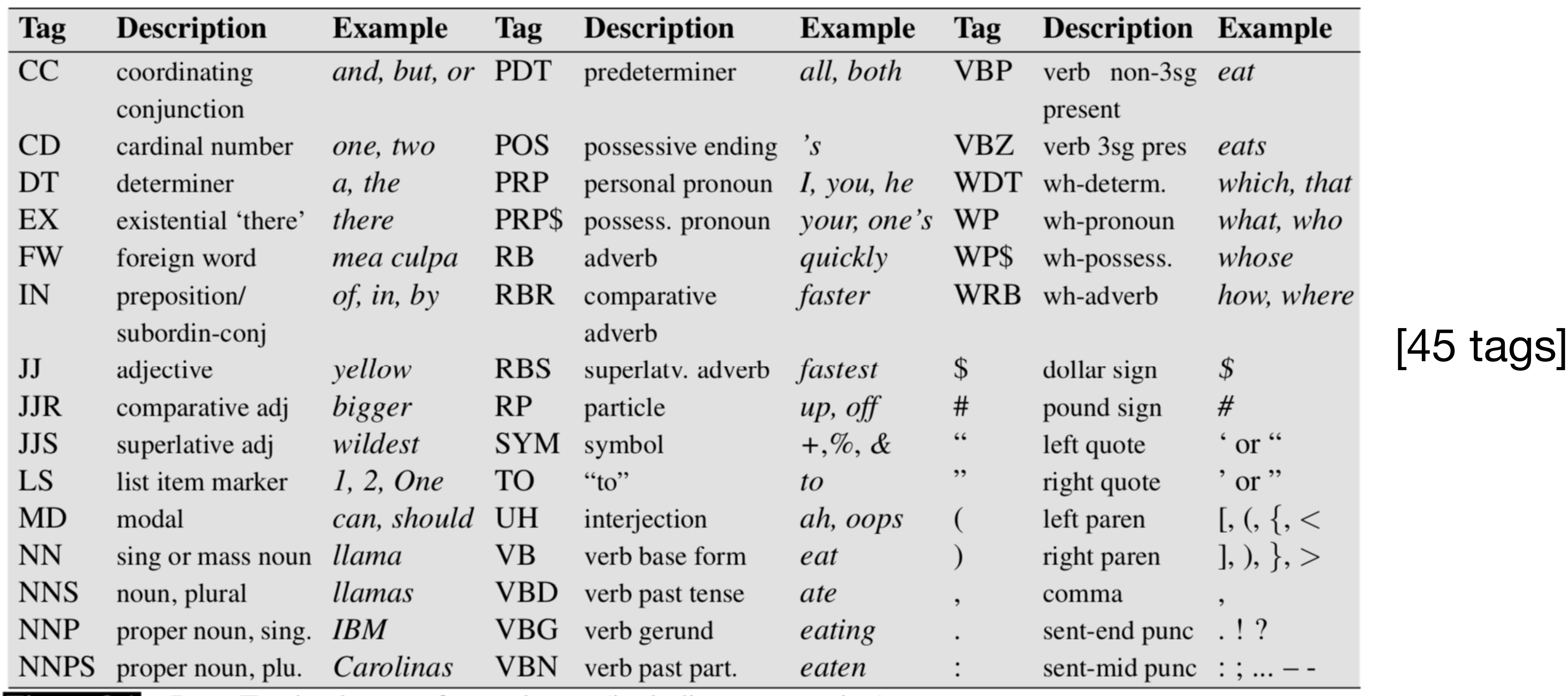

Figure 8.1 Penn Treebank part-of-speech tags (including punctuation).

#### Other corpora: Brown, WSJ, Switchboard

## Part of Speech Tagging

- Disambiguation task: each word might have different senses/functions
	- The/DT man/NN bought/VBD a/DT boat/NN
	- The/DT old/NN man/VB the/DT boat/NN

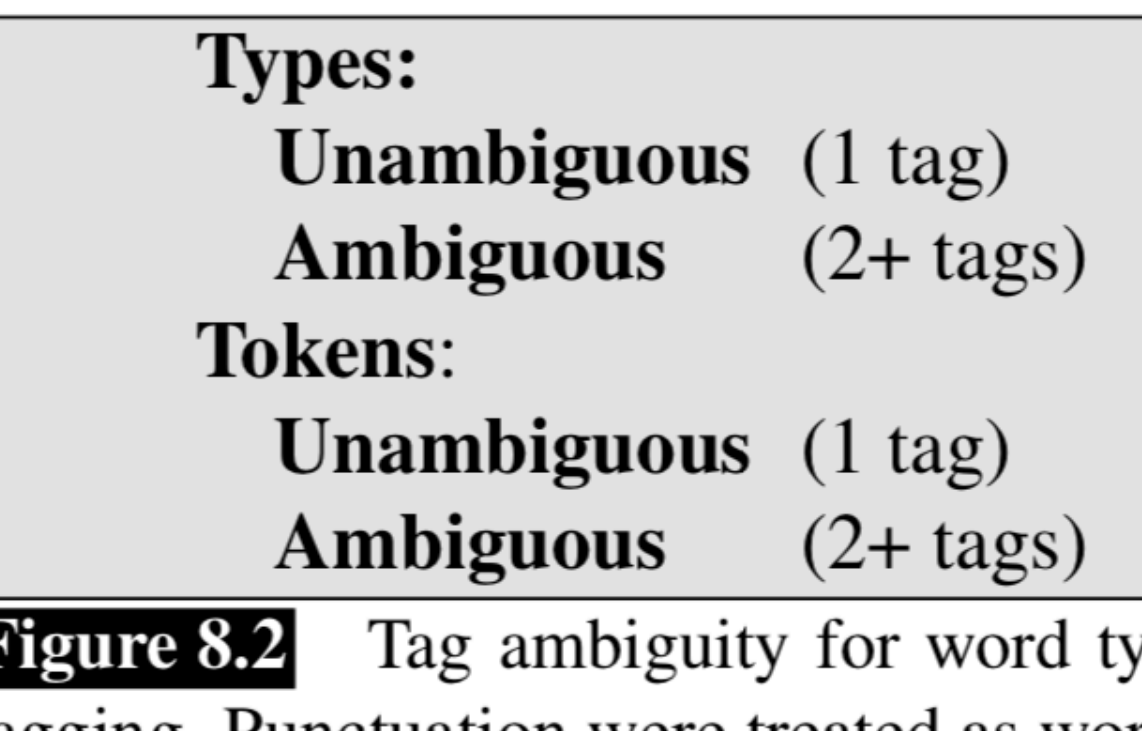

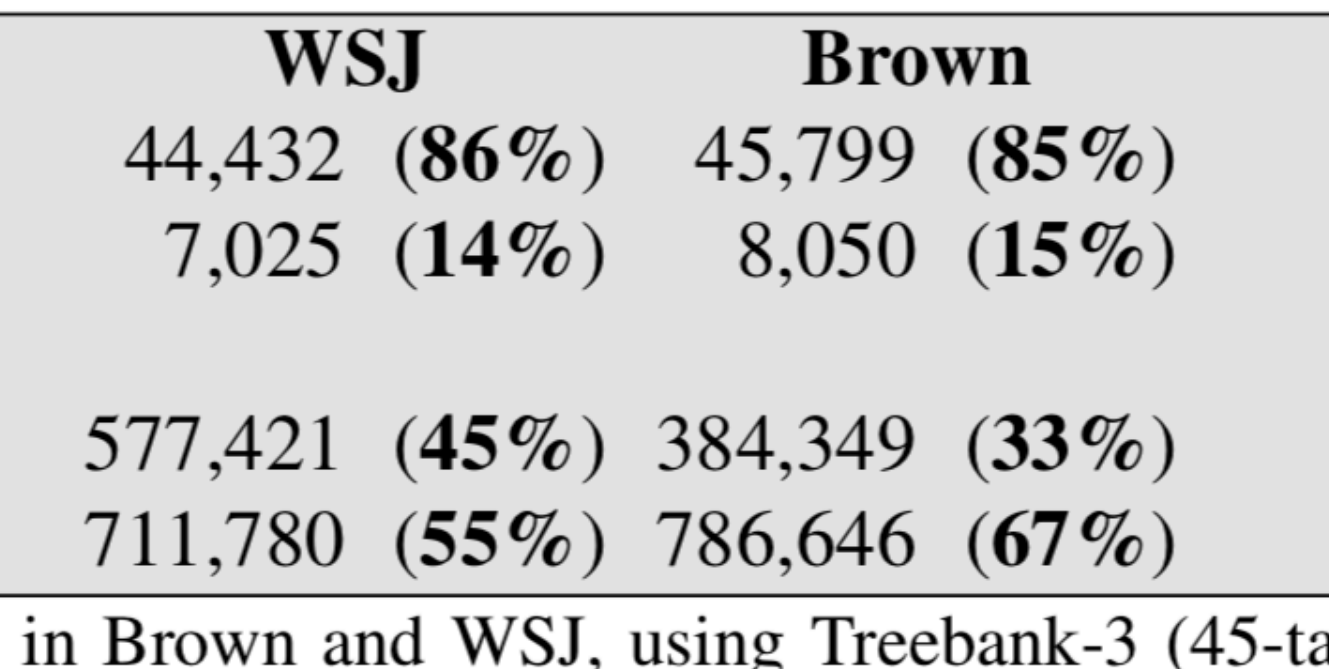

ag) /pes tagging. Punctuation were treated as words, and words were kept in their original case.

## Part of Speech Tagging

- Disambiguation task: each word might have different senses/functions
	- The/DT man/NN bought/VBD a/DT boat/NN
	- The/DT old/NN man/VB the/DT boat/NN

earnings growth took a **back/JJ** seat a small building in the **back/NN** a clear majority of senators **back/VBP** the bill Dave began to **back/VB** toward the door enable the country to buy **back/RP** about debt I was twenty-one **back/RB** then

Some words have many functions!

## A simple baseline

- Many words might be easy to disambiguate
- **• Most frequent class:** Assign each token (word) to the class it occurred most in the training set. (e.g. man/NN)
- **•** Accurately tags **92.34%** of word tokens on Wall Street Journal (WSJ)!
- **•** State of the art ~97-98%
- Average English sentence ~ 14 words
	- **•** Sentence level accuracies: 0.9214 = **31%** vs 0.9714 = **65%** vs 0.9814 = **75%**

• POS tagging not solved yet!

The/DT old/JJ man/NN the/DT boat/NN

### Hidden Markov Models

### Some observations

- The function (or POS) of a word depends on its context
	- The/DT old/NN man/VB the/DT boat/NN
	- The/DT old/JJ man/NN bought/VBD the/DT boat/NN
- Certain POS combinations are extremely unlikely
	- *<JJ, DT>* or *<DT, IN>*
- Better to make decisions on entire sequences instead of individual words (Sequence modeling!)

### Markov chains

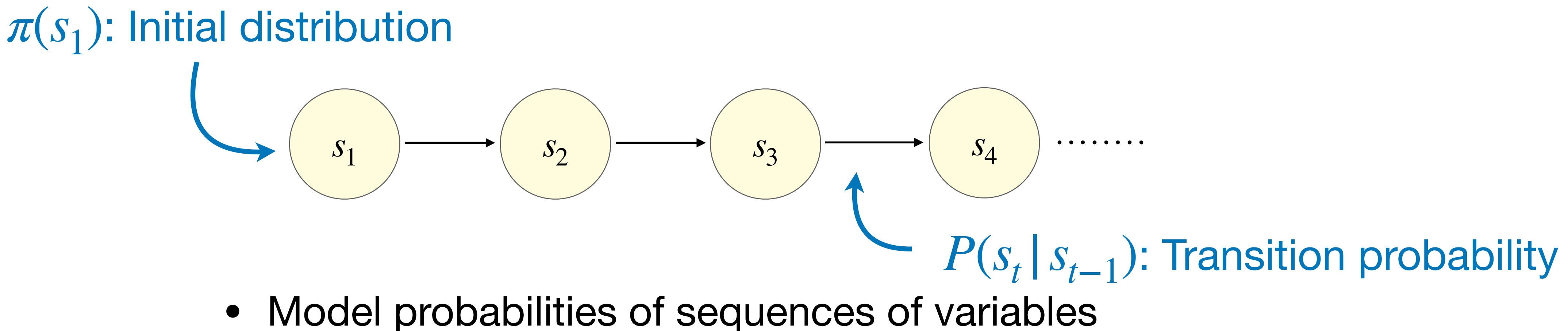

- 
- 
- Markov assumption:  $P(s_t | s_{< t})$

Where have we seen this before?

• Each state can take one of K values ({1, 2, ..., K} for simplicity)

$$
S_{
$$

#### The/?? cat/?? sat/?? on/?? the/?? mat/??

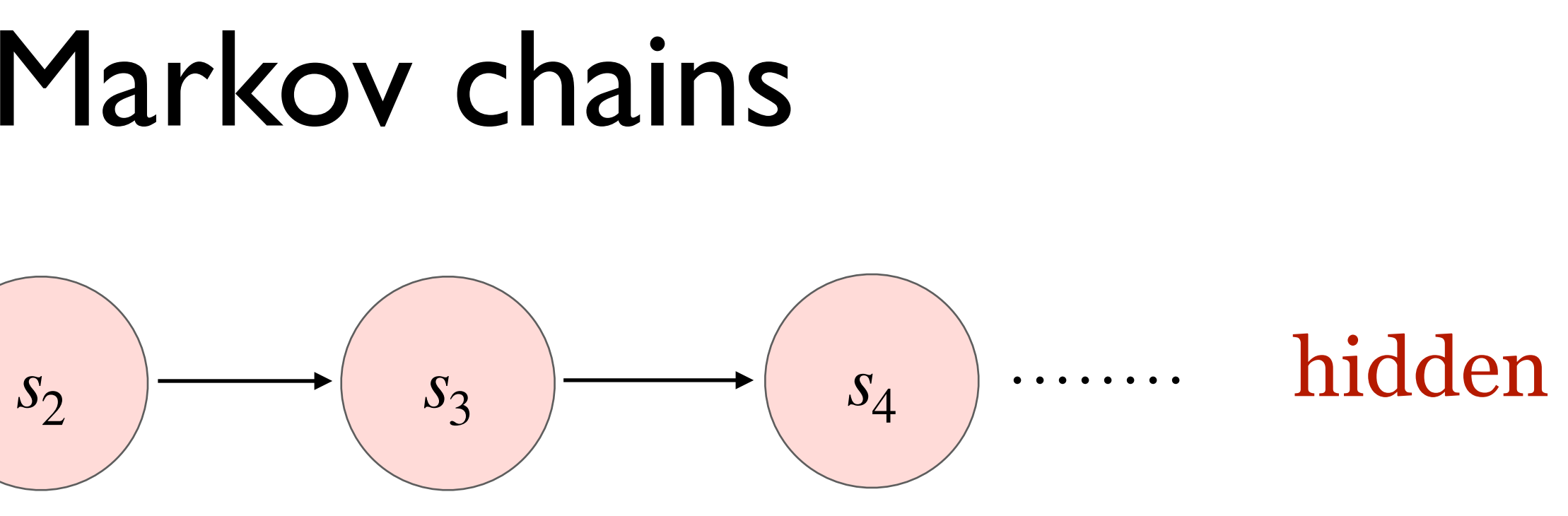

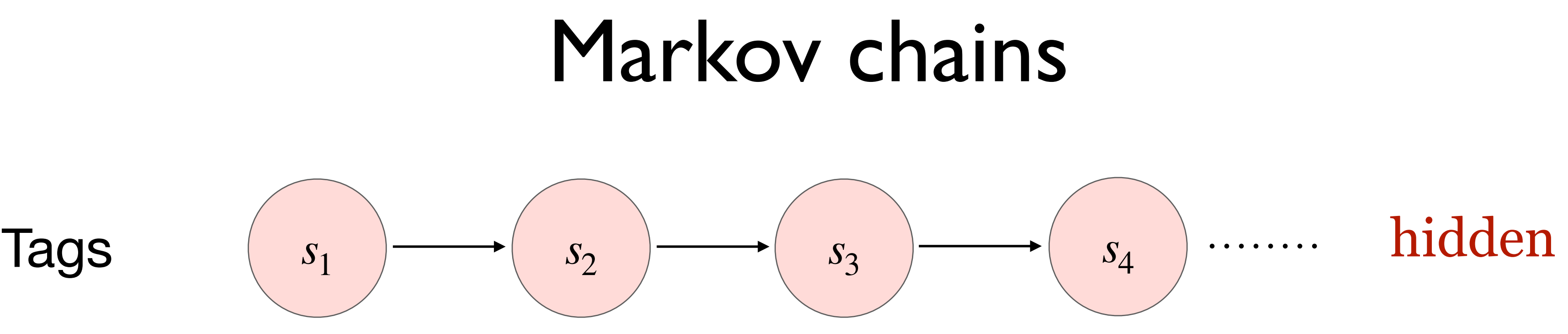

• We don't observe POS tags at test time

- We don't observe POS tags at test time
- But we do observe the words!
- 

The/?? cat/?? sat/?? on/?? the/?? mat/??

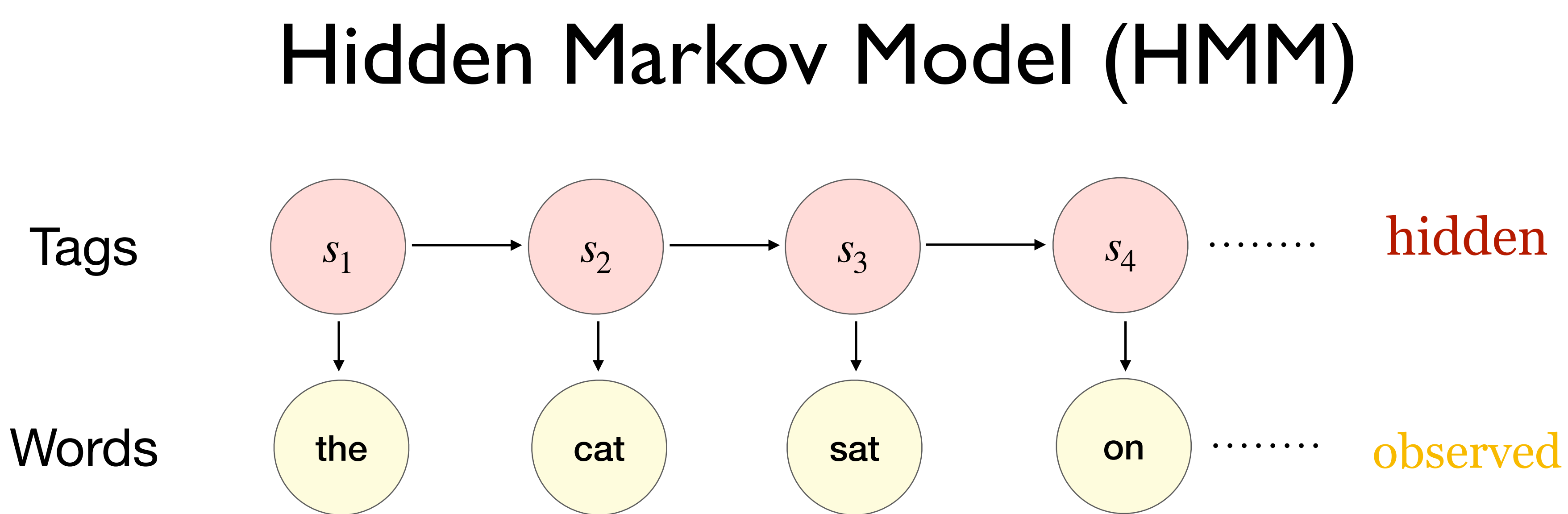

• HMM allows us to *jointly reason* over both hidden and observed events.

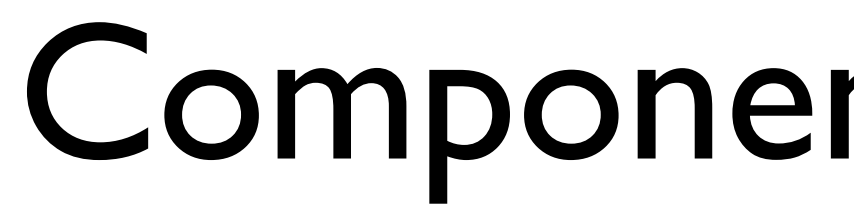

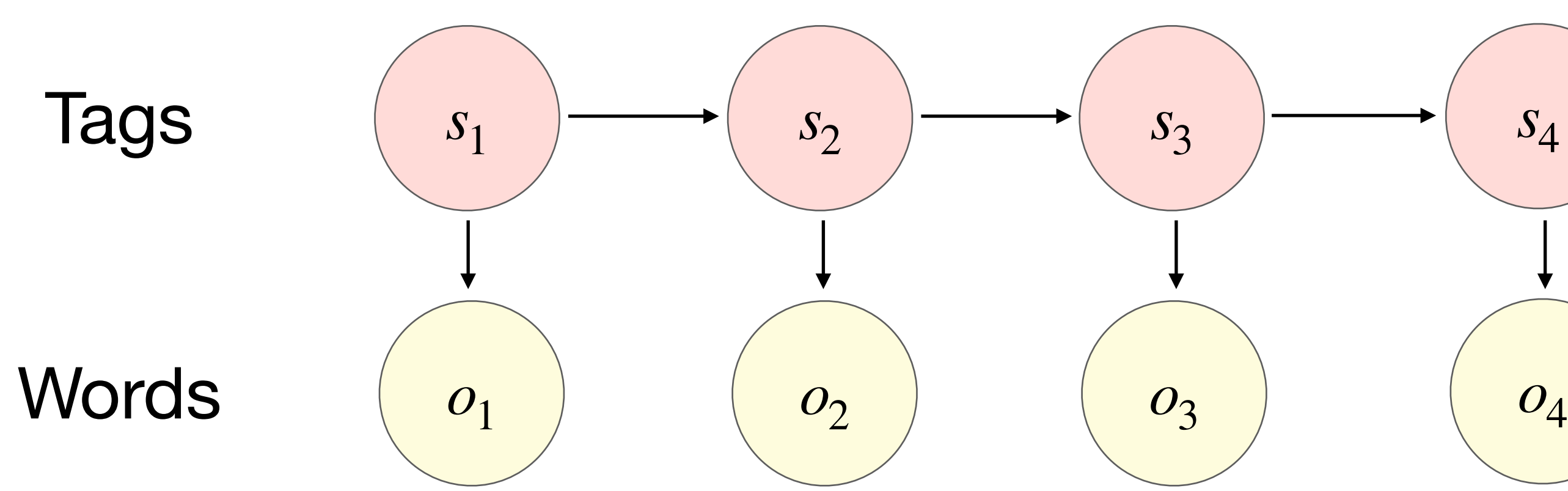

- 1. Set of states  $S = \{1, 2, ..., K\}$  and observations O
- 2. Initial state probability distribution  $\pi(s_1)$
- 3. Transition probabilities  $P(s_{t+1} | s_t)$
- 4. Emission probabilities  $P(o_t | s_t)$

# Components of an HMM  $P(o_t | s_t)$ : Emission probability . . . . . . . .

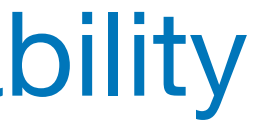

#### Assumptions

1. Markov assumption:

 $P(s_{t+1} | s_1, \ldots, s_t)$ 

2. Output independence:

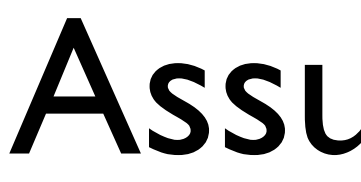

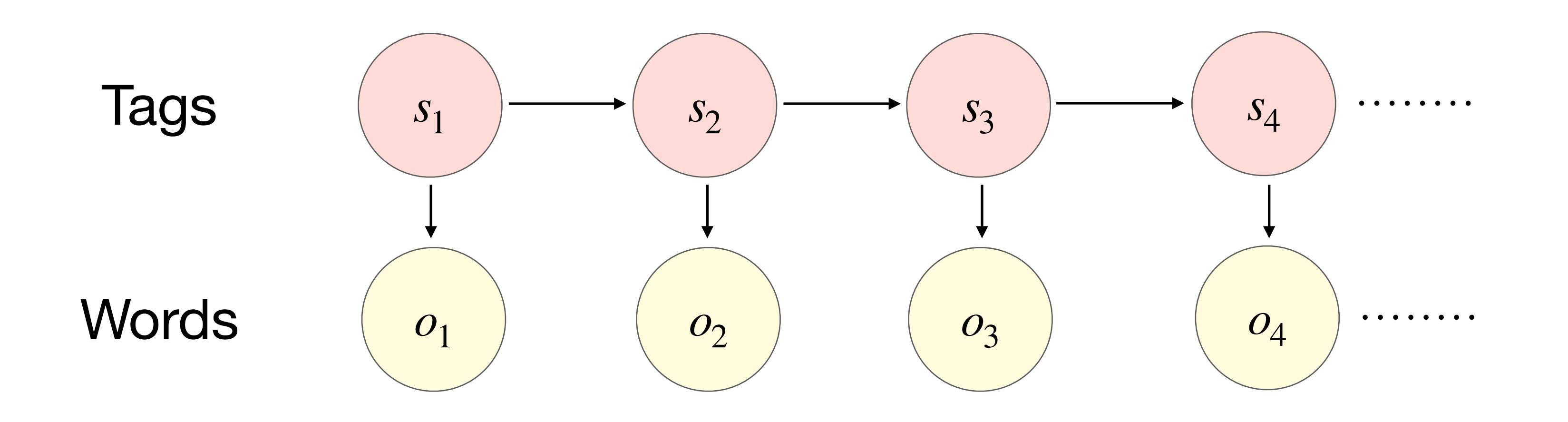

$$
s_t) = P(s_{t+1} | s_t)
$$
 **Translation**  
Probabilities

 $P(o_t | s_1, \ldots, s_t) = P(o_t | s_t)$ Emission **Probabilities** 

Which is a stronger assumption?

### What we want to be able to do?

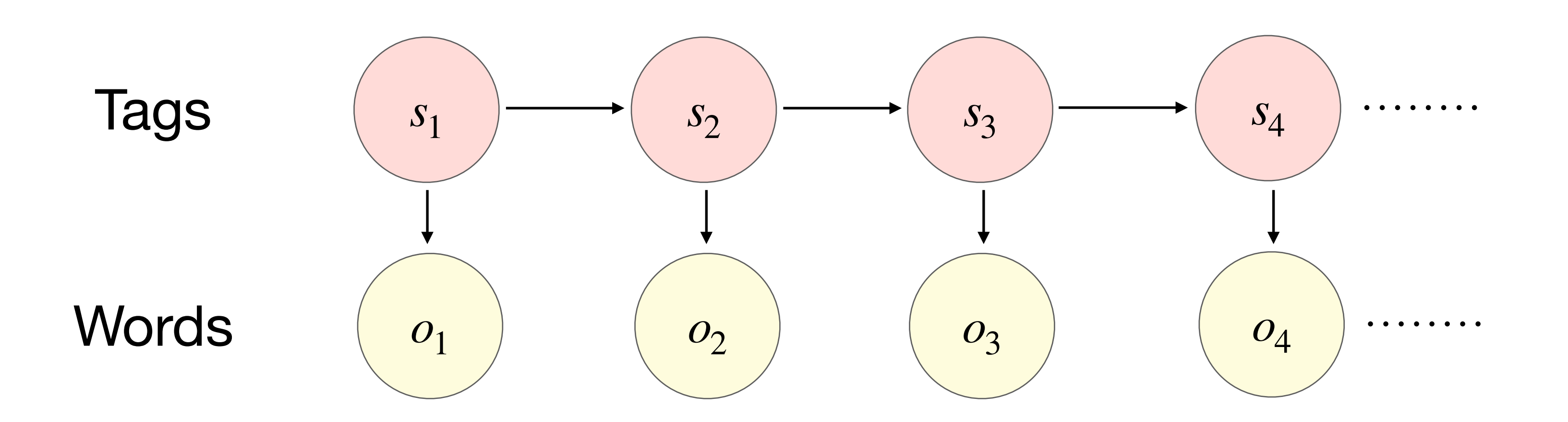

- Compute the probability (likelihood) of a sequence
- Estimate the model parameters (train the model)
- Use the model to generate new sequences (decoding)

### Sequence likelihood

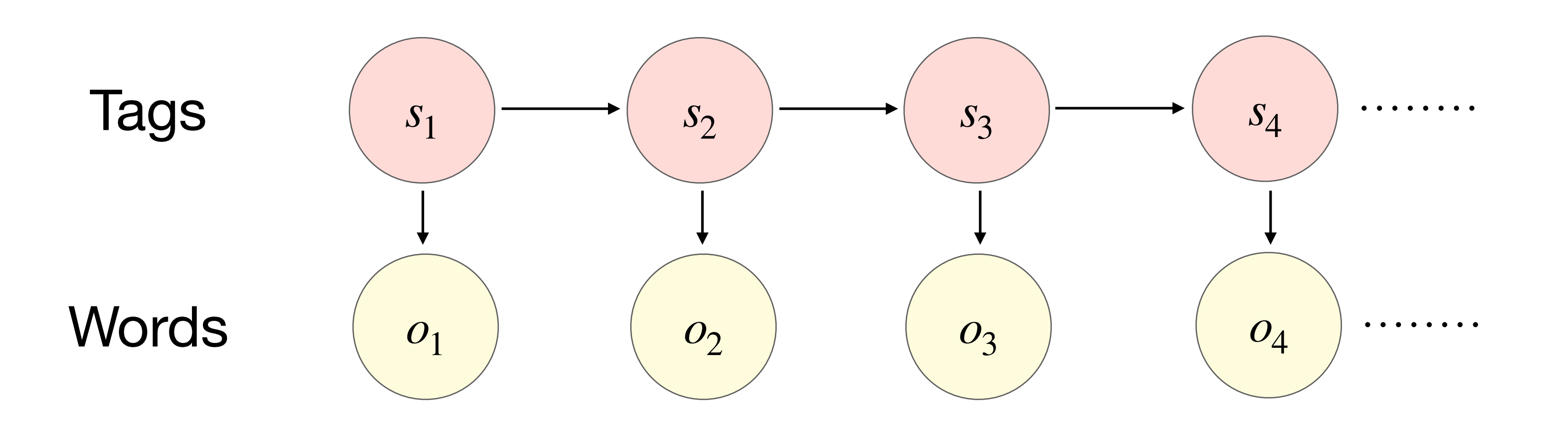

### $P(S, O) = P(s_1, s_2)$

 $=\pi(s_1)P(c_1)$ 

 $=\pi(s_1)P(c_1)$ 

$$
, \ldots, s_n, o_1, o_2, \ldots, o_n)
$$
  
\n
$$
o_1|s_1) \prod_{t=2}^n P(s_t, o_t|s_{t-1})
$$
  
\n
$$
o_1|s_1) \prod_{t=2}^n P(o_t|s_t) P(s_t, |s_{t-1})
$$

22

## Example: POS tagging

# the/DT cat/NN sat/VBD on/IN the/DT mat/NN

#### $S_{t+1}$

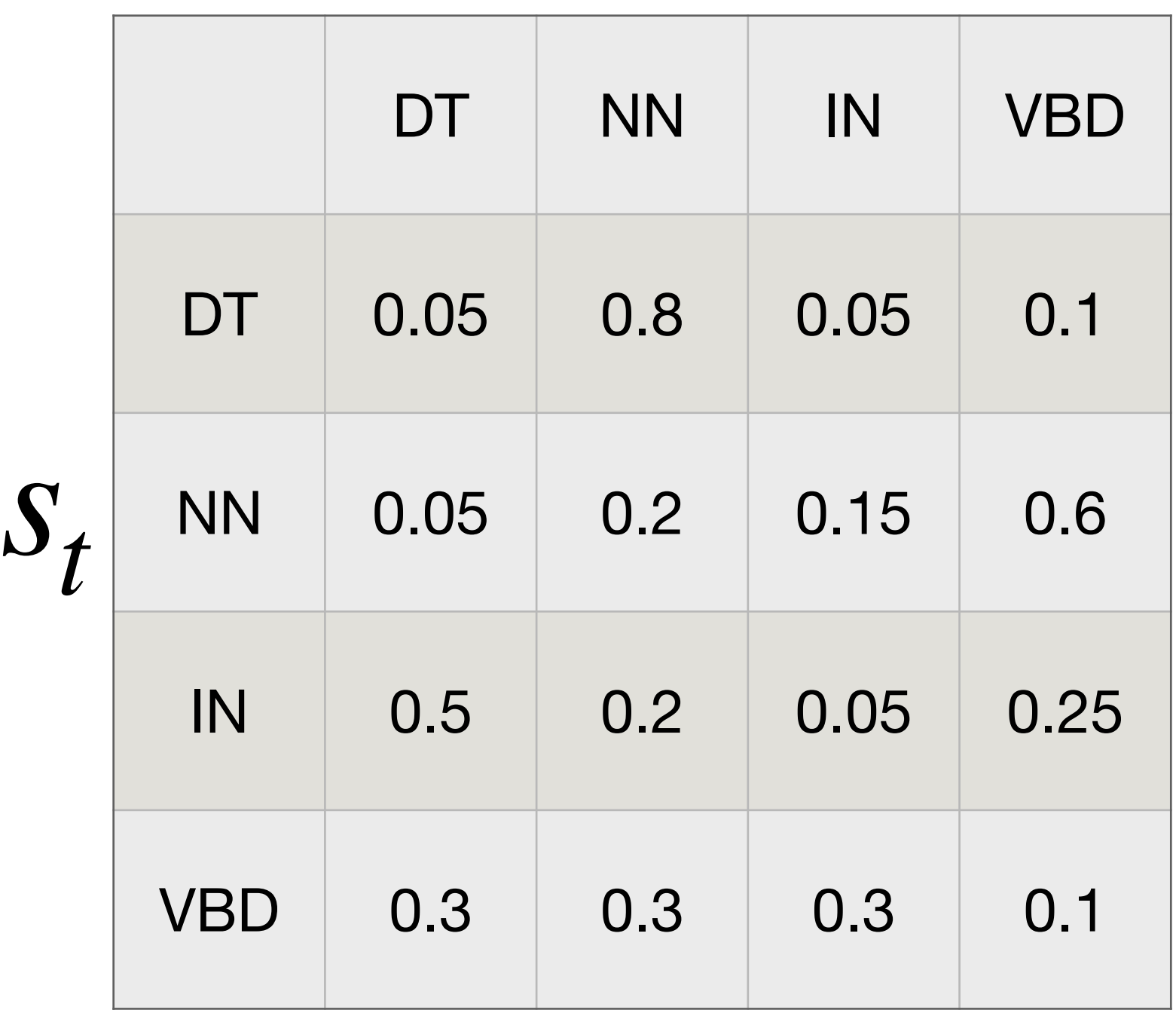

 $\pi(DT) = 0.8$ 

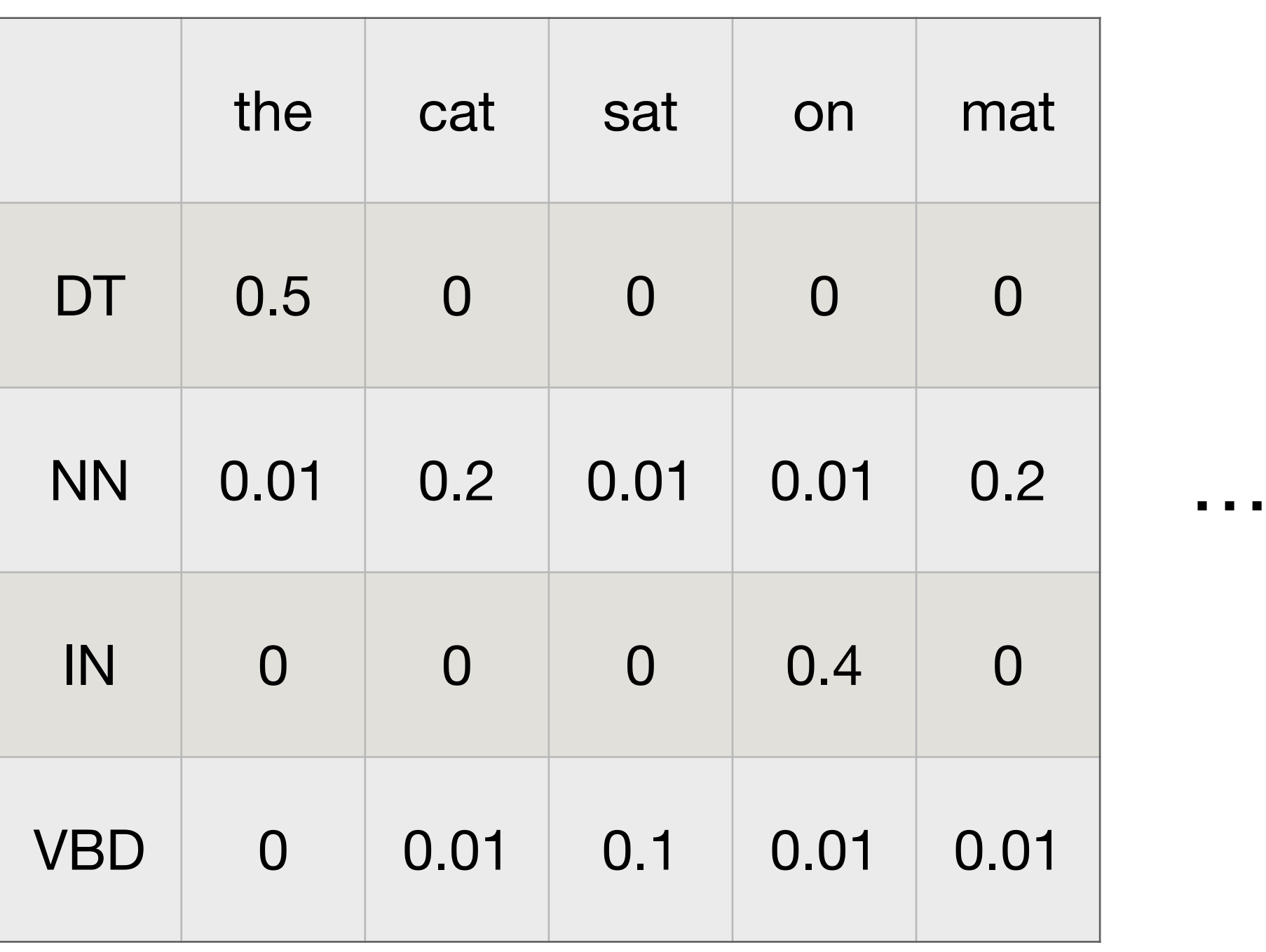

 $O_t$ 

P(the|DT, cat|NN, sat|VBD, on|IN, the|DT, mat|NN) = ??

23

# Example: POS tagging

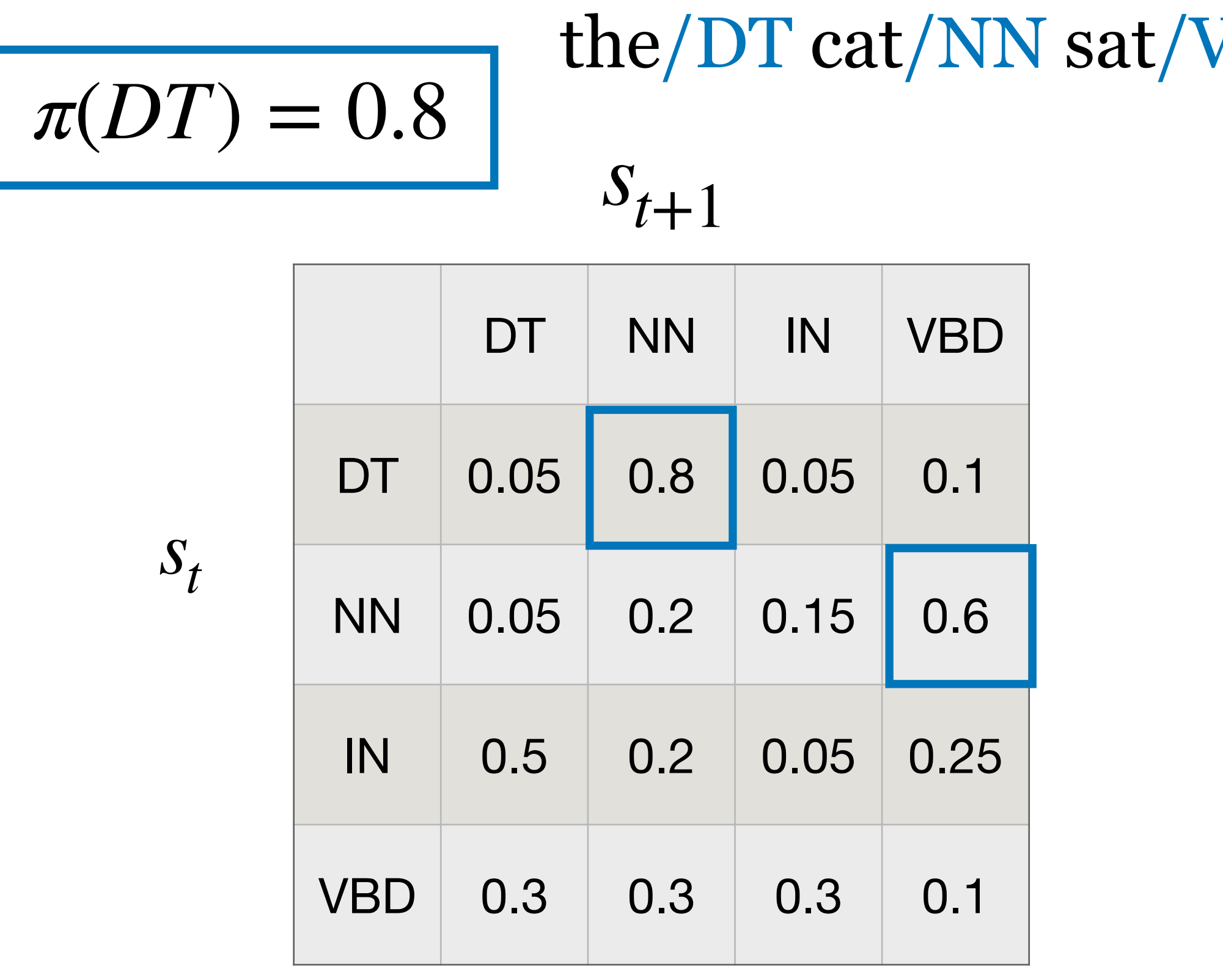

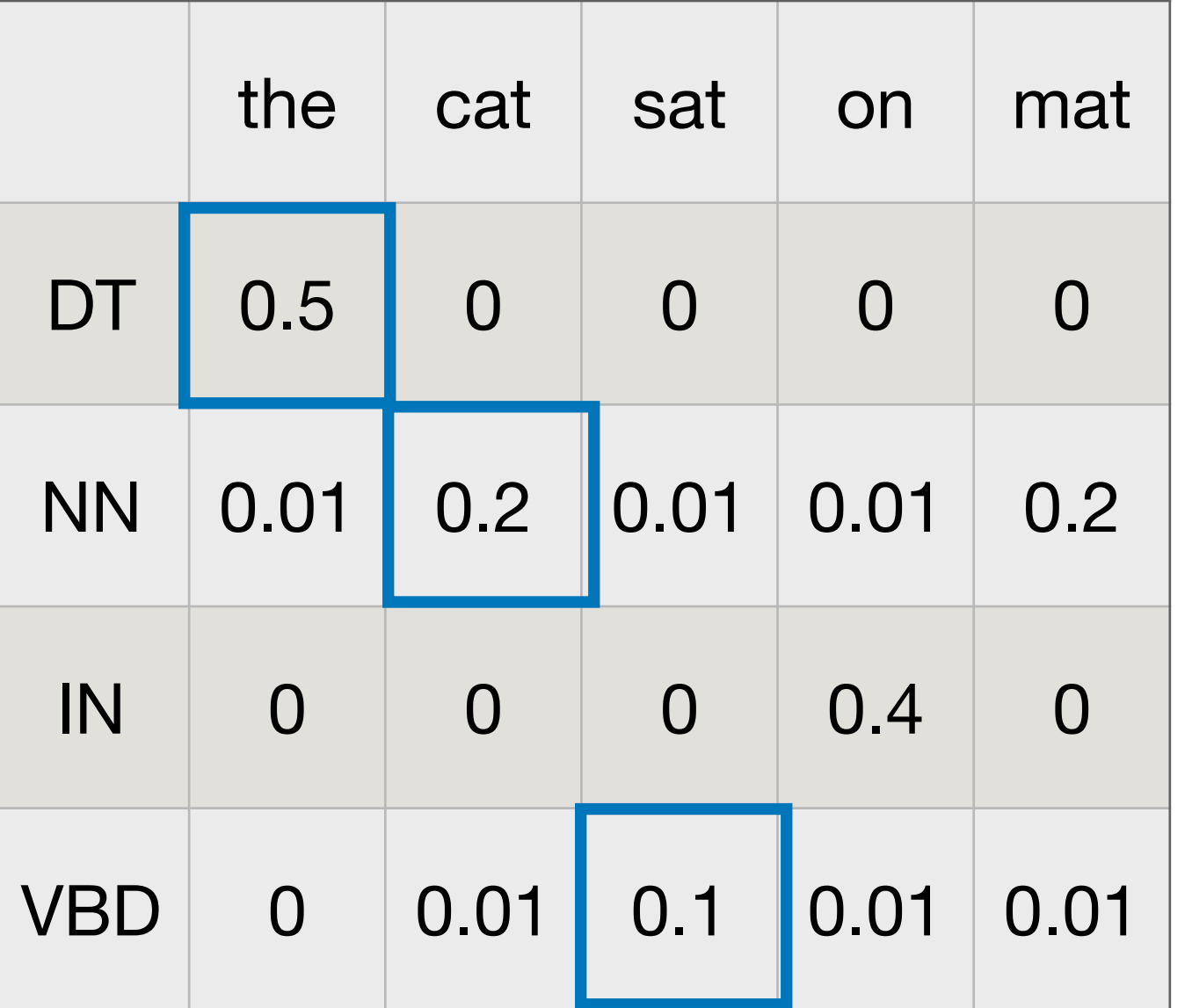

P(the|DT, cat|NN, sat|VBD, on|IN, the|DT, mat|NN) =  $= \pi(DT)P(\text{the}|DT) P(NN|DT)P(\text{cat}|NN) P(VBD|NN)P(\text{sat}|VBD) ...$ 0.8 0.5 0.8 0.2 0.6 0.1

 $= 1.84 * 10^{-5}$ 

#### $\sqrt{\mathrm{BD}}$  on/IN the/DT mat/NN

 $O_t$ 

#### Where did these numbers come from?

Learned from data!

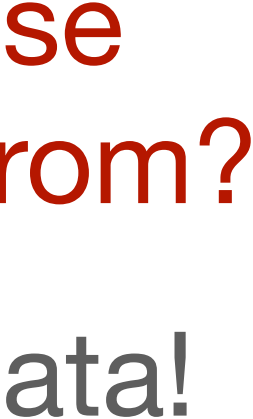

## Learning for HMMs

# Learning from fully observed data

. . .

Fully labeled! All tags are known during training **Training set:** 1 Pierre/NNP Vinken/NNP ,/, 61/CD years/NNS old/JJ ,/, will/MD join/VB the/DT board/NN as/IN a/DT nonexecutive/JJ director/NN Nov./NNP  $29/CD$  /.

2 Mr./NNP Vinken/NNP is/VBZ chairman/NN of/IN Elsevier/NNP *NN* /. ) *P*(*si* ,*sj* ) = ة.<br>d *C*(*sj* ) this/ $DT$  British/JJ industrial/JJ conglomerate/ $NN$  /.

 $\overline{a}$ 20/CD peop }<br>،, of/IN Puerto/NNP Rico/NNP ,/, who/WP were/VBD helping/VBG Huricane/NNP Hugo/NNP victims/NNS ,/, and/CC sending/VBG them/PRP to/TO San/NNP Francisco/NNP instead/RB  $\sqrt{ }$ .

Maximum likelihood estimate:  $P(s_i | s_j) =$  $C(s_j, s_i)$  $C(s_j)$  $P(o|s) =$ *C*(*s*, *o*) *C*(*s*) Easy!

# Learning from fully observed data

#### **Training set:**

1 Pierre/NNP Vinken/NNP ,/, 61/CD year join/VB the/DT board/NN as/IN a/DT no Nov./NNP  $29/CD$ ./.

2 Mr./NNP Vinken/NNP is/VBZ chairman N.V./NNP,/, the/DT Dutch/NNP publish 3 Rudolph/NNP Agnew/NNP ./, 55/CD ye chairman/NN of/IN Consolidated/NNP Go  $1/$ , was/VBD named/VBN a/DT nonexecut this/DT British/JJ industrial/JJ conglomer

 $\cdots$ 38,219 It/PRP is/VBZ also/RB pulling/VE of/IN Puerto/NNP Rico/NNP,/, who/WP Huricane/NNP Hugo/NNP victims/NNS,/ them/PRP to/TO  $San/NNP$  Francisco/NN

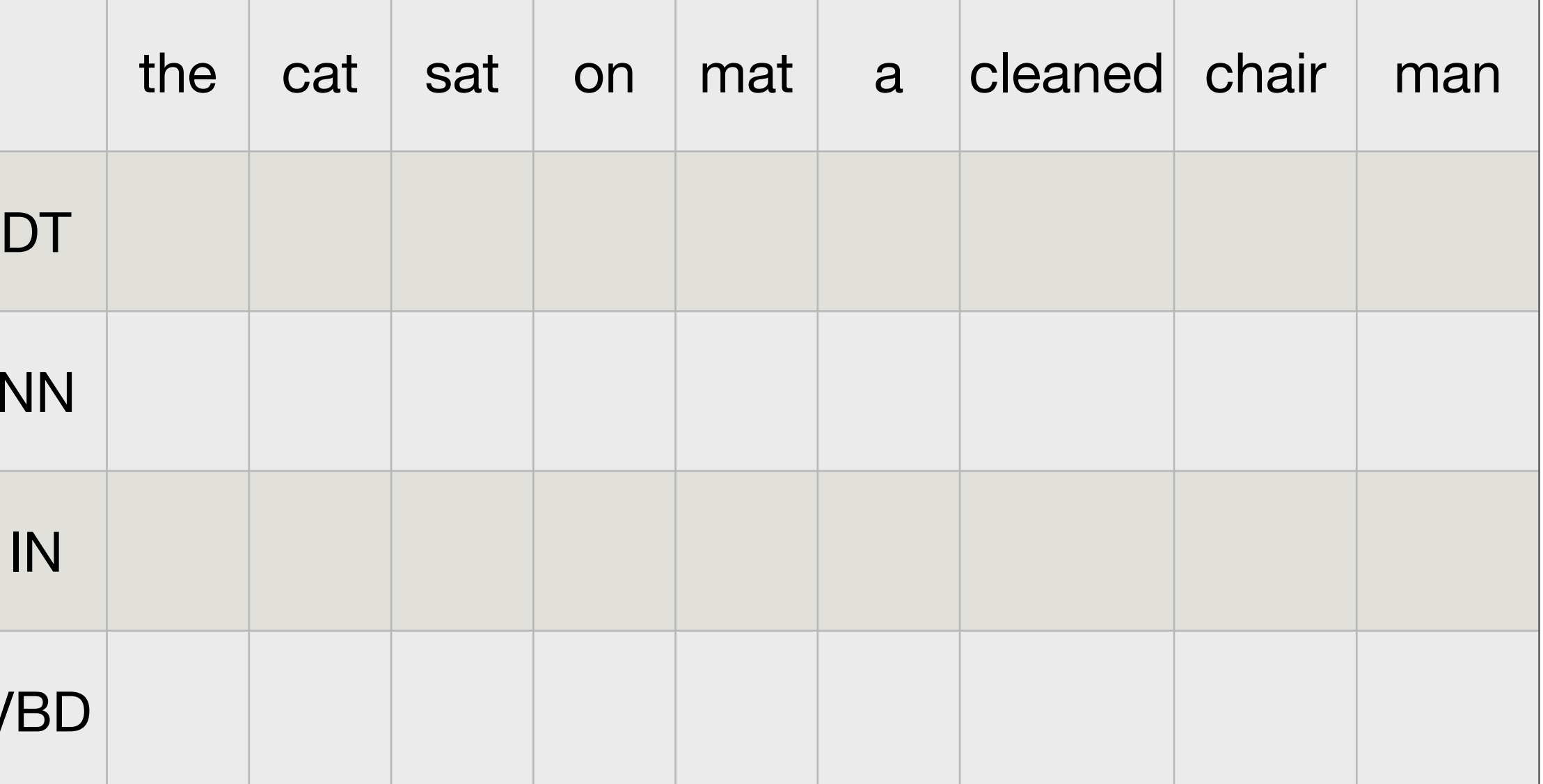

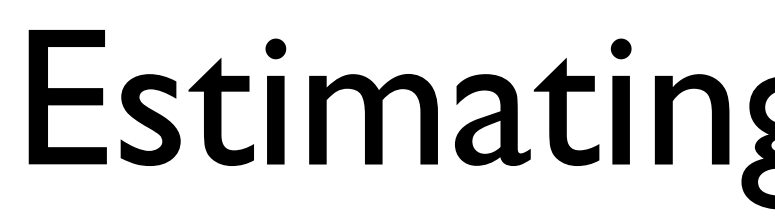

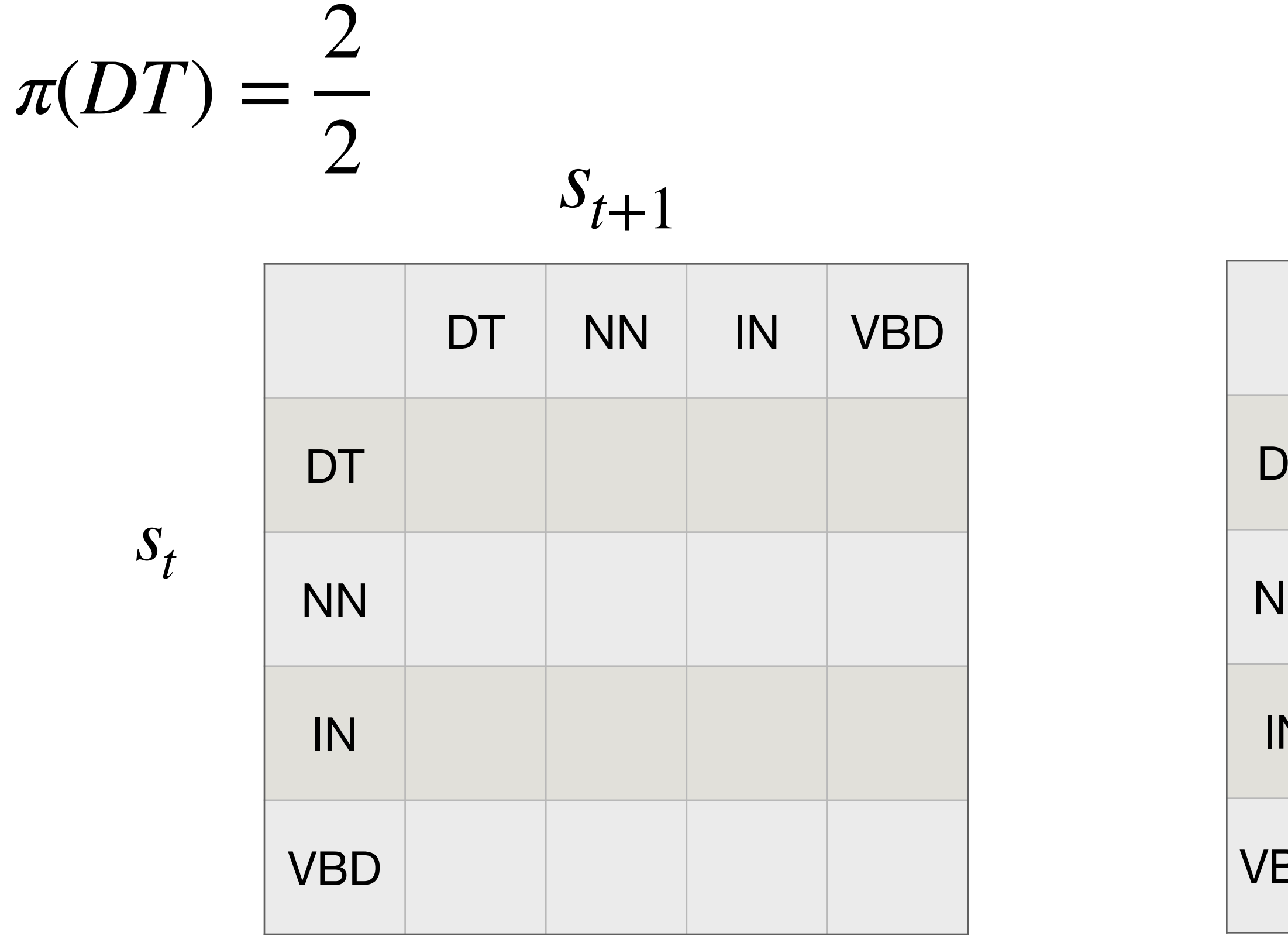

- a/DT man/NN cleaned/VBD the/DT mat/NN
- the/DT cat/NN sat/VBD on/IN the/DT chair/NN

Training corpus:

# Estimating probabilities

#### $O_t$

#### $O_t$

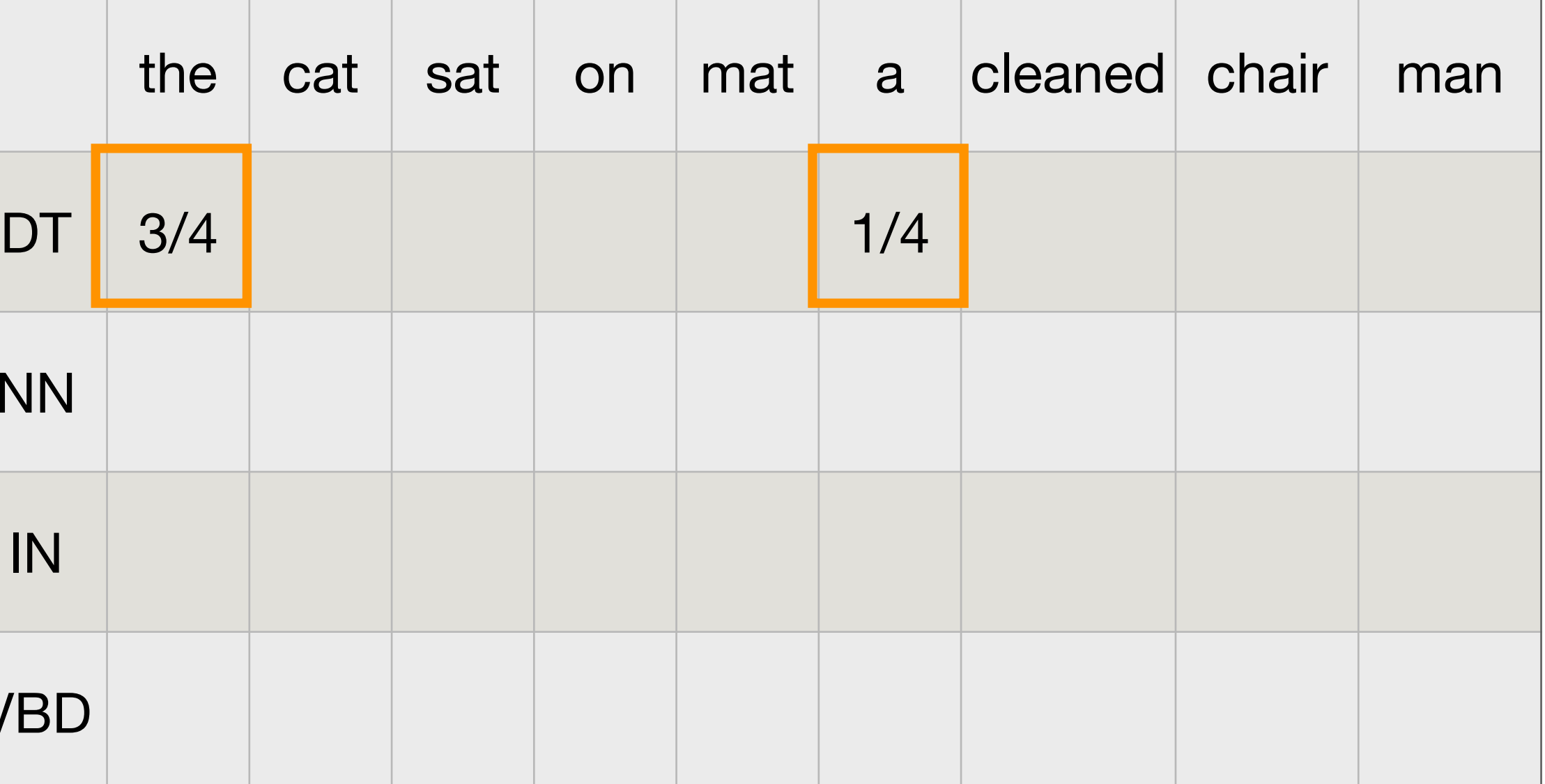

a/DT man/NN cleaned/VBD the/DT mat/NN the/DT cat/NN sat/VBD on/IN the/DT chair/NN

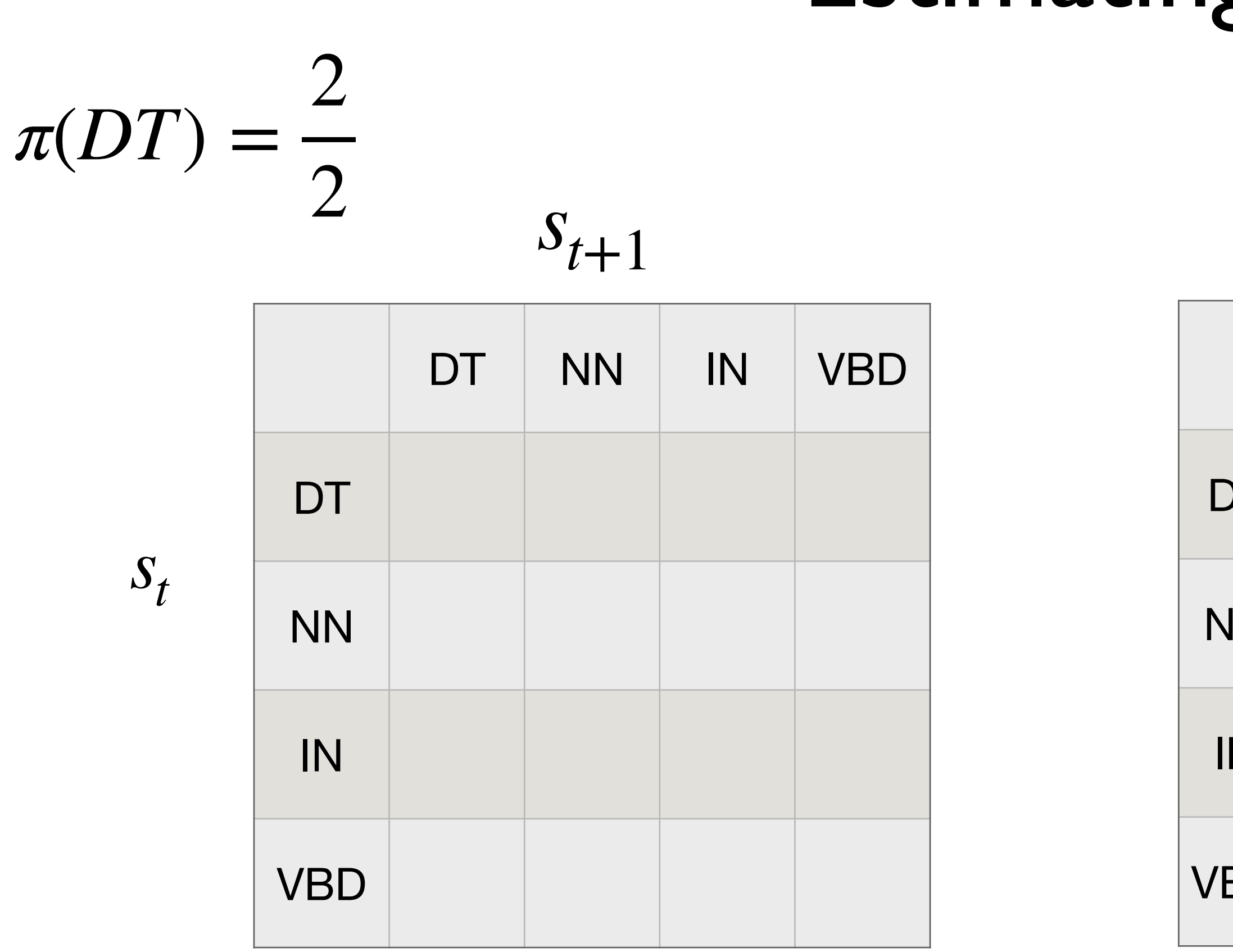

Training corpus:

#### $O_t$

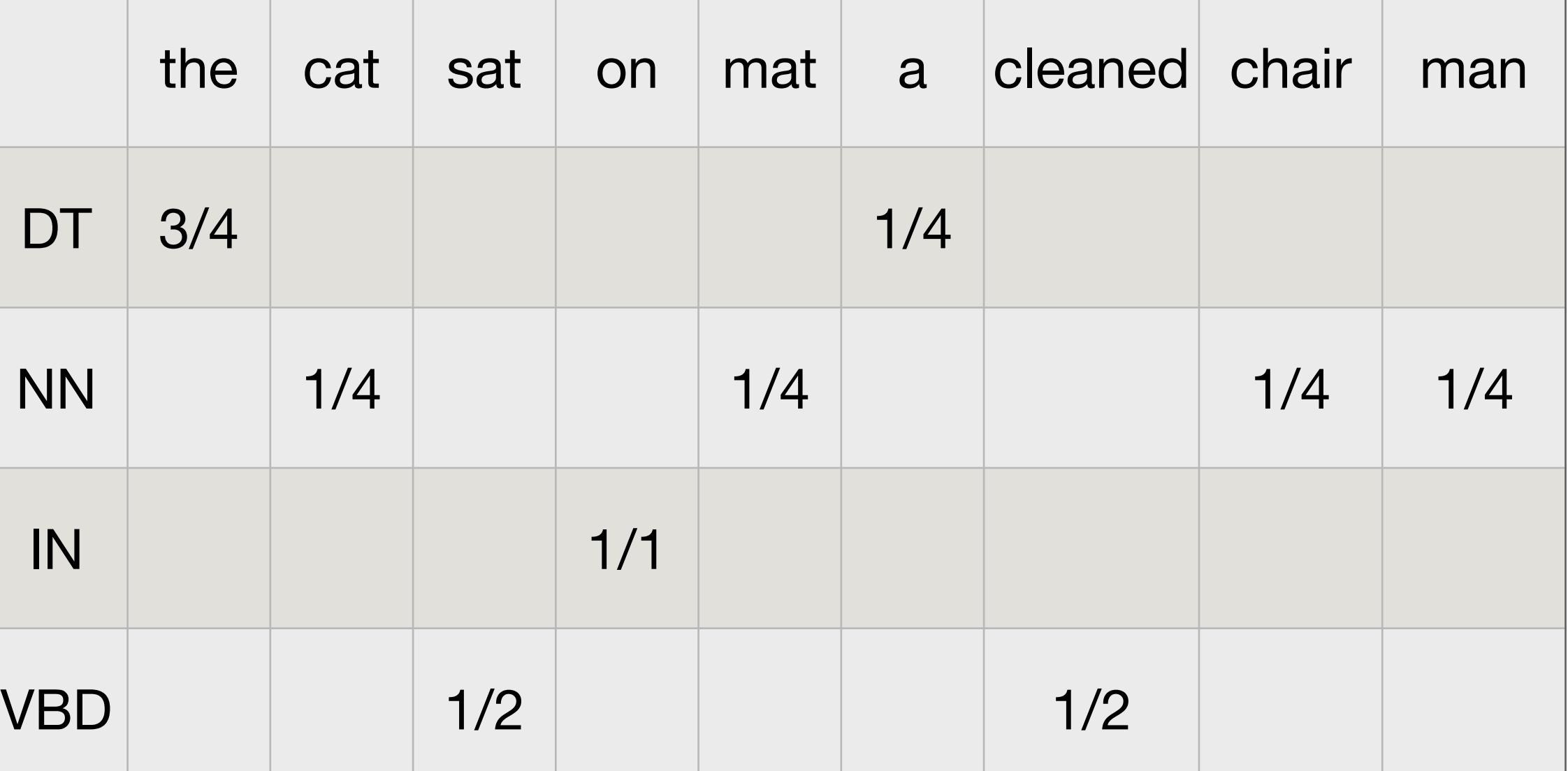

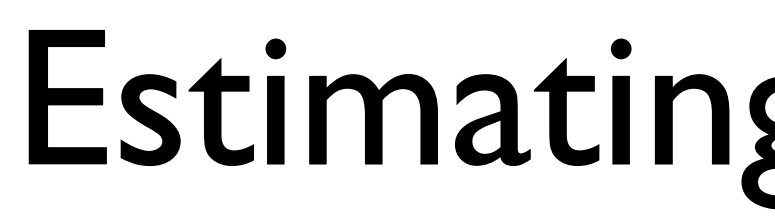

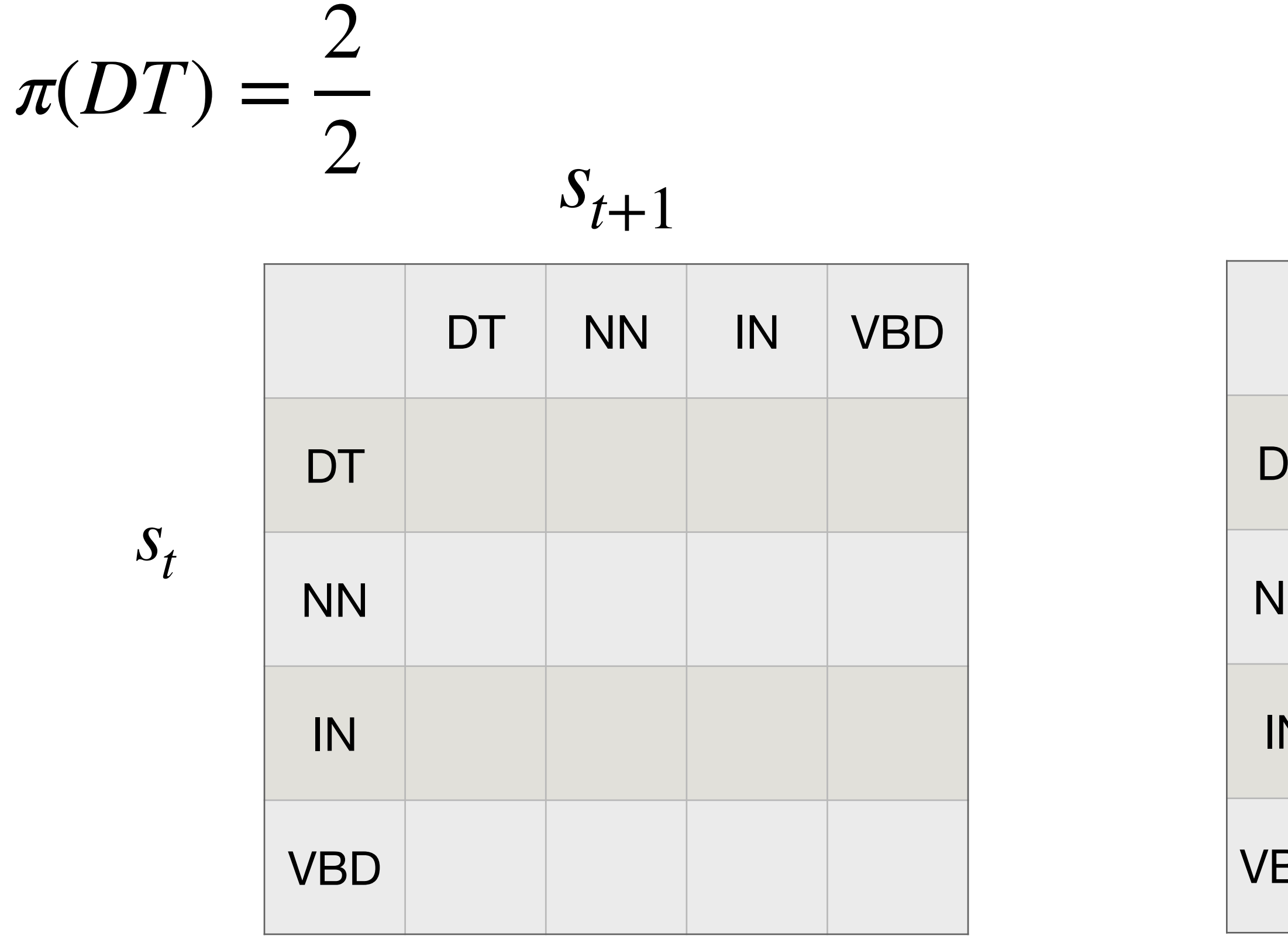

- a/DT man/NN cleaned/VBD the/DT mat/NN
- the/DT cat/NN sat/VBD on/IN the/DT chair/NN

Training corpus:

#### $O_t$

a/DT man/NN cleaned/VBD the/DT mat/NN the/DT cat/NN sat/VBD on/IN the/DT chair/NN

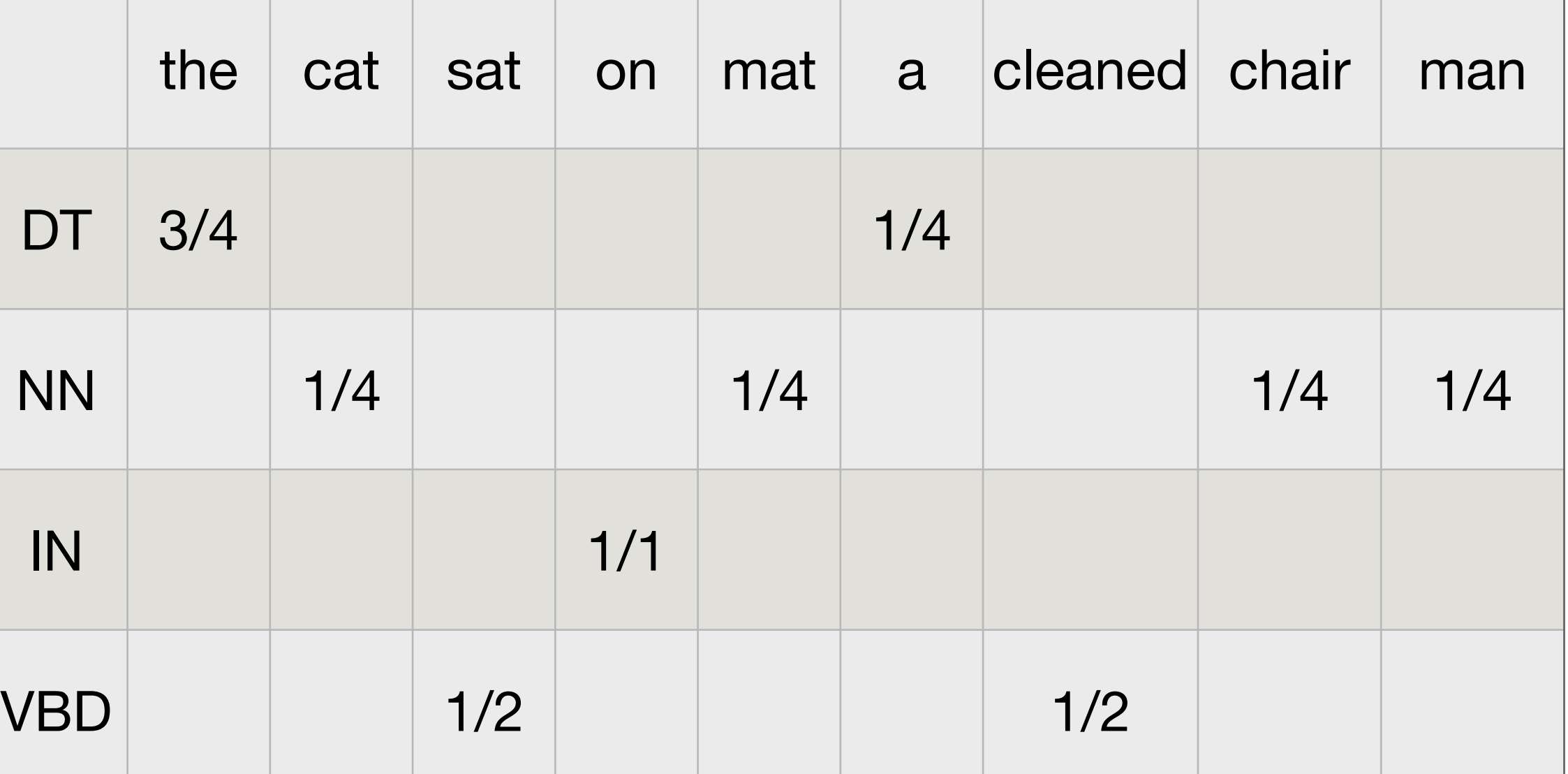

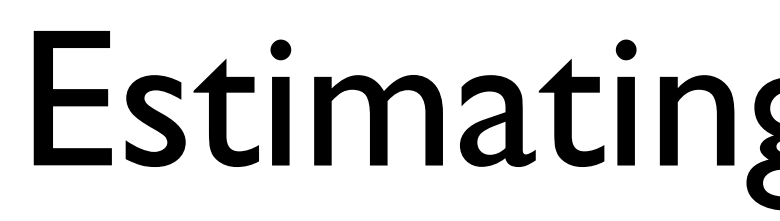

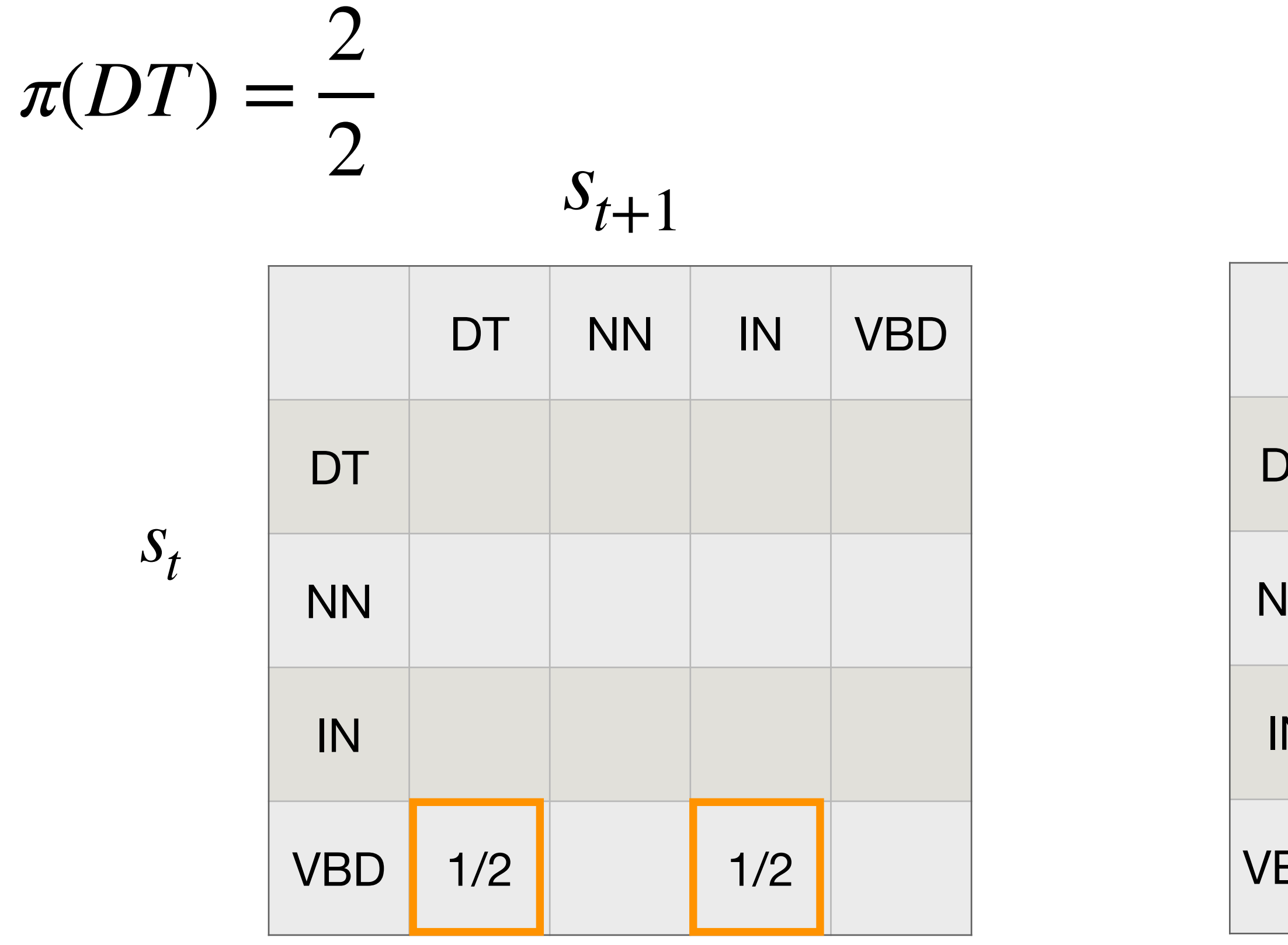

Training corpus:

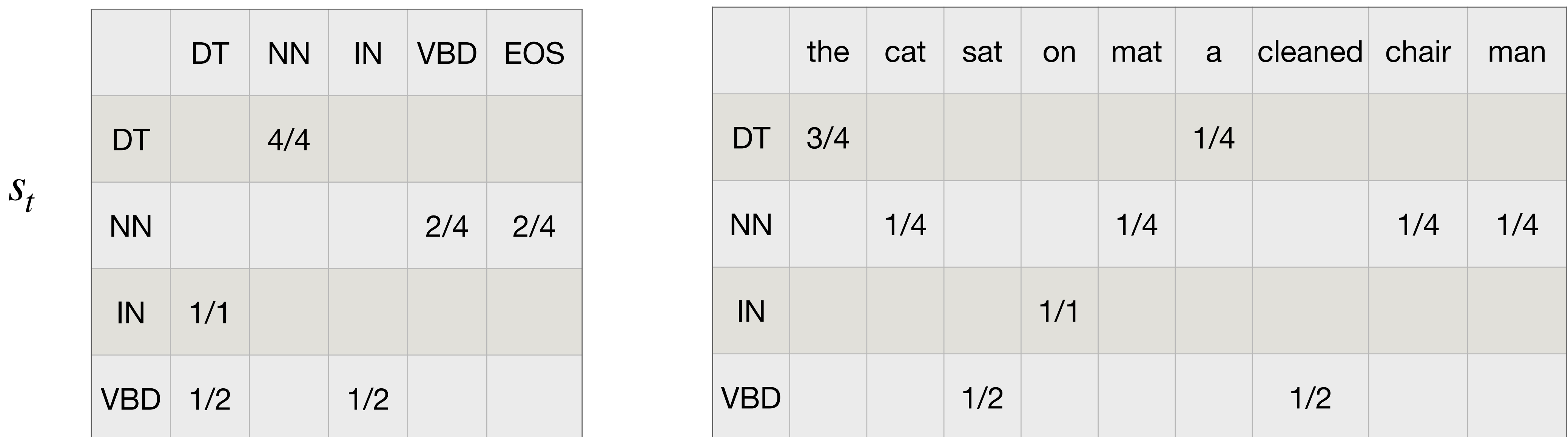

- a/DT man/NN cleaned/VBD the/DT mat/NN
- the/DT cat/NN sat/VBD on/IN the/DT chair/NN

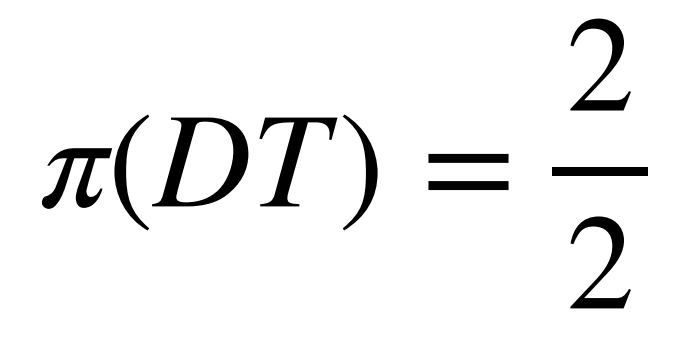

 $S_{t+1}$ 

Training corpus:

#### $O_t$

## Learning from partially observable data (unsupervised learning)

#### **EM: Expectation-Maximization algorithm**

- Initialize parameters to some random values
- E-Step: Compute expected counts  $\bar{C}$  using current parameters
- M-Step: Take expected counts use it to re-estimate parameters that **maximizes** the likelihood

Guaranteed to iteratively improve likelihood  $L(\theta_t) \geq L(\theta_{t-1})$ 

Iterate until convergence.

$$
P(s_i \mid s_j) = \frac{\bar{C}(s_j, s_i)}{\bar{C}(s_j)}, \quad P(o \mid s) = \frac{\bar{C}(s, o)}{\bar{C}(s)}
$$

No labels (or partial labels).

Still want to estimate parameters to maximize likelihood of training data.

Parameters:  $\theta = \{P(s_i | s_j), P(o | s)\}$ 

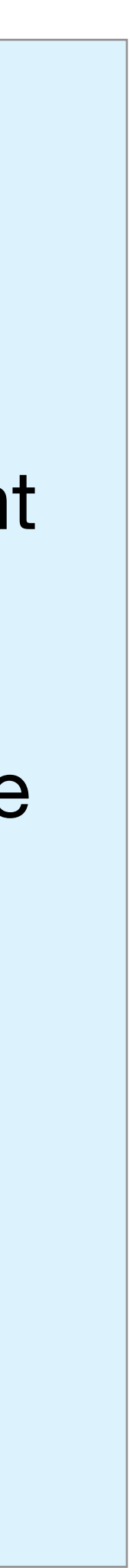

EM for HMMs is also known as Baum-Welch

## Decoding for HMMs (finding the best sequence)

## Example: POS tagging

the/?? cat/?? sat/?? on/?? the/?? mat/??

#### $S_{t+1}$

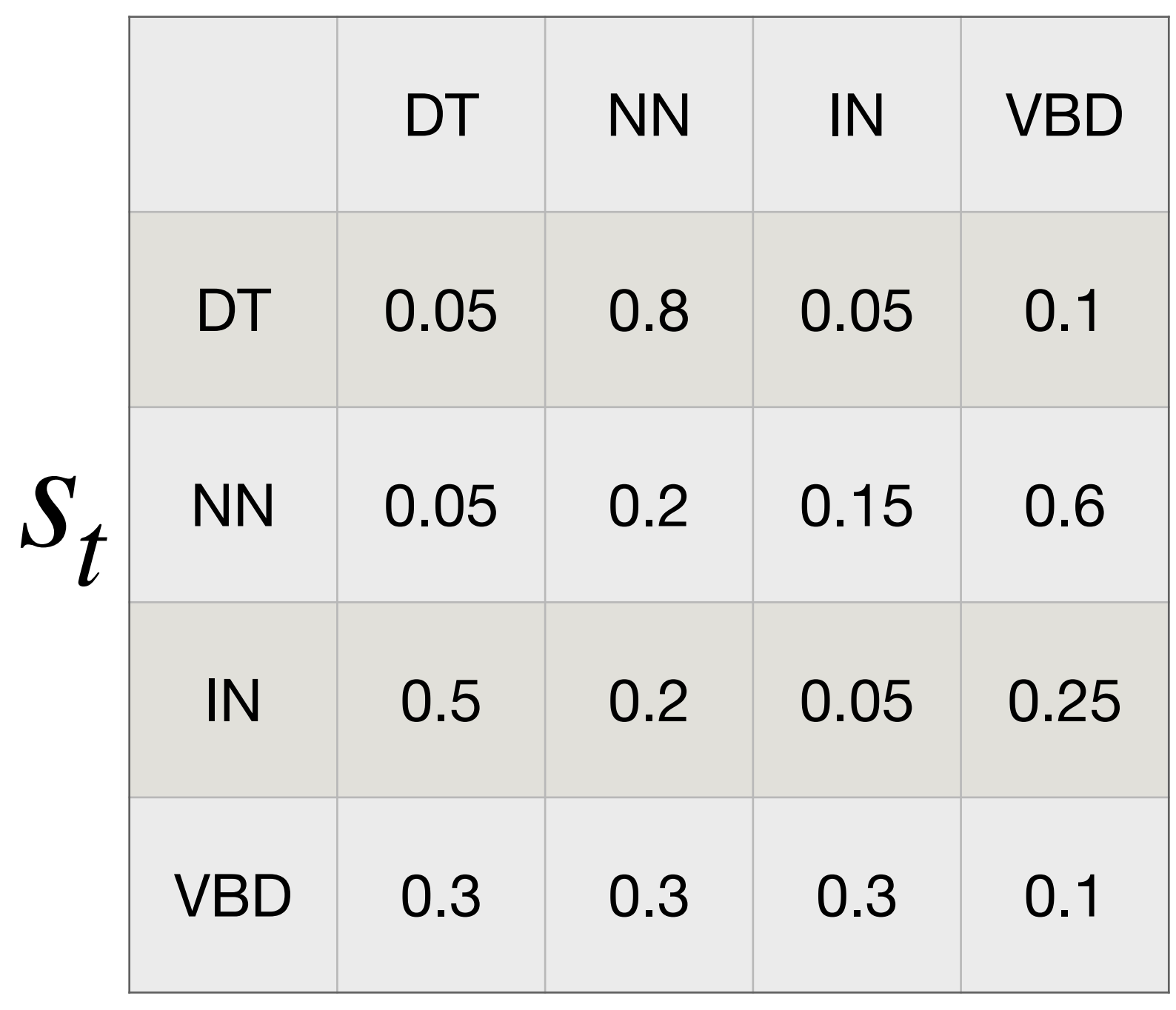

 $\pi(DT) = 0.8$ 

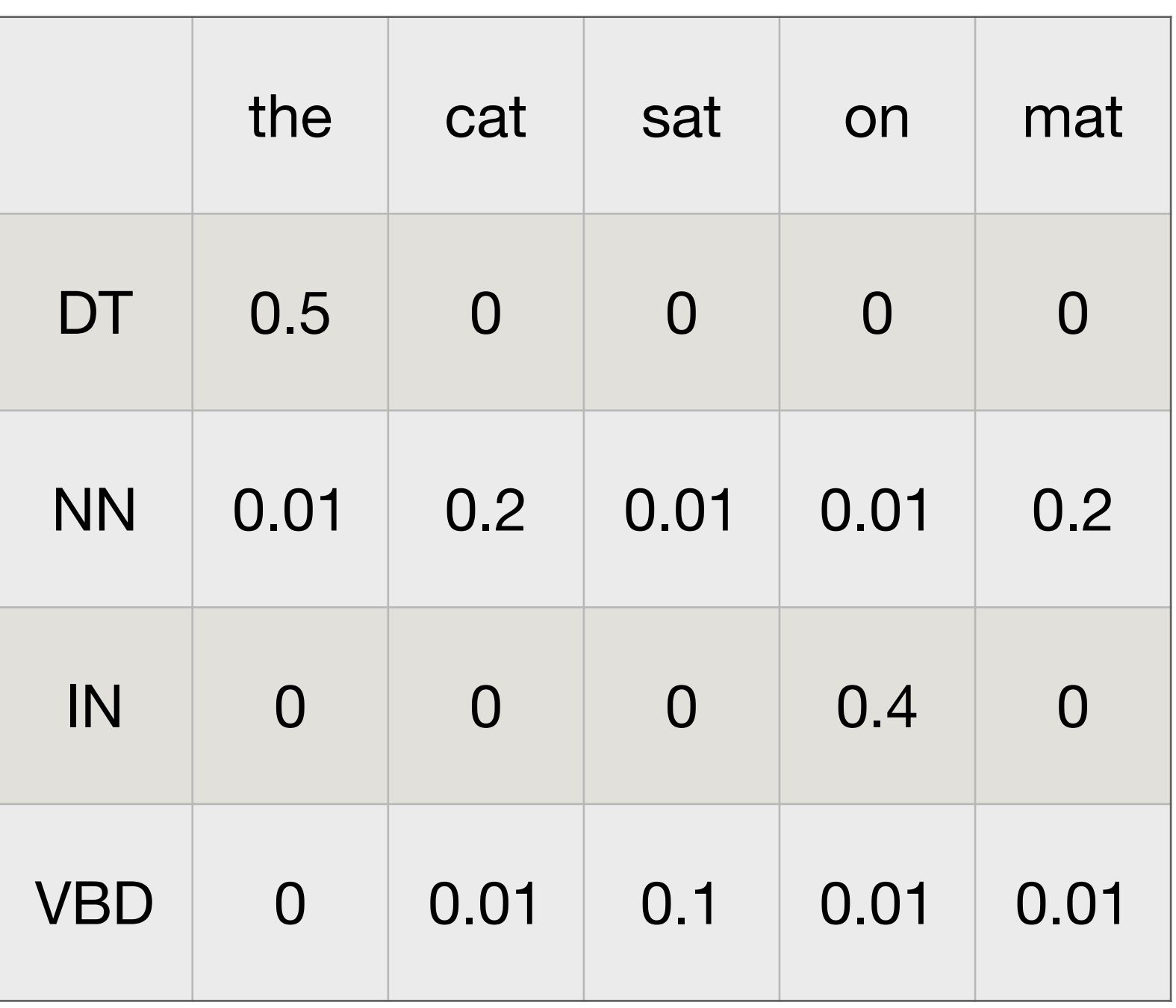

 $O_t$ 

#### How to find best sequence?

*S* ˆ  $=$   $\arg\max_{S}$ 

- **Task: Find the most probable sequence of states** 
	- $\langle S_1, S_2, \ldots, S_n \rangle$  given the observations  $\langle O_1, O_2, \ldots, O_n \rangle$
- What is the best sequence of tags for the observed sequence: the cat sat on the mat

$$
\max_{S} P(S) P(O|S)
$$

$$
\hat{S} = \arg \max_{S} P(S|O) = \arg \max_{S} \frac{P(S)P(O|S)}{P(O)}
$$
 Bayes Rule

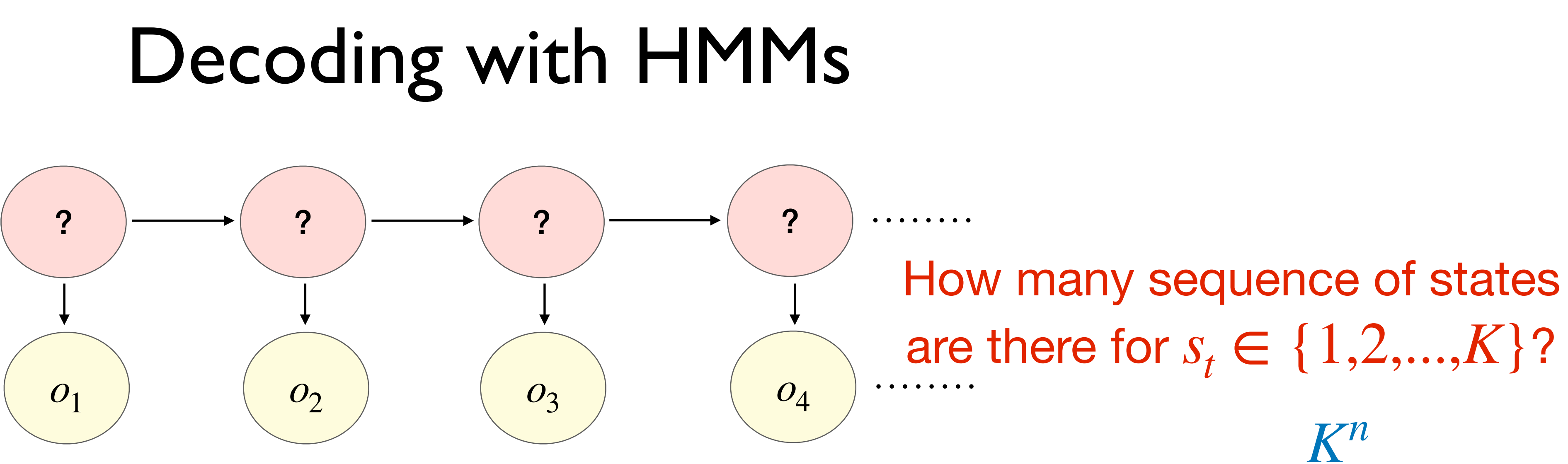

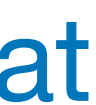
- **Task: Find the most probable sequence of states** 
	- *S* ˆ  $=$  arg max  $P(S)P(O|S)$

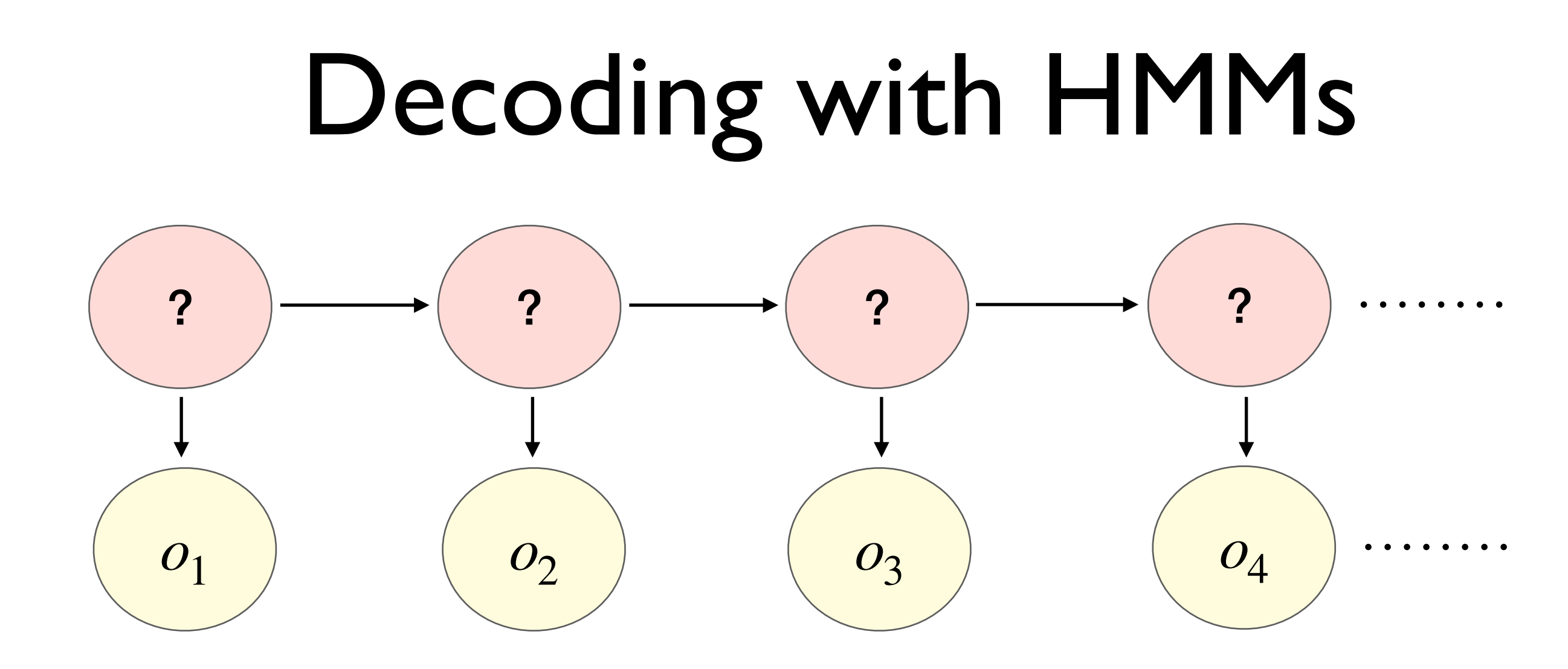

Emission **P<sub>3</sub>Fobabilities** 

**Transition Probabilities** 

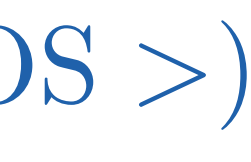

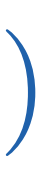

 $\pi(<$  SOS >) = 1

 $P(s_1|s_0) = \pi(s_1)$  $P(s_1|s_0) = P(s_1| <$  SOS >) or

 $P(o_t|s_t)P(s_t, |s_{t-1})$ 

$$
= \arg \max_{S} \prod_{t=1}^{n}
$$

 $\langle s_1, s_2, \ldots, s_n \rangle$  given the observations  $\langle o_1, o_2, \ldots, o_n \rangle$ 

### *s*  $P(\text{The}|s) \pi(s_1 = s) = \text{DT}$

*S* ˆ  $=$  arg max  $P(S)P(O|S)$  $=$  arg max  $S$  $\overline{\mathsf{H}}$ *n t*=1  $P(o_t|s_t)P(s_t, |s_{t-1})$ Emission Transition

# decoding

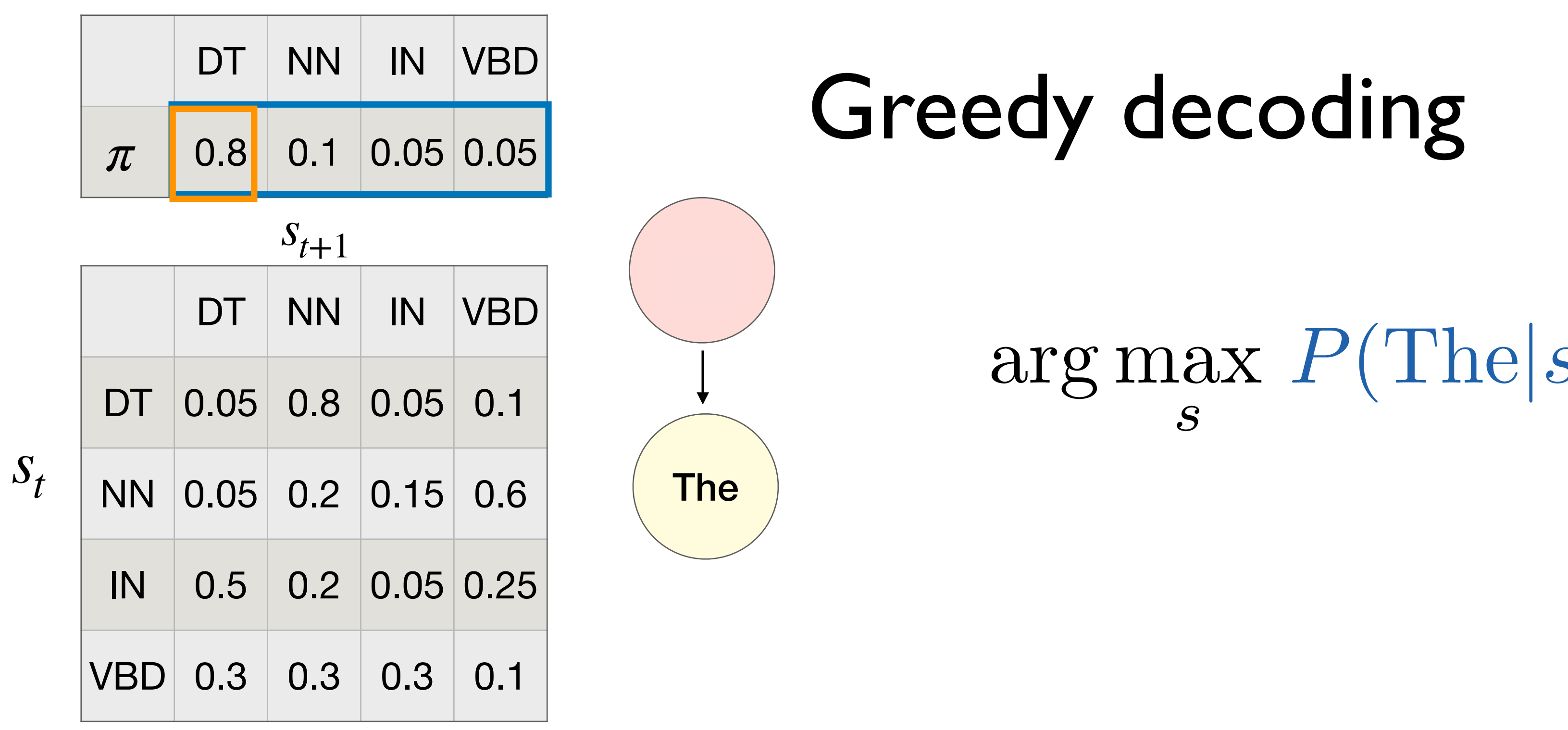

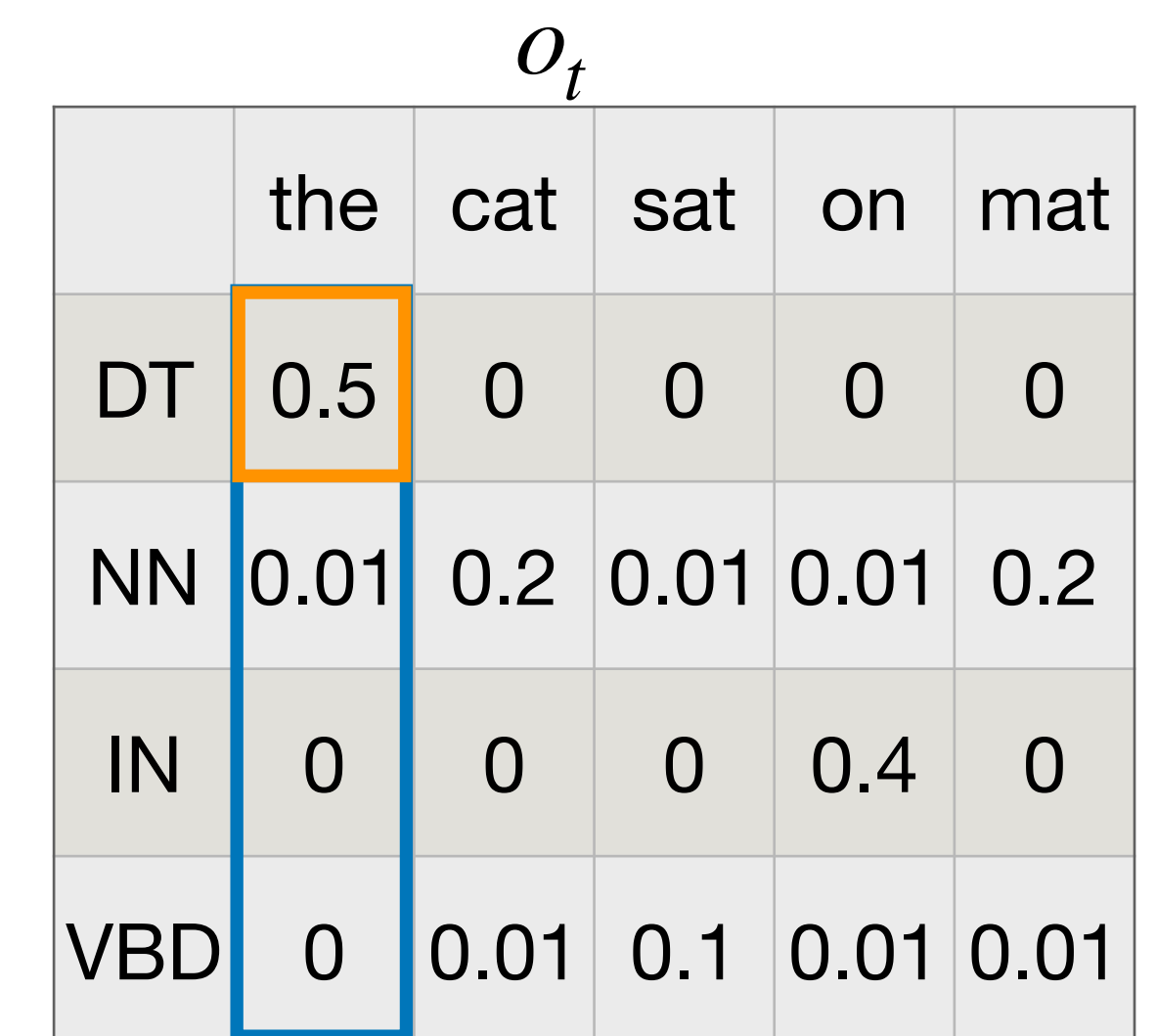

*st*

*s*

## Greedy decoding

### arg max *s*  $P(\text{cat}|s)P(s_2 = s|DT) = \text{NN}$

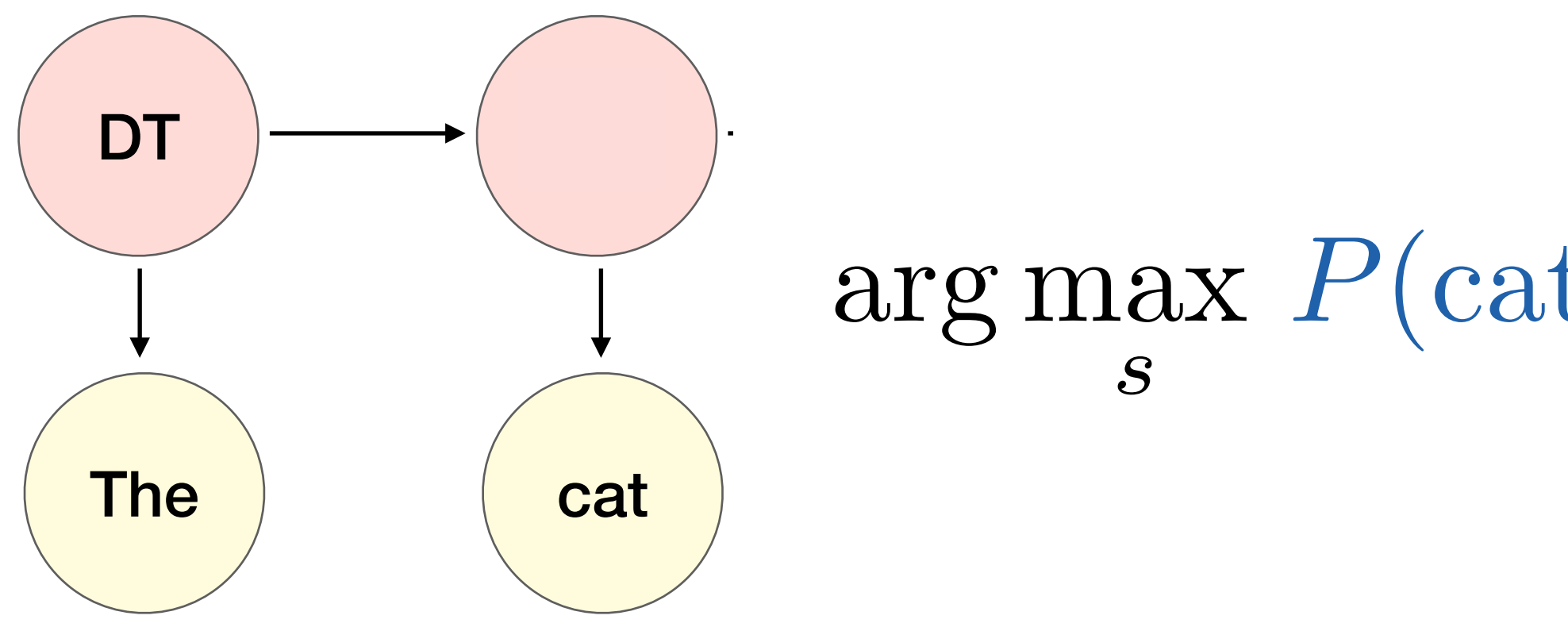

 $O_t$ the  $cat$  sat on  $mat$ DT 0.5 0 0 0 0 0 NN 0.01 0.2 0.01 0.01 0.2 IN 0 0 0 0.4 0 VBD 0 0.01 0.1 0.01 0.01

*S* ˆ  $=$  arg max  $P(S)P(O|S)$  $=$  arg max  $S$  $\overline{\mathsf{H}}$ *n t*=1  $P(o_t|s_t)P(s_t, |s_{t-1})$ Emission Transition

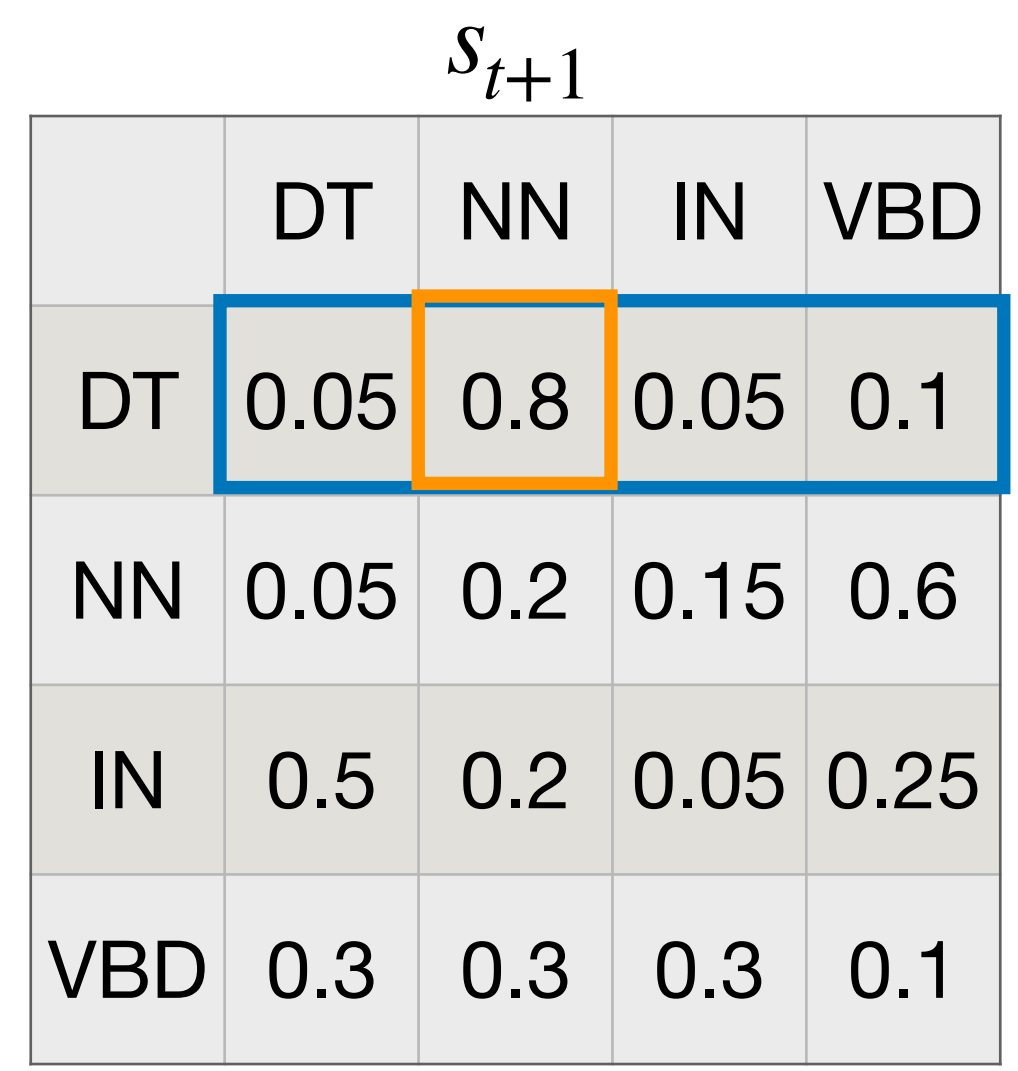

*st*

*st*

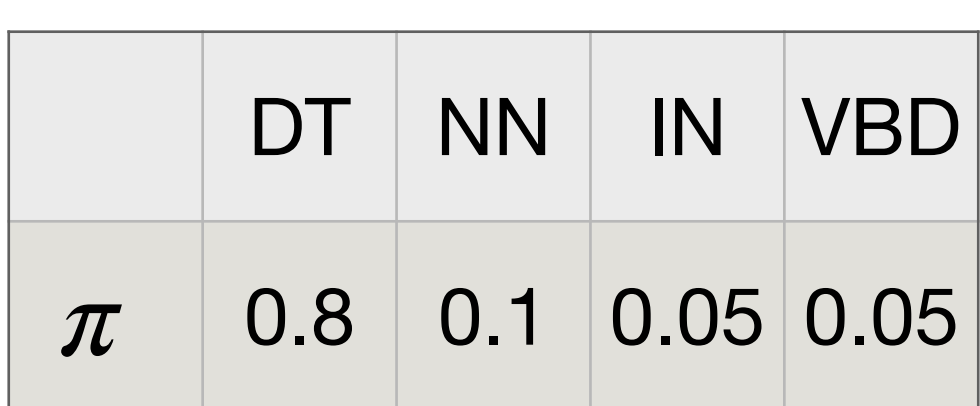

*s*

Greedy decoding

- Not guaranteed to be optimal!
	- Local decisions
- Fast! *O*(*K* × *n*)

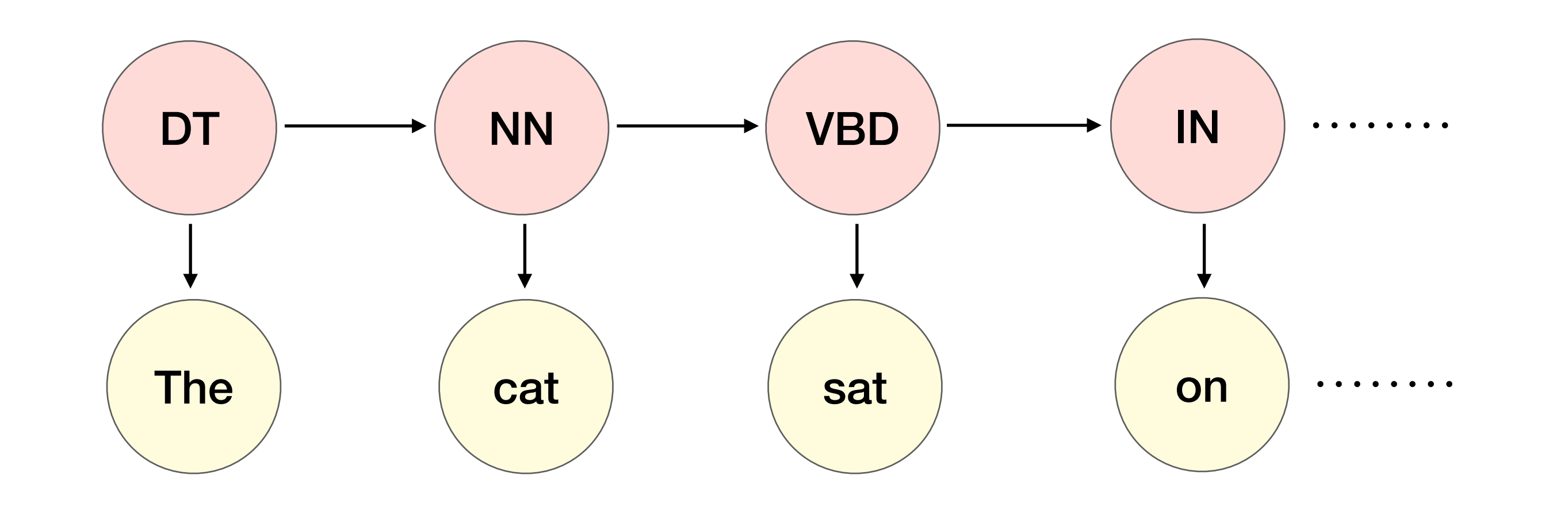

$$
\forall t, \hat{s}_t = \arg\max_s P(o_t|s_t) P(s|\hat{s}_{t-1})
$$

- Use **dynamic programming**!
- Probability lattice, *M*[*T*,*K*]
	- *T* : Number of time steps
	- *K* : Number of states
- $M[i, j]$  : Most probable sequence of states ending with state **j** at time **i**

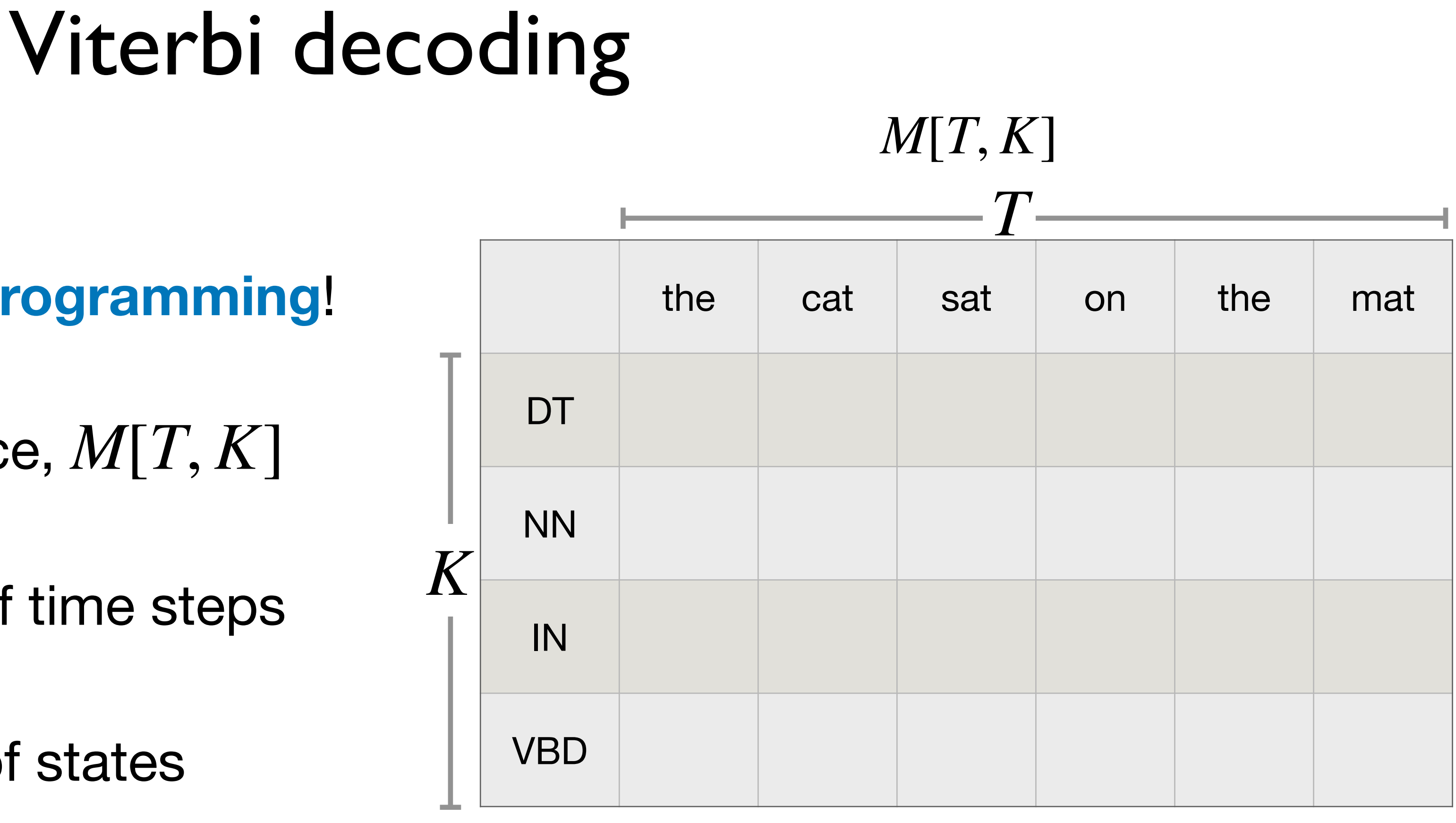

VBD

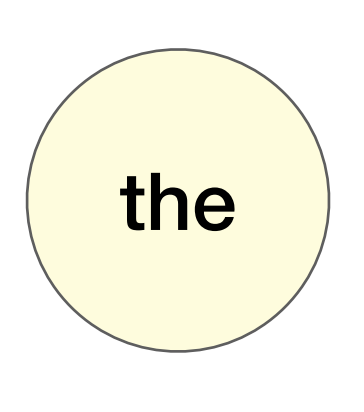

*Forv* 

# vi decoding

 $DT] = \pi(DT) P(\text{the} | DT) = 0.8 \times 0.5 = 0.4$ 

 $MN$ ] =  $\pi(NN)$  *P*(the | *NN*) = 0.1  $\times$  0.01 = 0.001

 $N$ ] =  $\pi$ (*IN*) *P*(the |*IN*) = 0.05  $\times$  0 = 0

 $M[1, VBD] = \pi(VBD) P(\text{the} | VBD) = 0.05 \times 0 = 0$ 

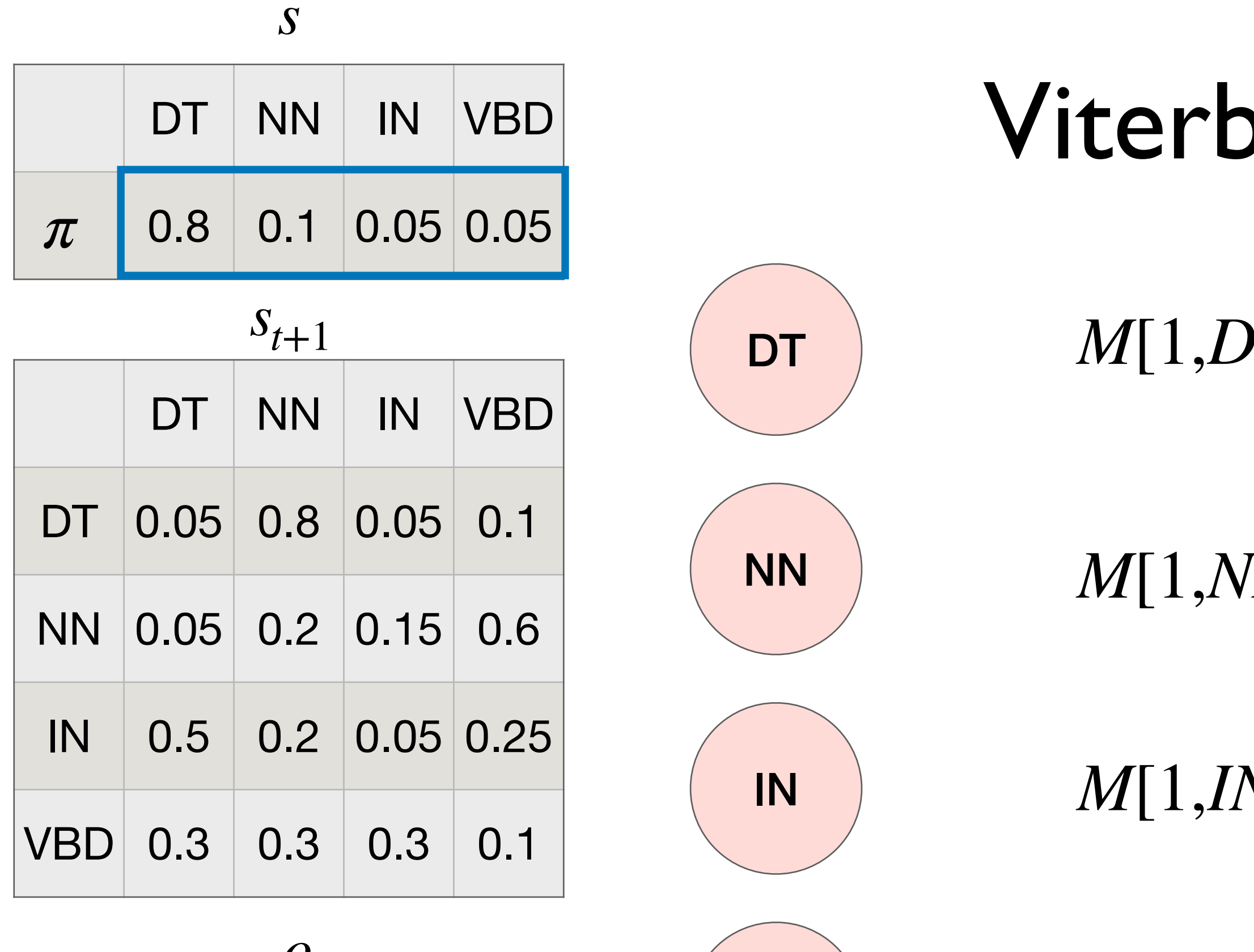

*st*

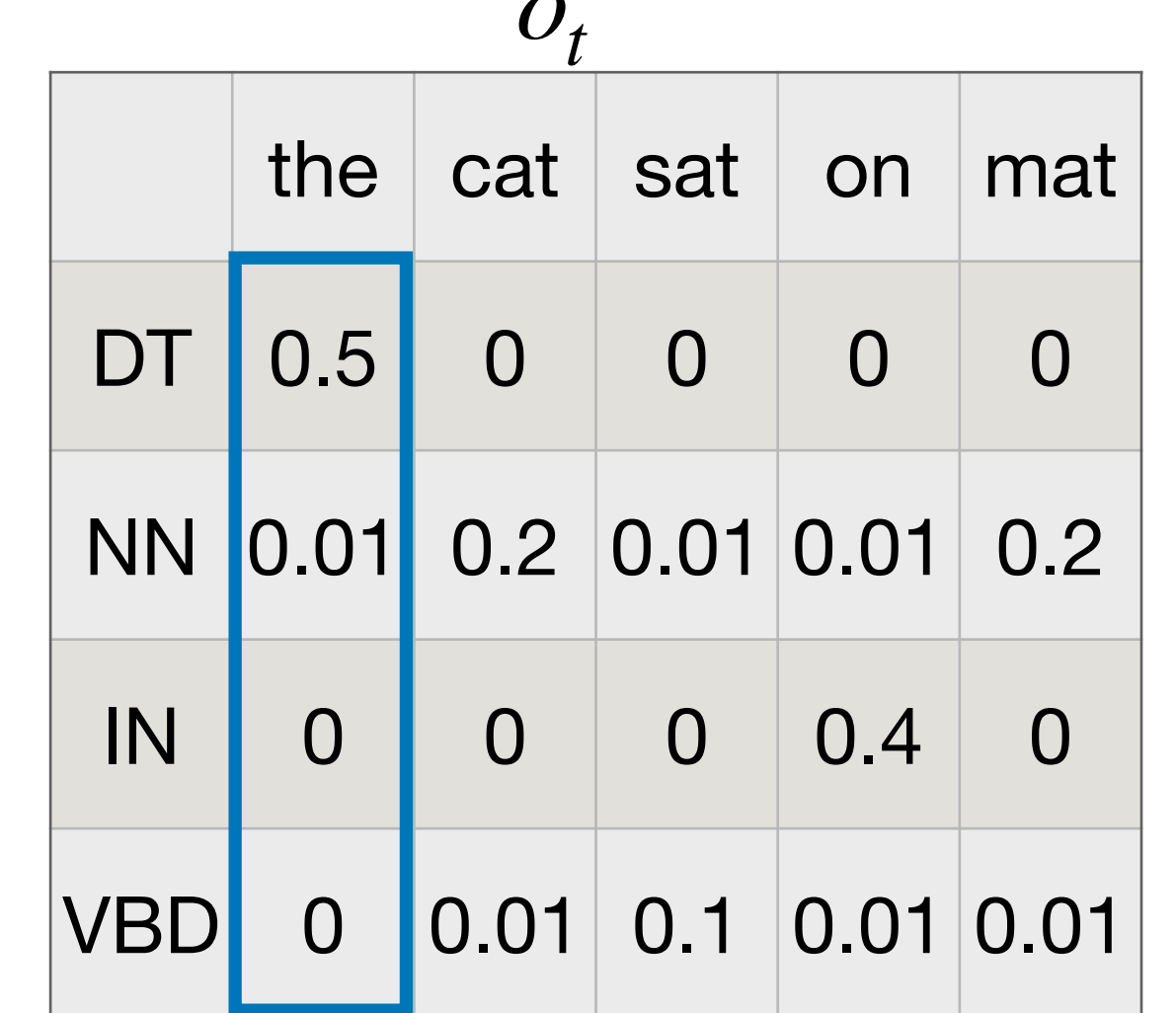

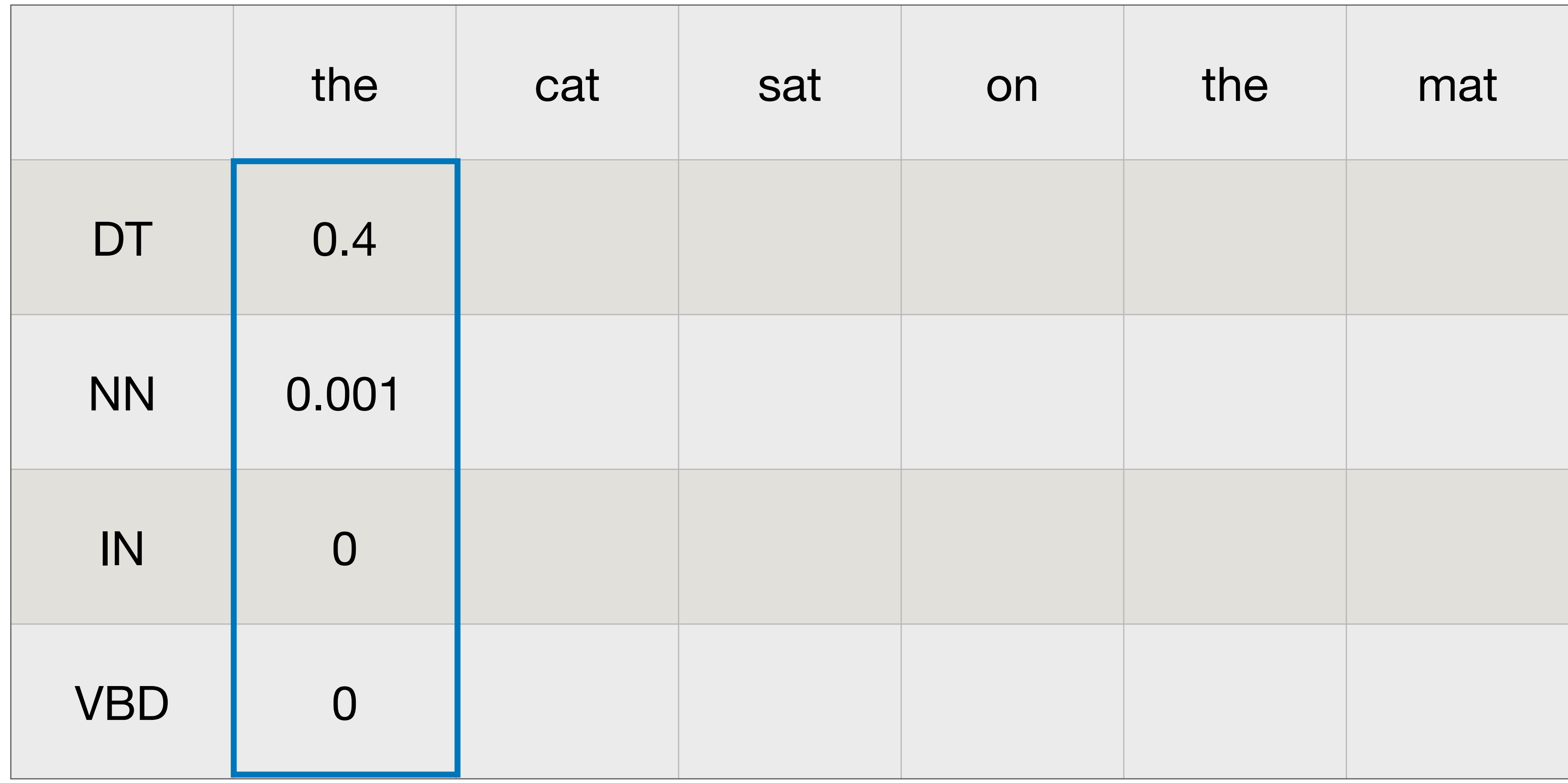

### *M*[*T*,*K*]

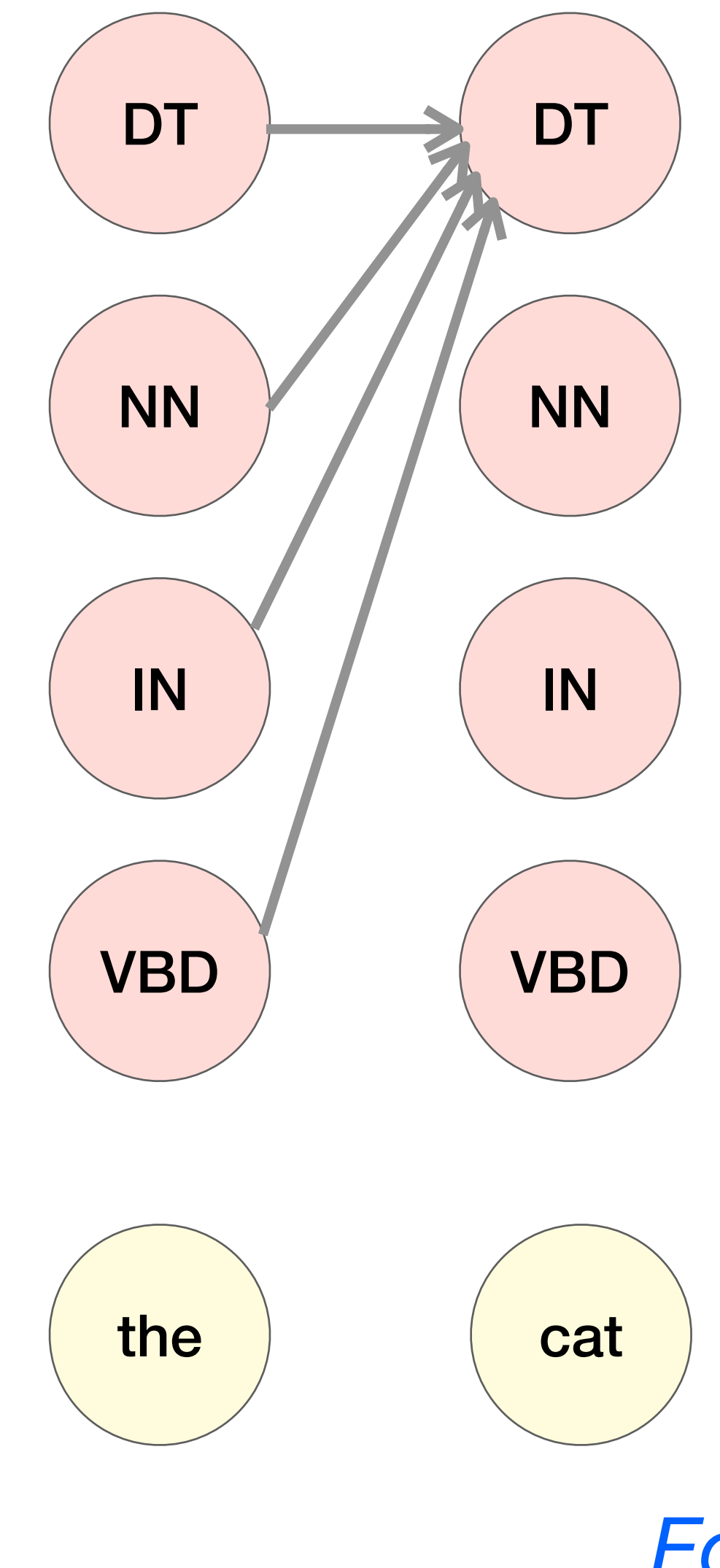

*Forward*

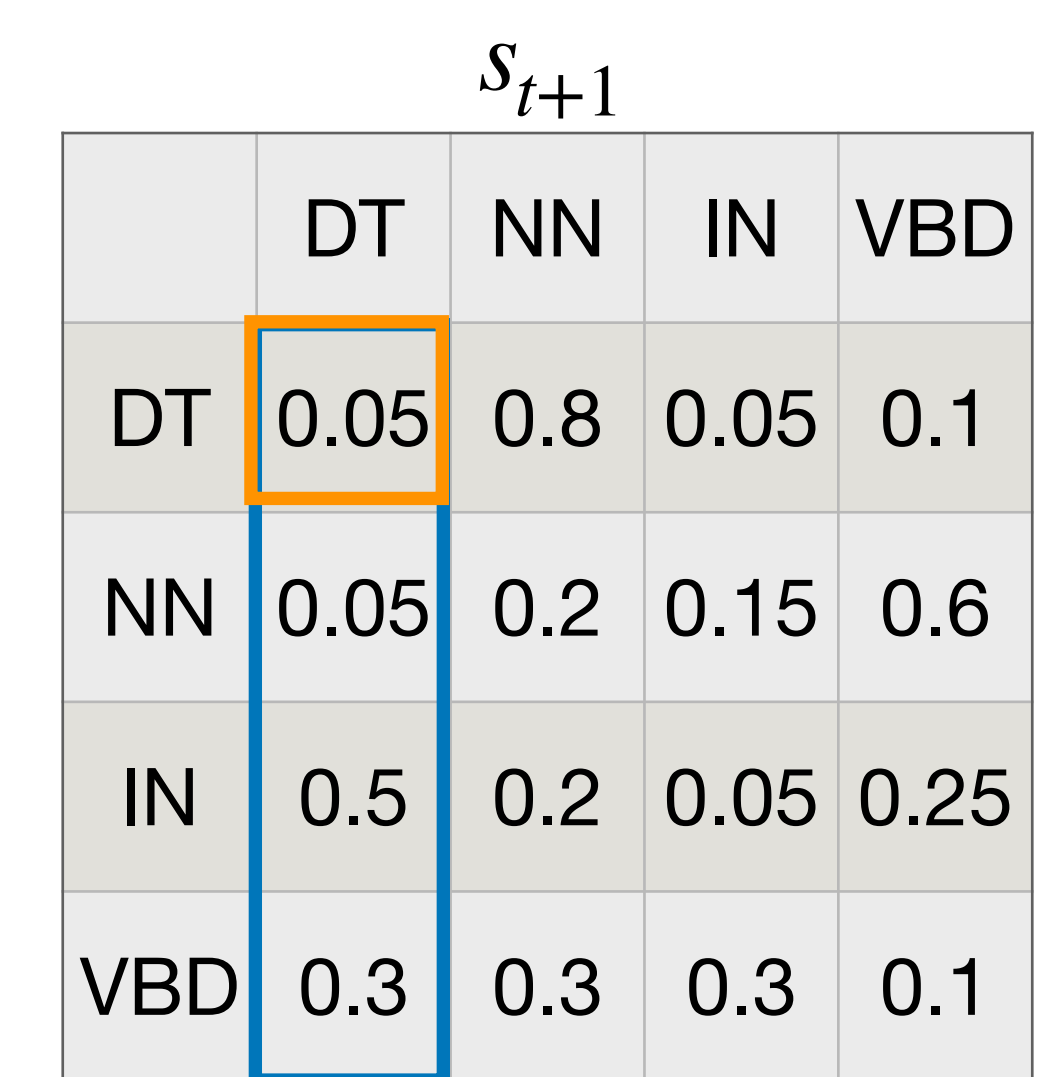

*st*

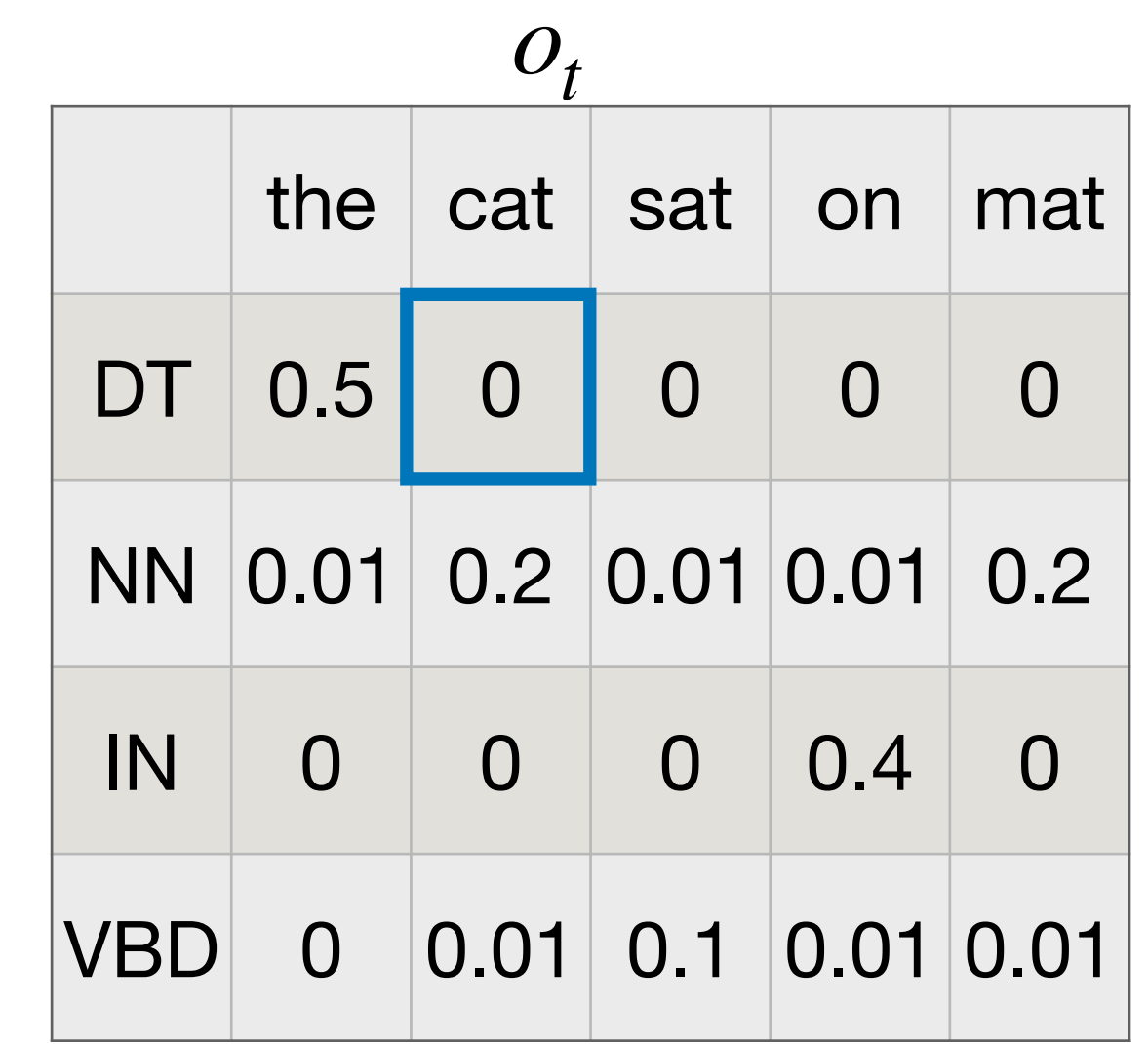

*st*

### $M[2,DT] = \max$ *k*  $M[1,k]$   $P(DT|k)$   $P(\text{cat}|DT) = 0$

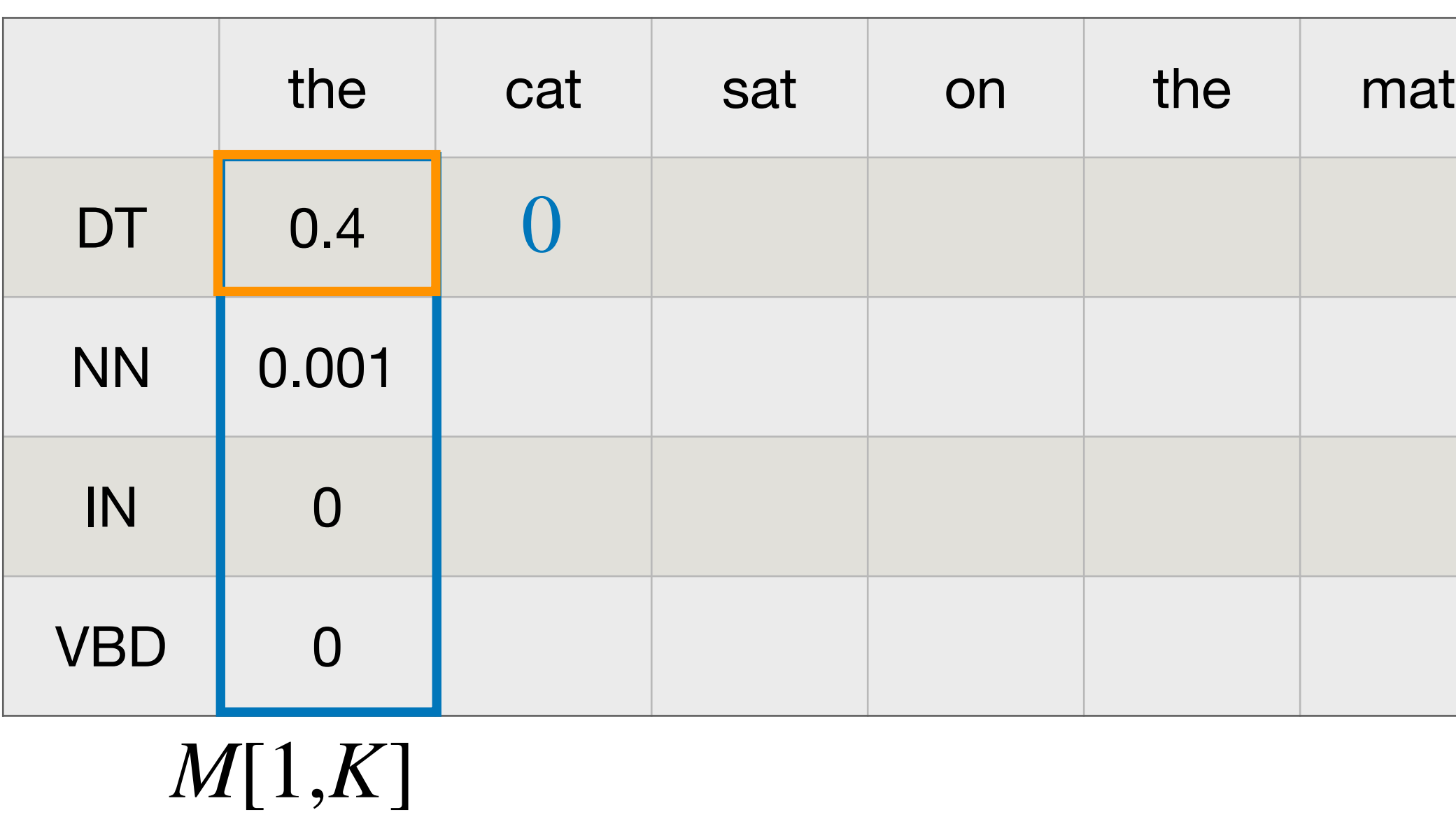

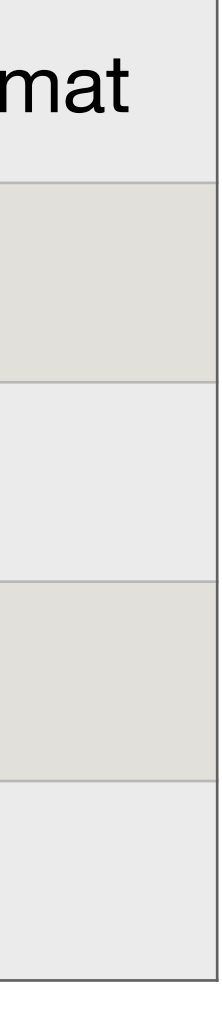

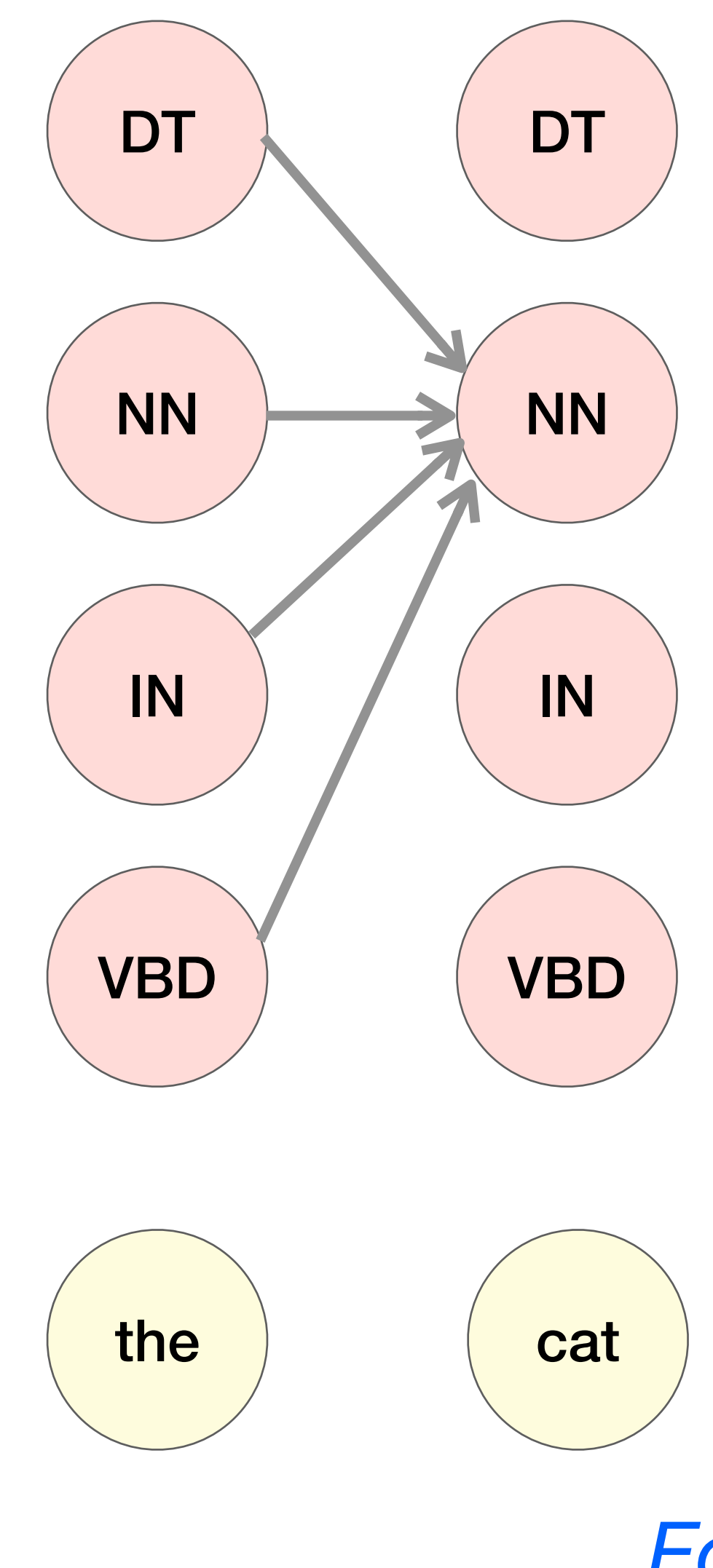

*Forward*

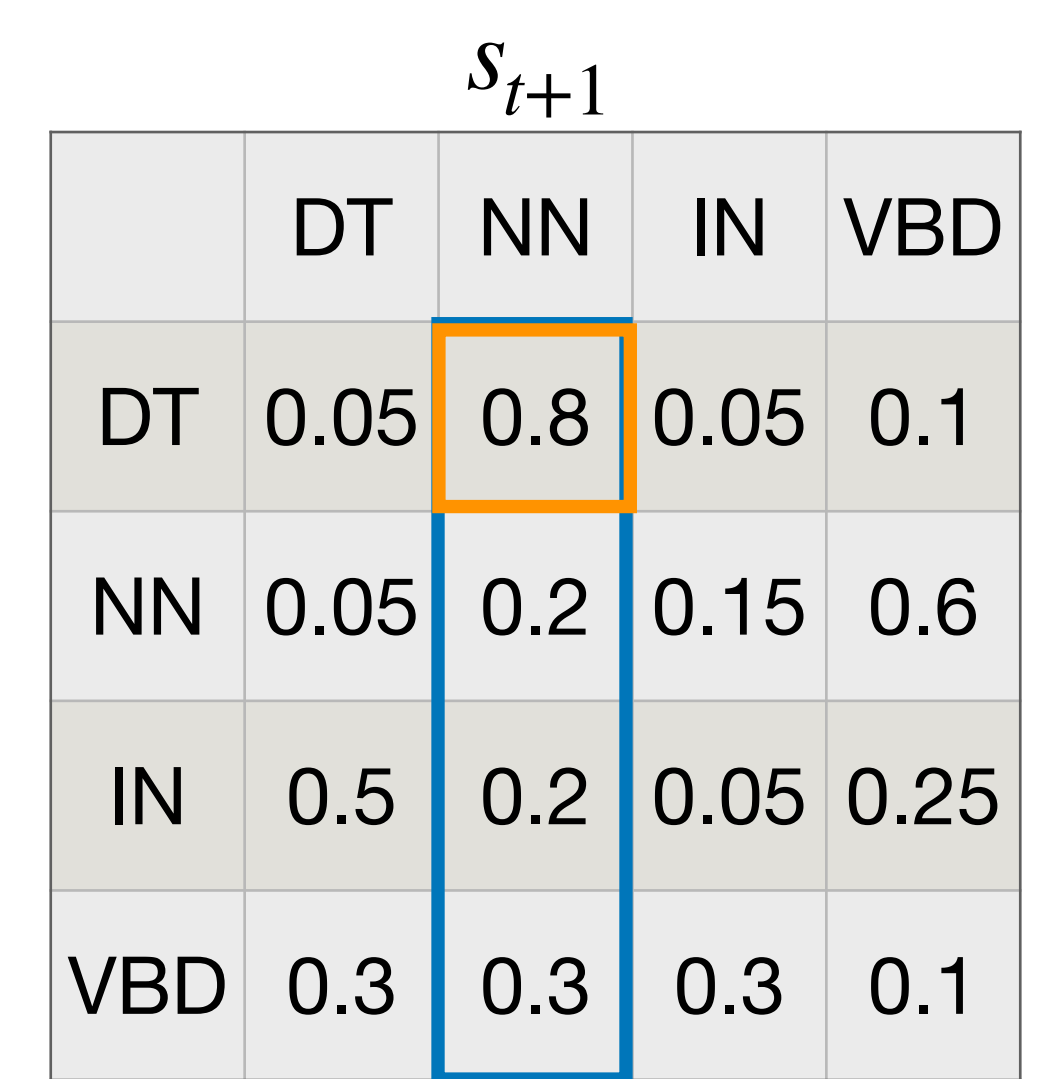

### $M[2,NN] = \max$ *k M*[1,*k*] *P*(*NN*| *k*) *P*(cat|*NN*) = 0.064

*st*

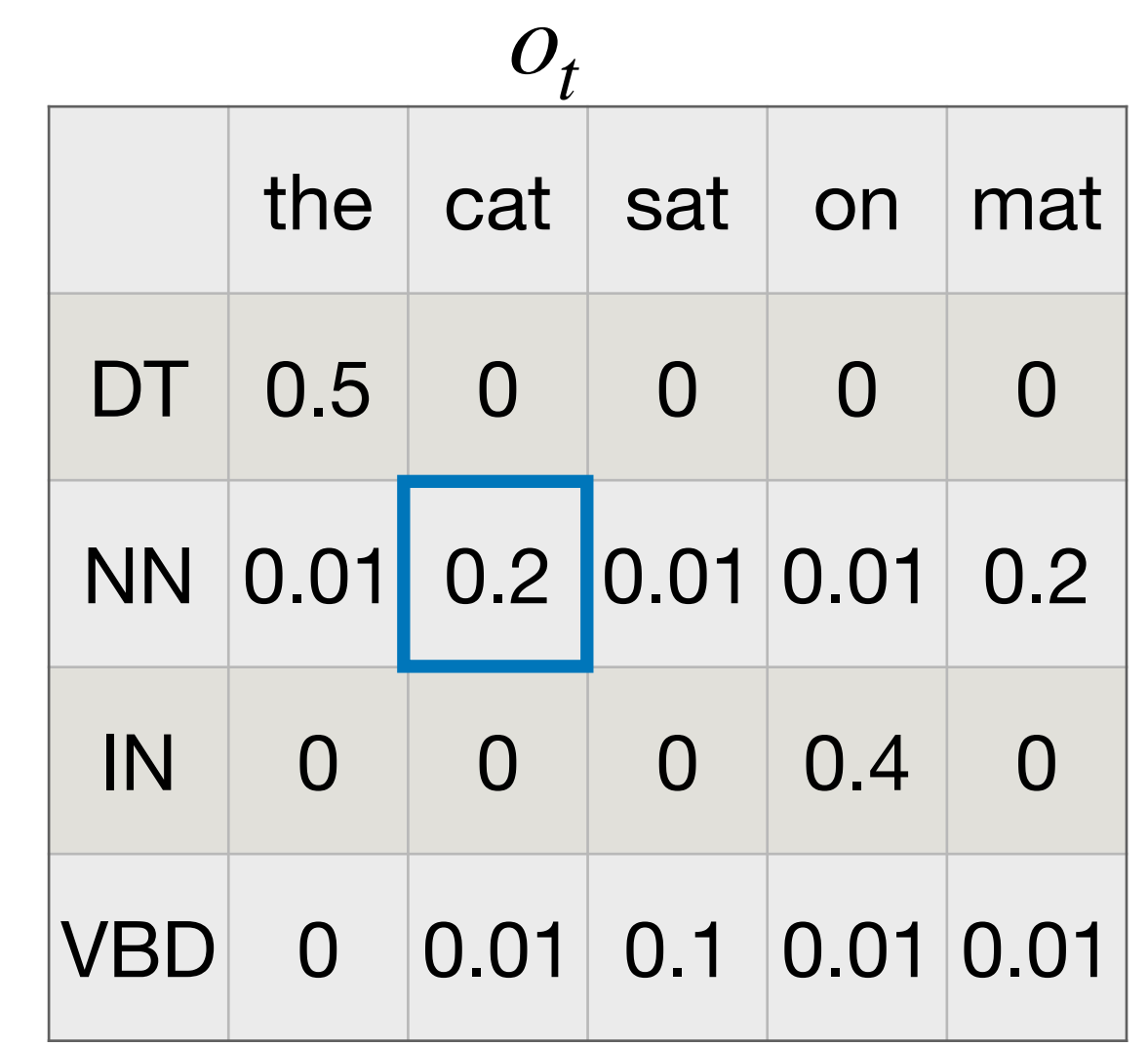

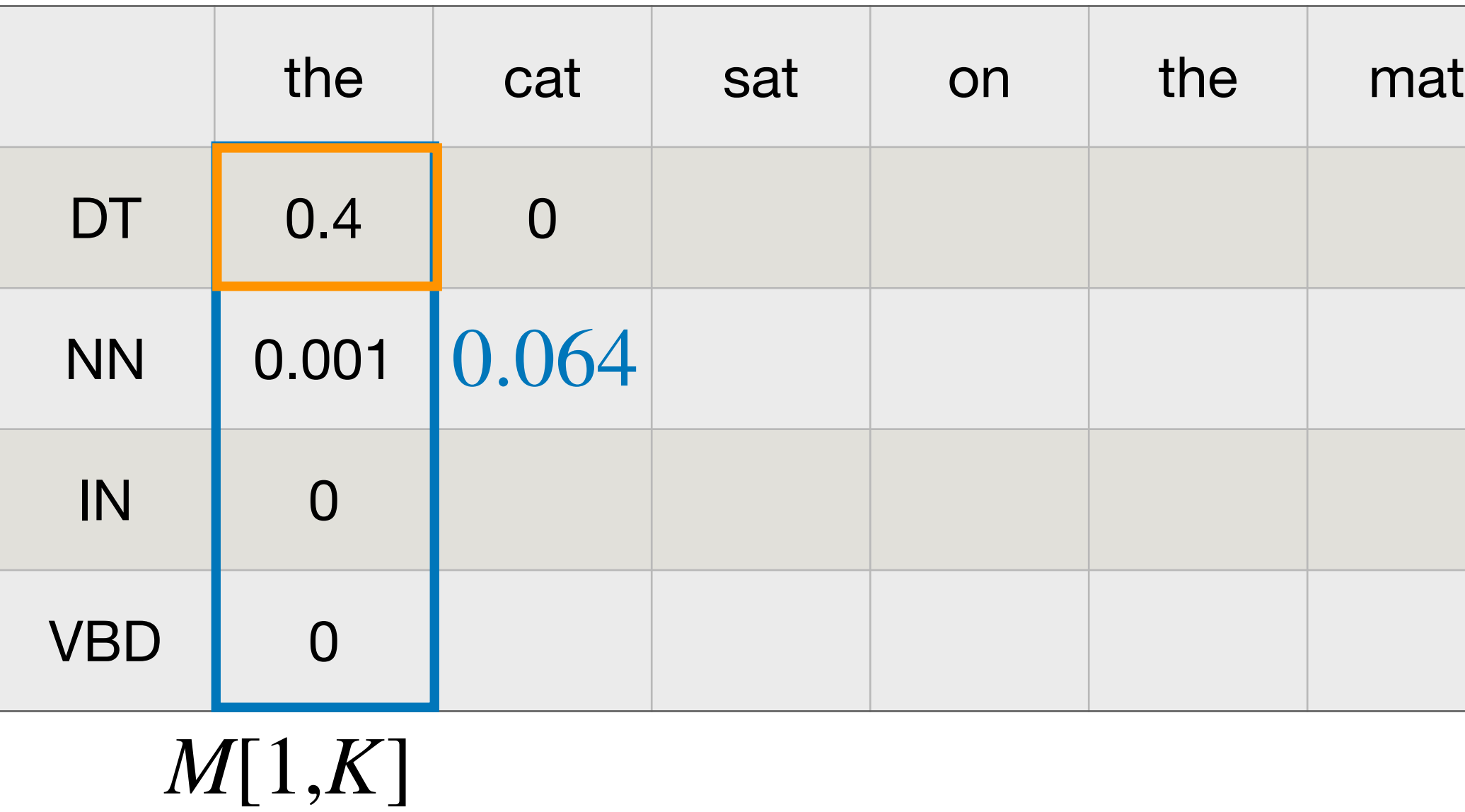

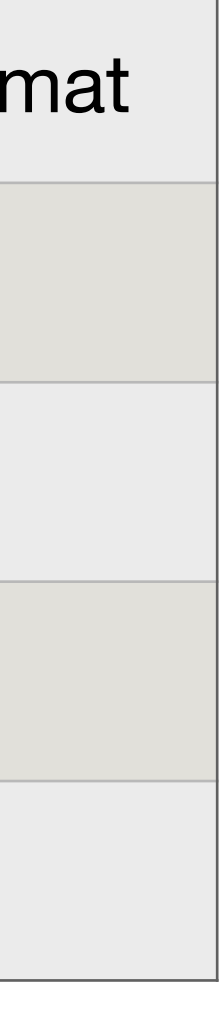

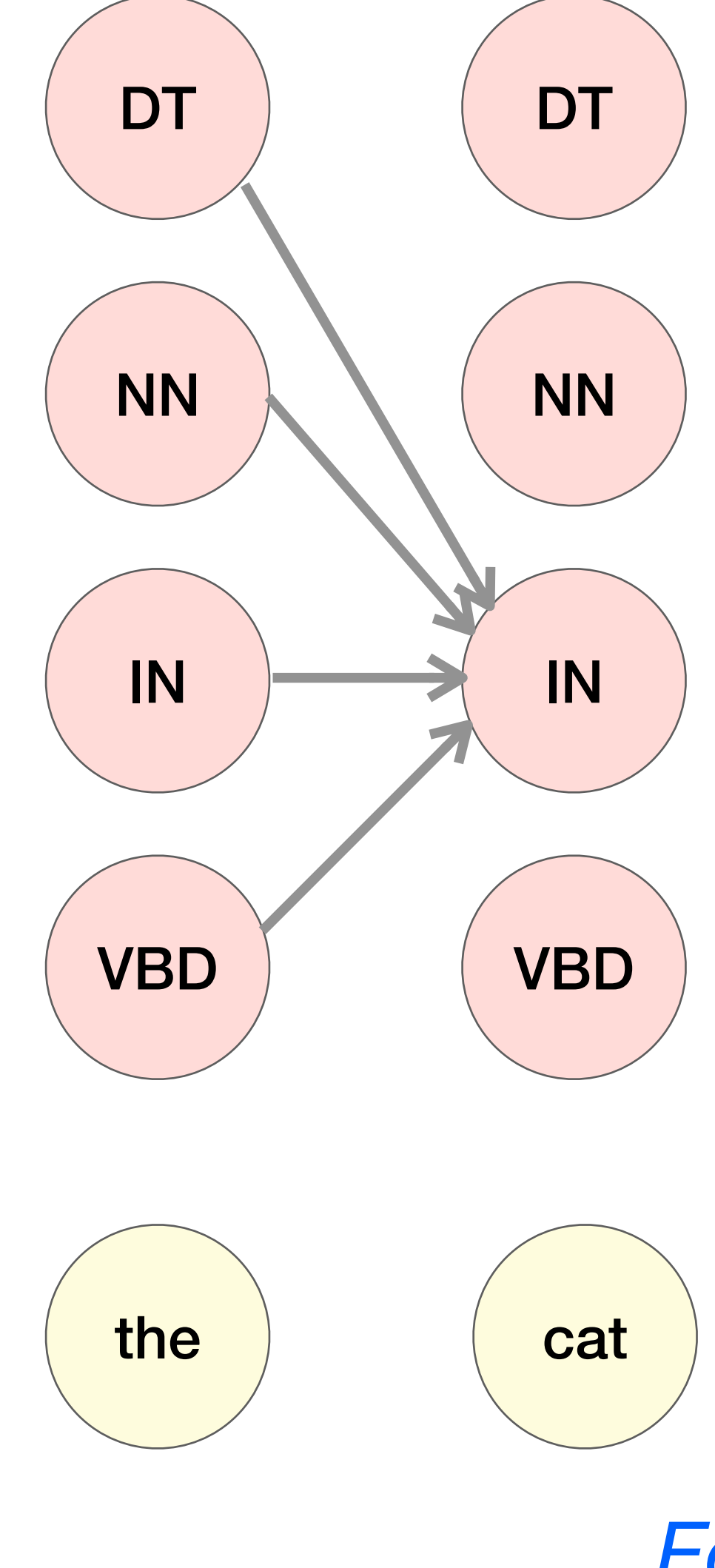

### $M[2, IN] = \max$ *k*  $M[1,k]$   $P(\mathit{IN}|k)$   $P(\mathsf{cat}| \mathit{IN}) = 0$

*Forward*

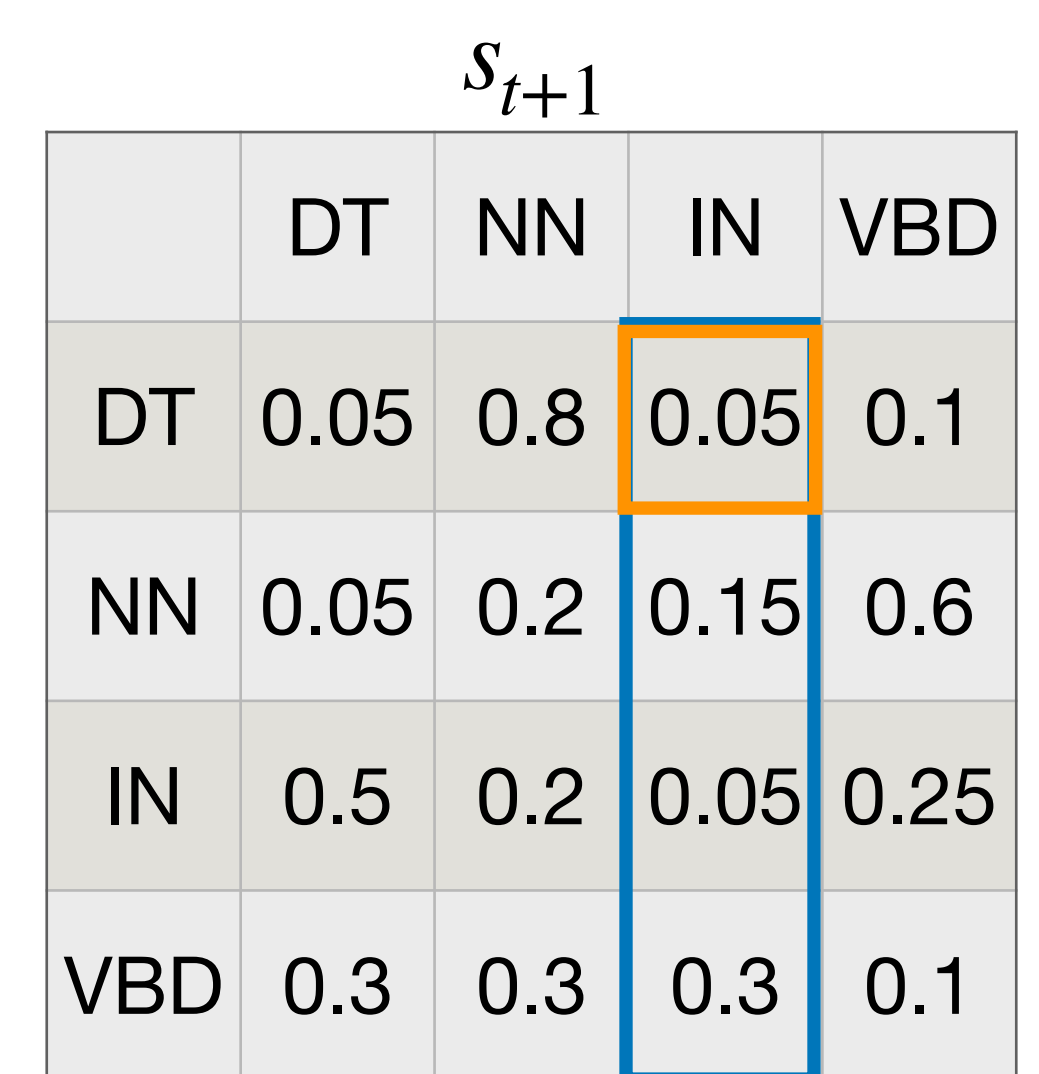

*st*

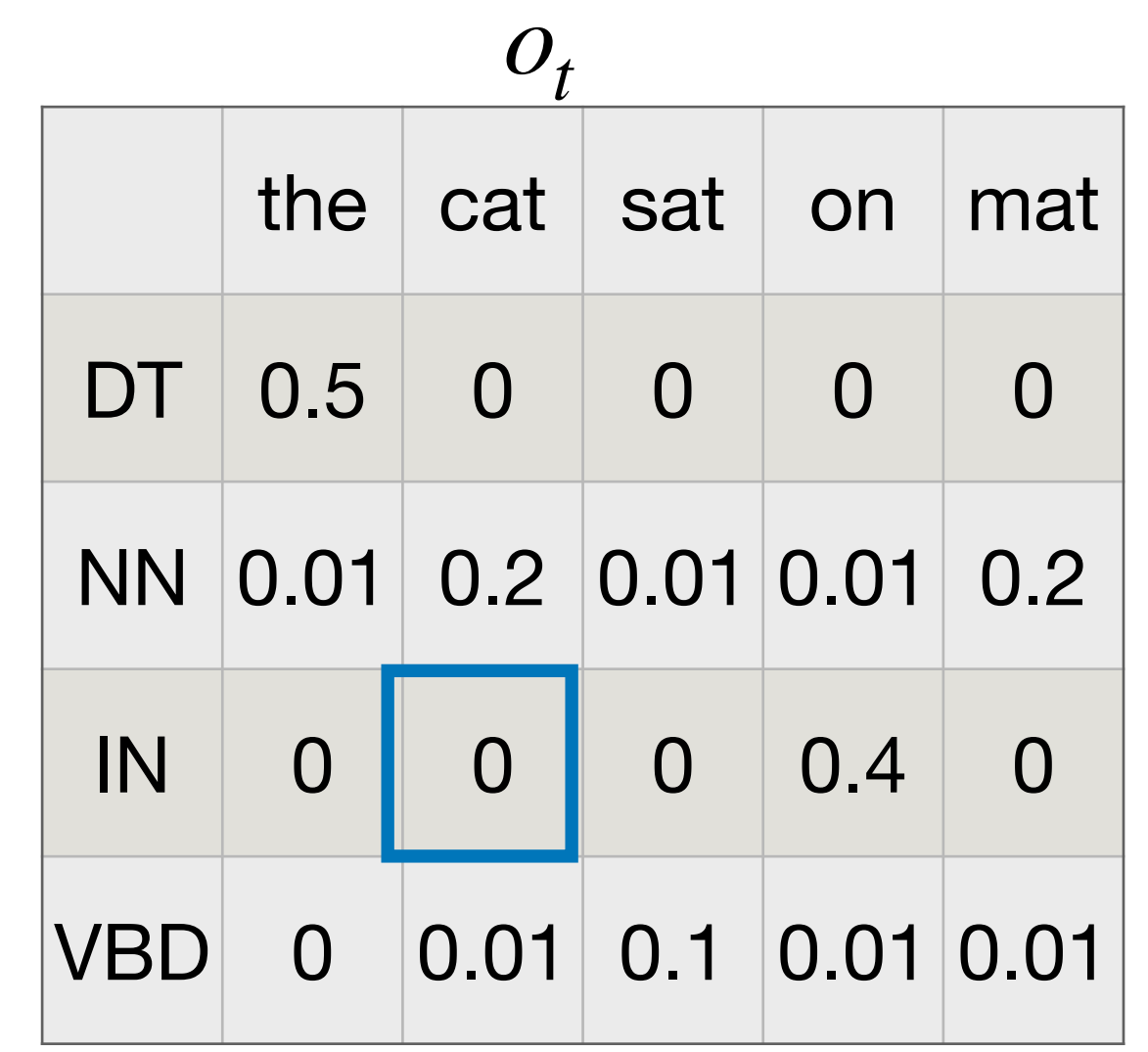

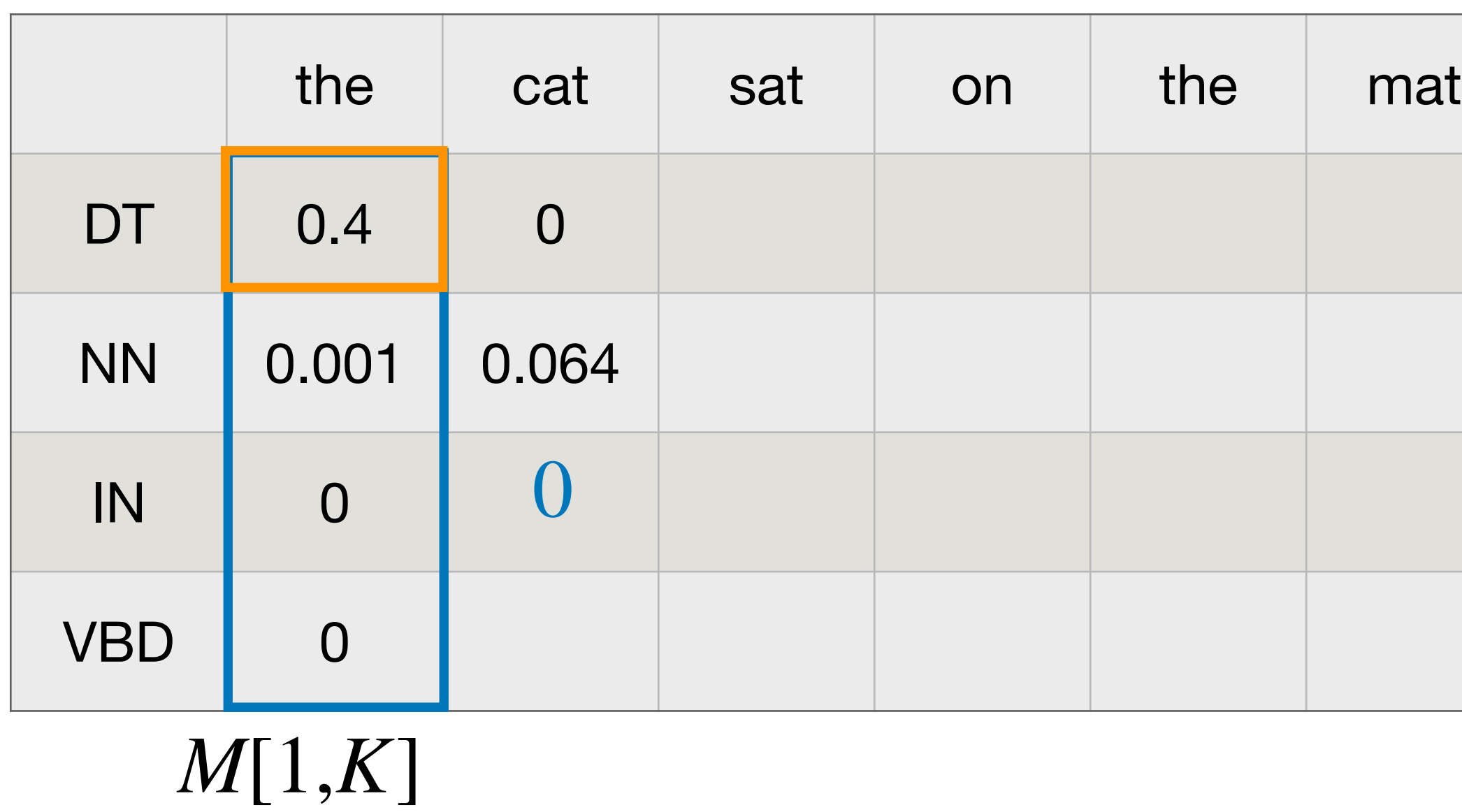

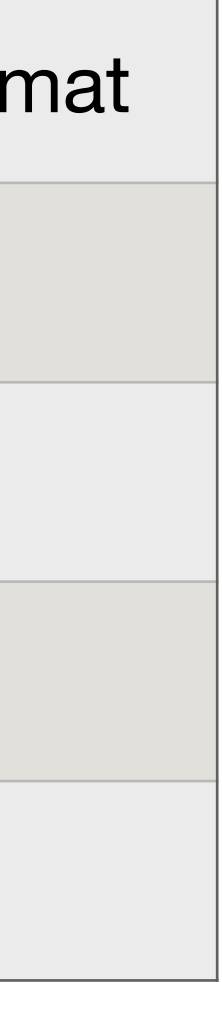

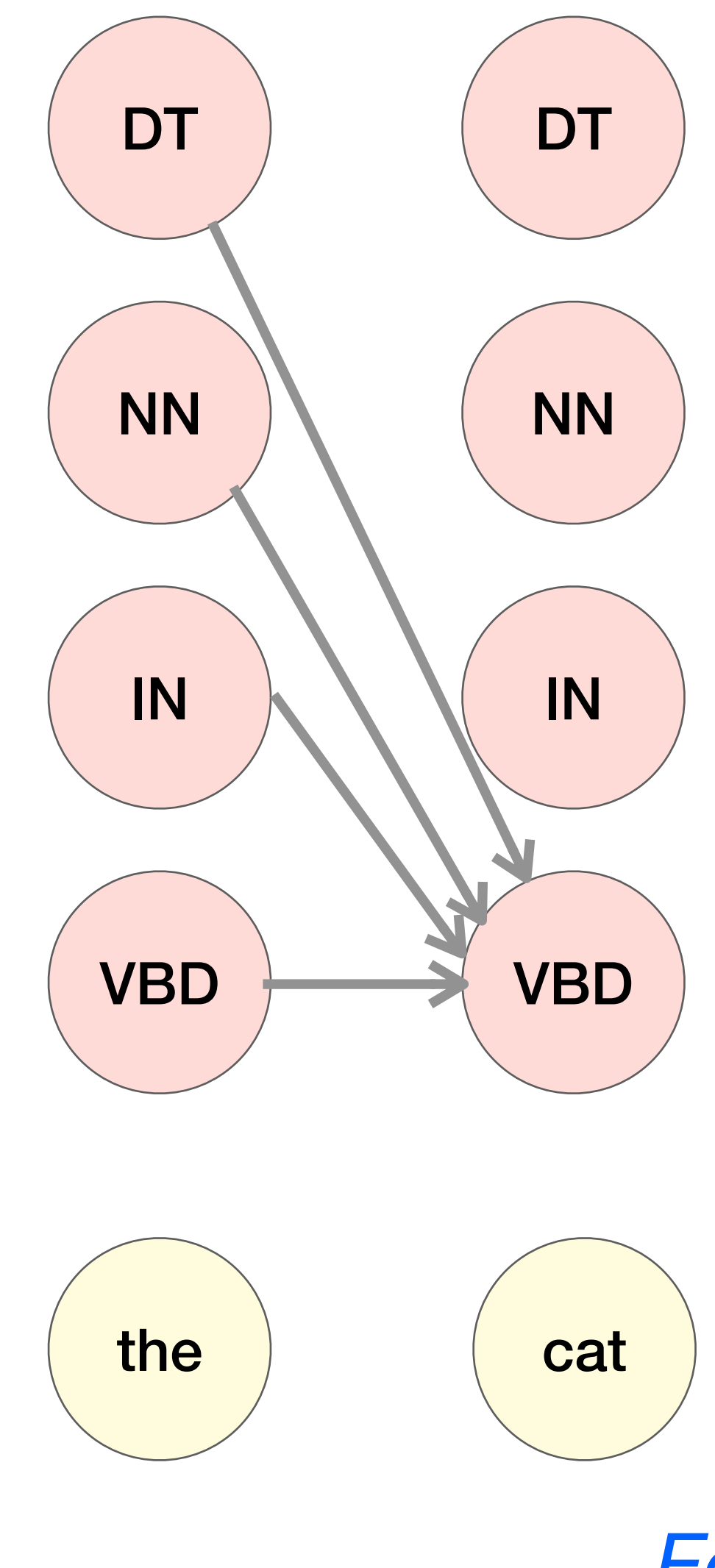

 $M[2, VBD] = \max M[1, k] P(VBD|k) P(cat|VBD) = 0.0004$ *k*

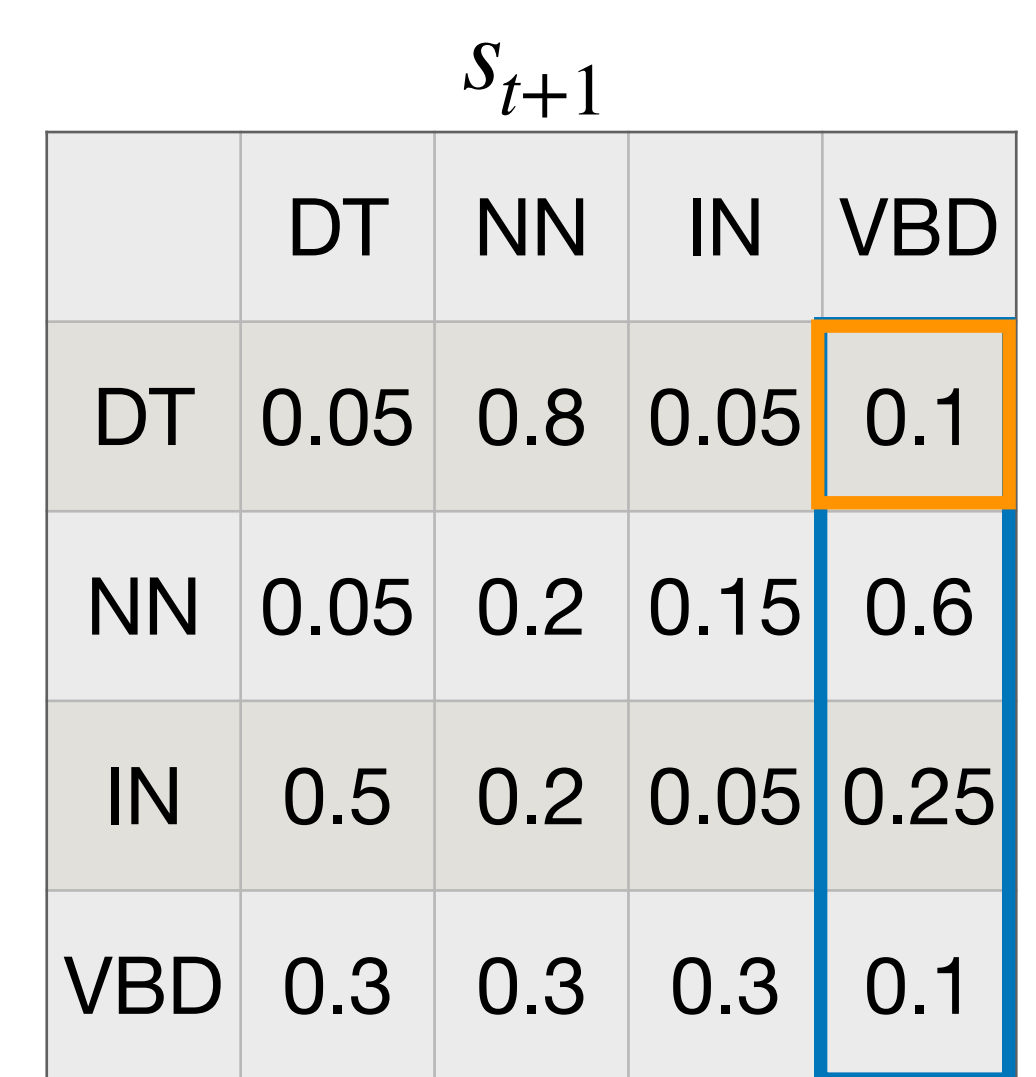

*st*

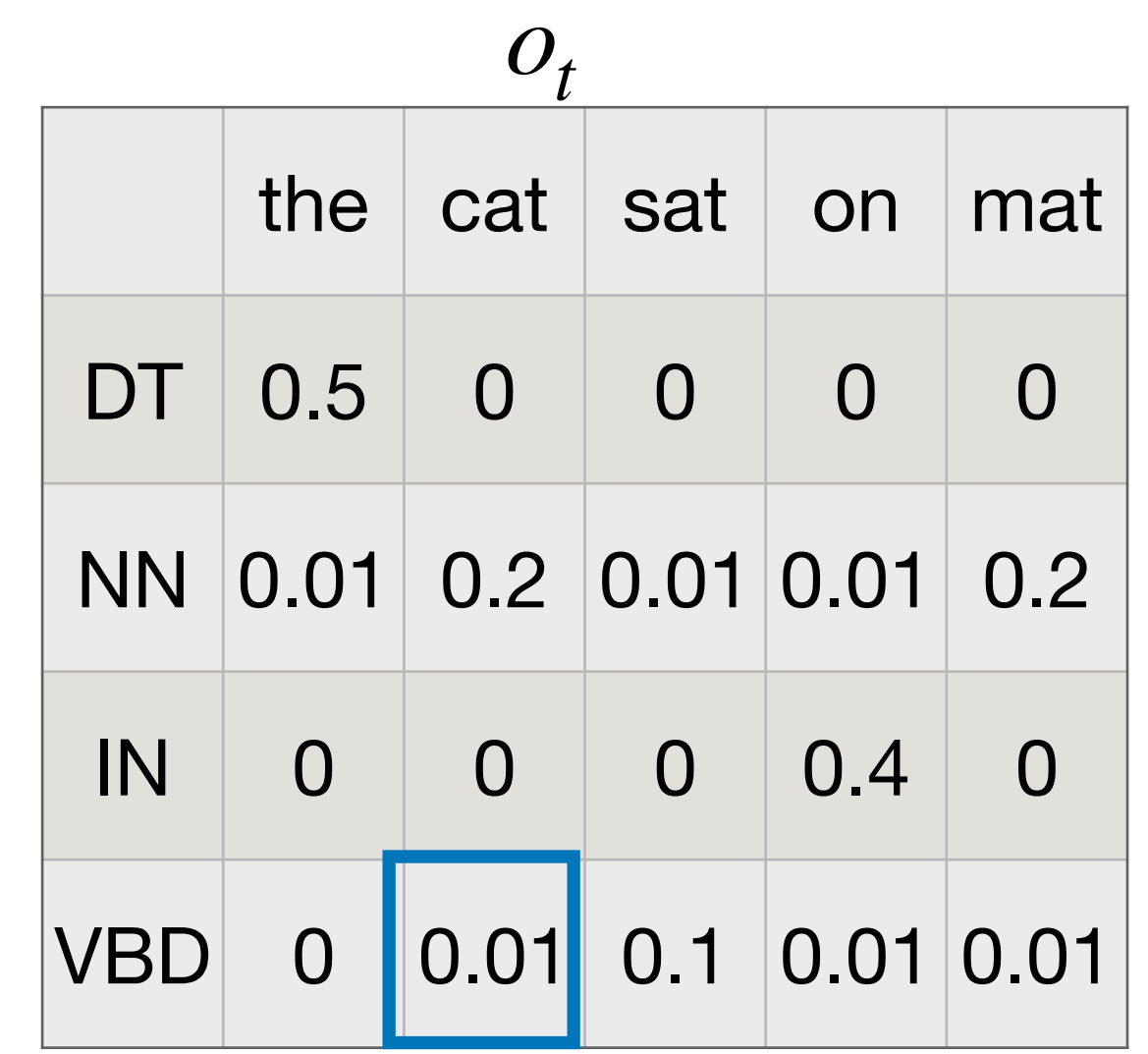

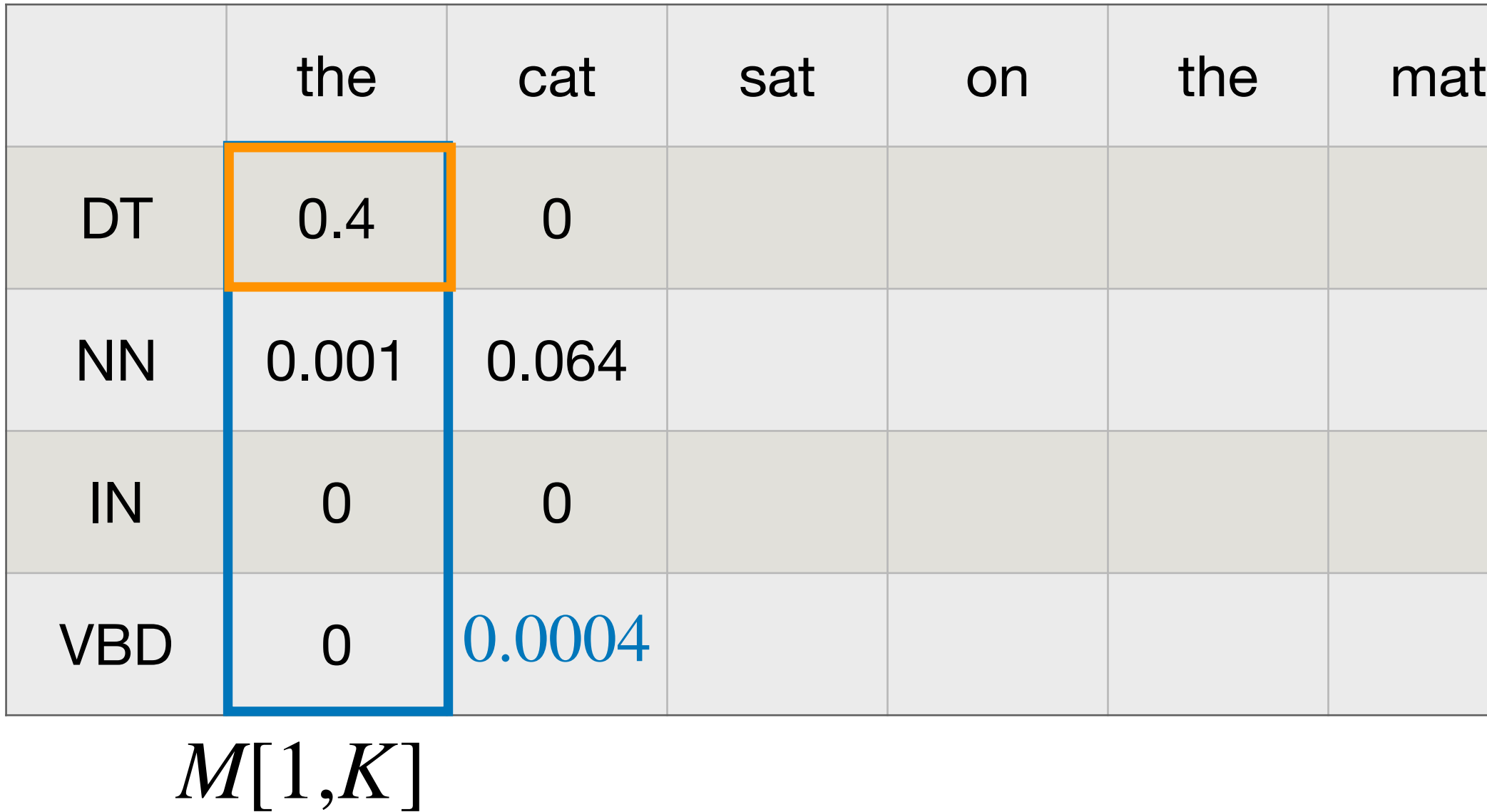

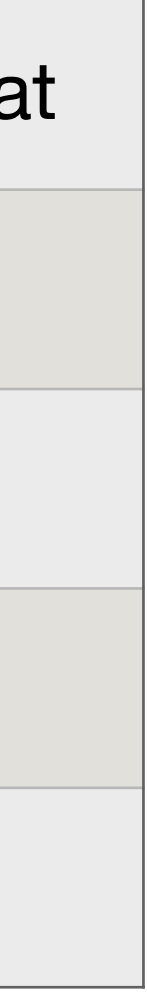

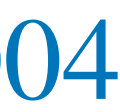

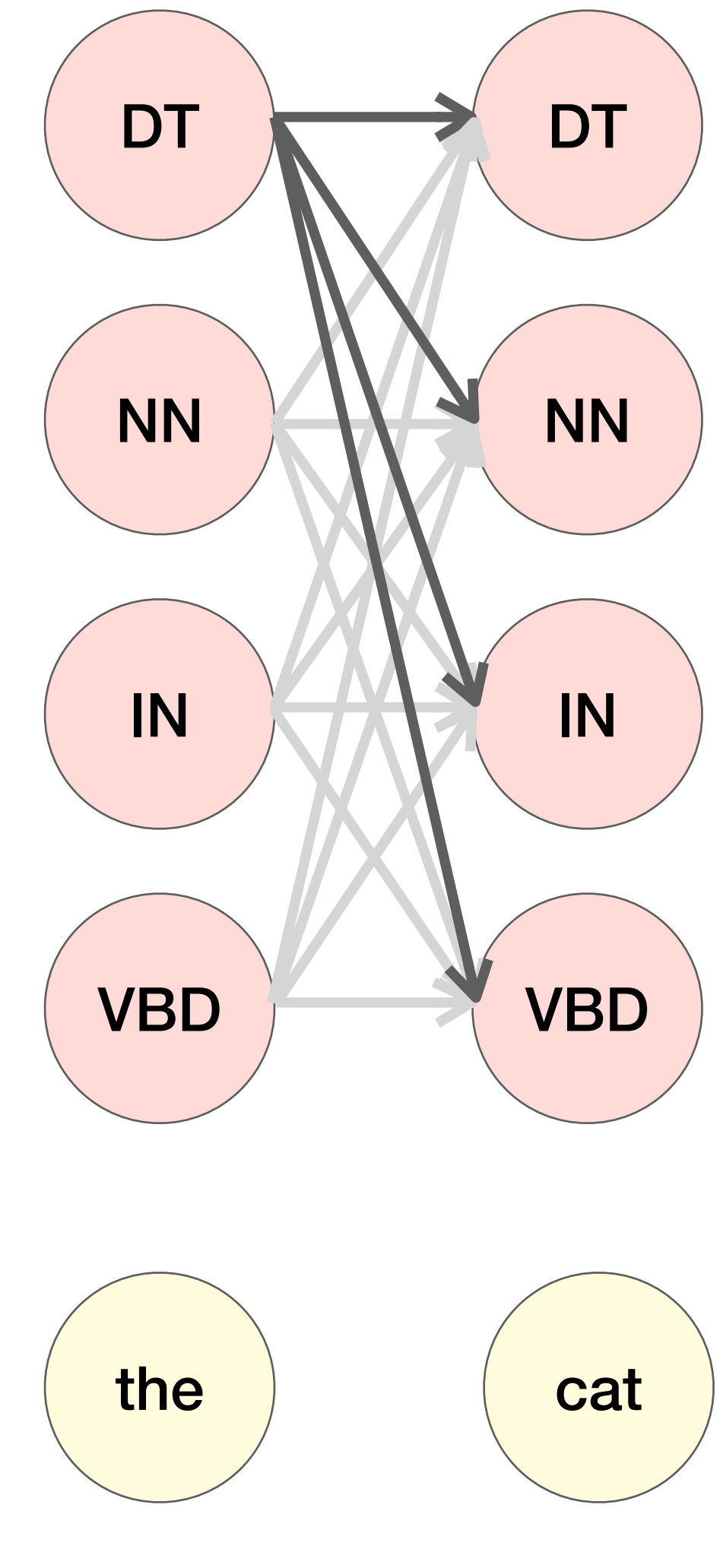

 $M[2,DT] = \max M[1,k]$   $P(DT|k)$   $P(\text{cat}|DT) = 0$ *k*

 $M[2,NN] = \max M[1,k] P(NN|k) P(\text{cat}|NN) = 0.064$ *k*

 $M[2,VBD] = \max$ *k M*[1,*k*] *P*(*VBD*| *k*) *P*(cat|*VBD*) = 0.004

 $M[2, IN] = \max M[1, k]$   $P(IN|k)$   $P(\text{cat}|IN) = 0$ *k*

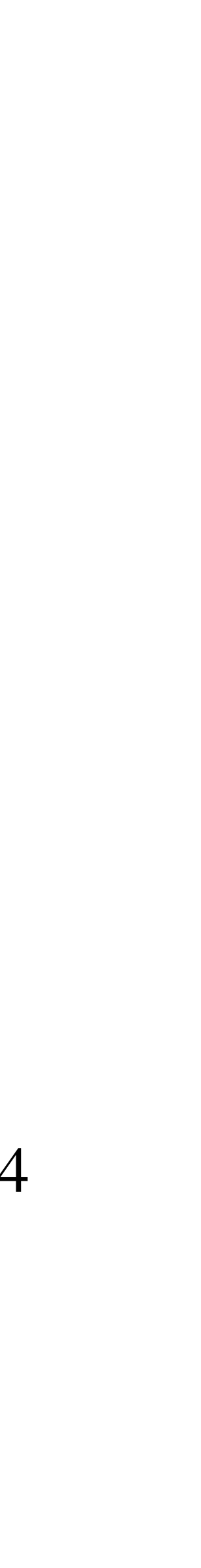

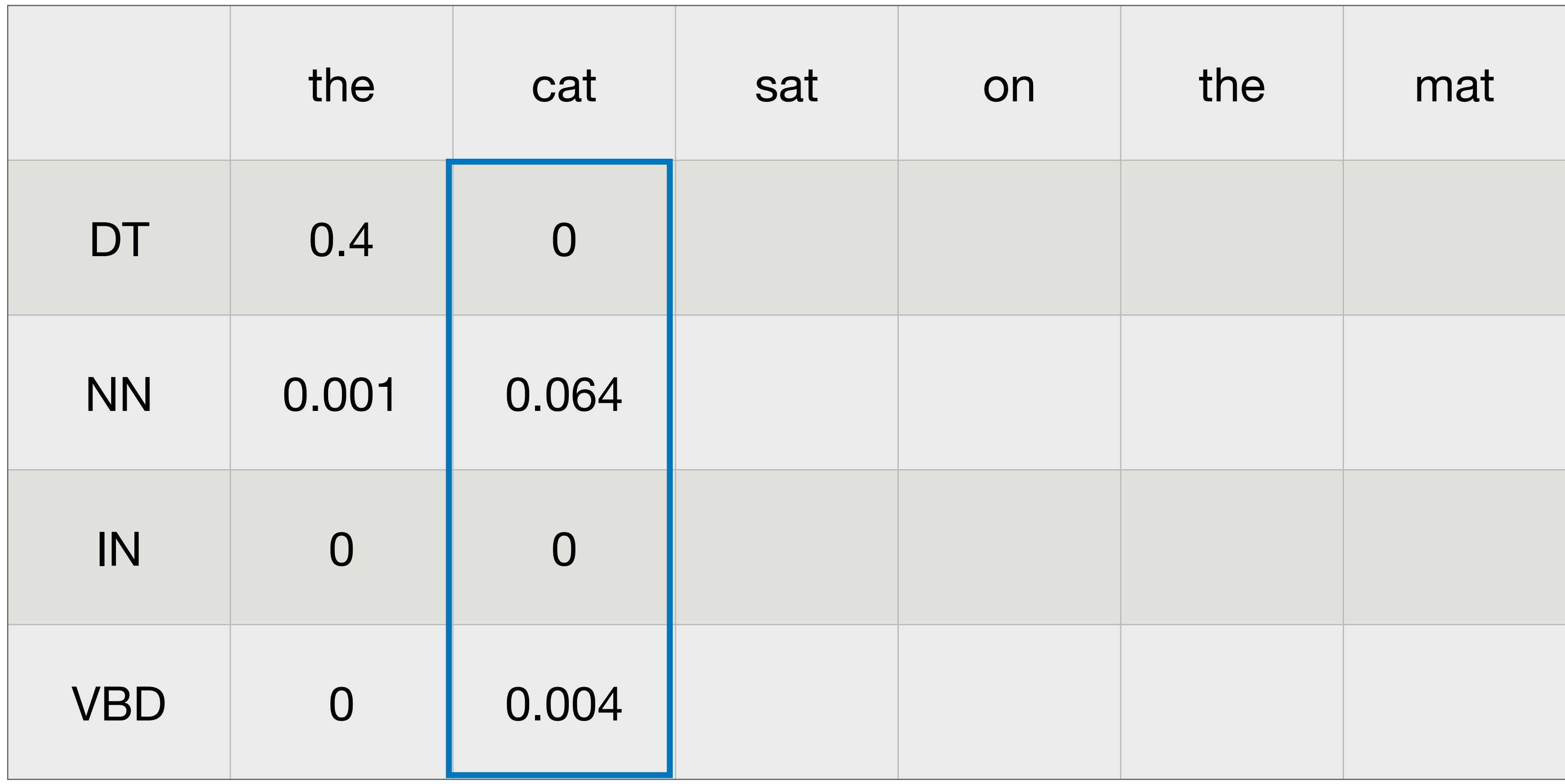

### *M*[*T*,*K*]

 $M[3,DT] = \max M[2,k]$   $P(DT|k)$   $P(\text{sat}|DT) = 0$ *k*

 $M[3,NN] = \max M[2,k] P(NN|k) P(\text{sat}|N) = 0.000128$ *k*

 $M[3, VBD] = \max$ *k M*[2,*k*] *P*(*VBD*| *k*) *P*(sat|*VBD*) = 0.00384

 $M[3, IN] = \max M[2,k]$   $P(IN|k)$   $P(\text{sat}|IN) = 0$ *k*

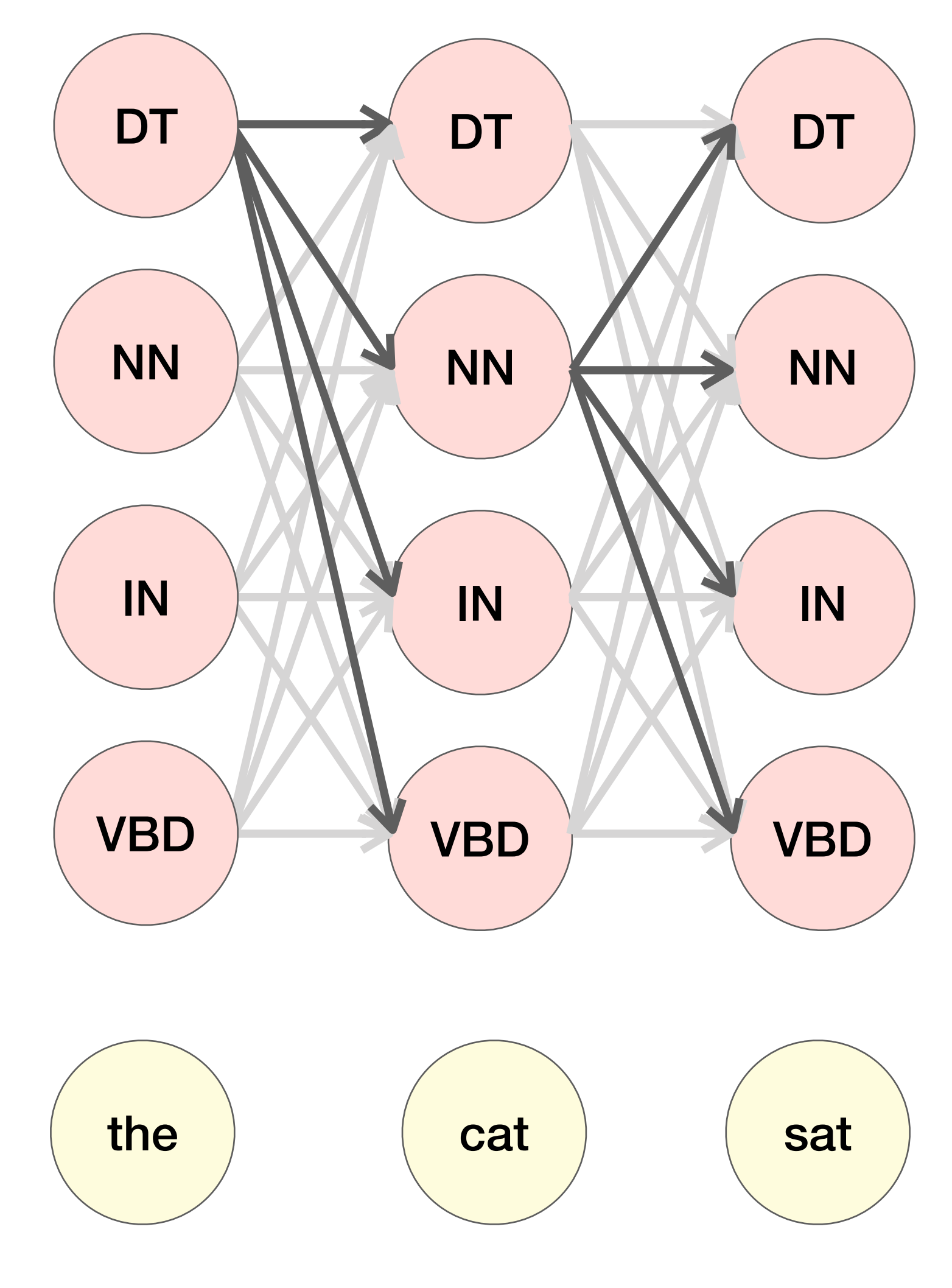

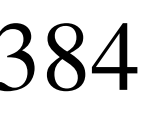

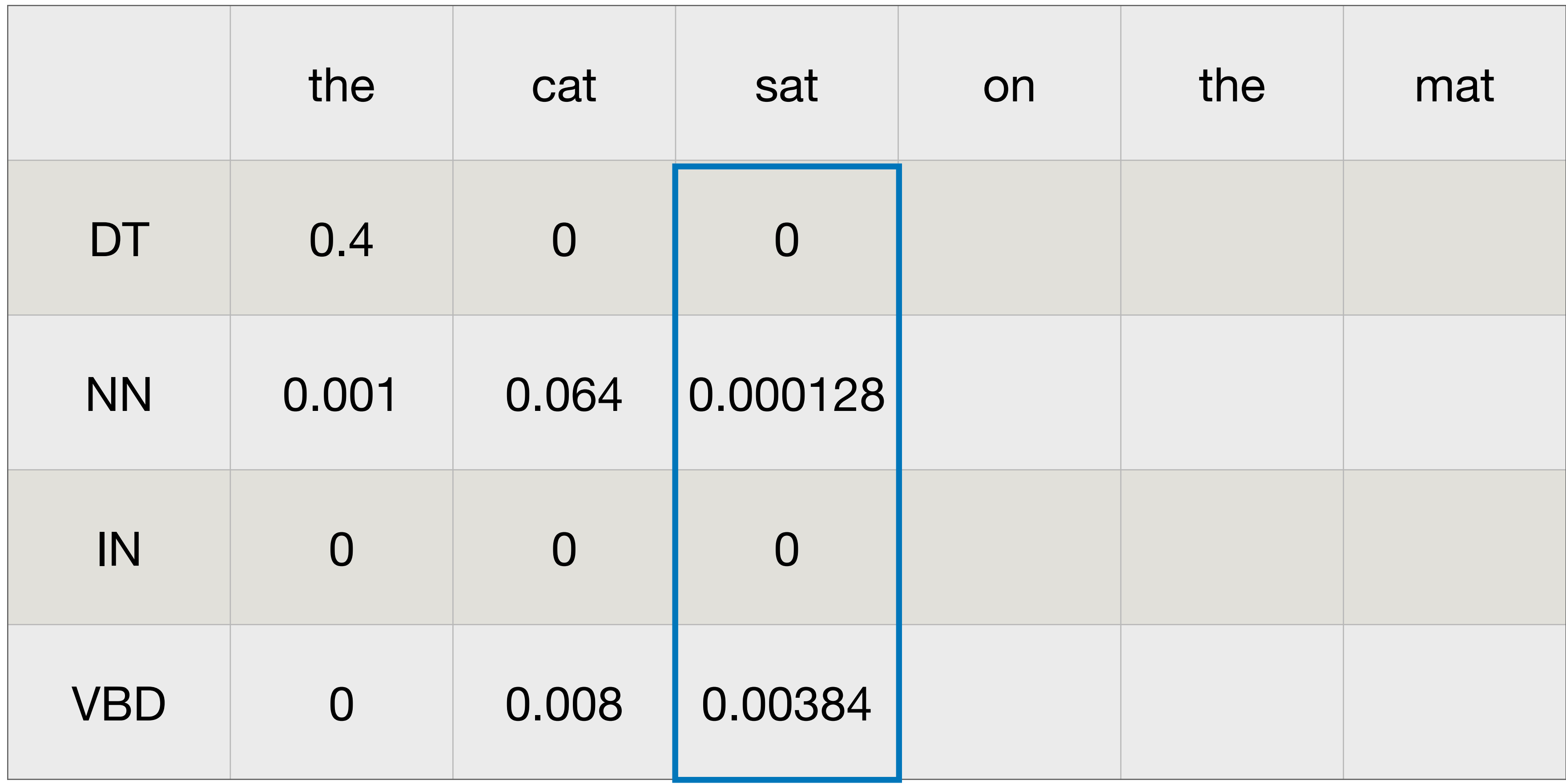

### *M*[*T*,*K*]

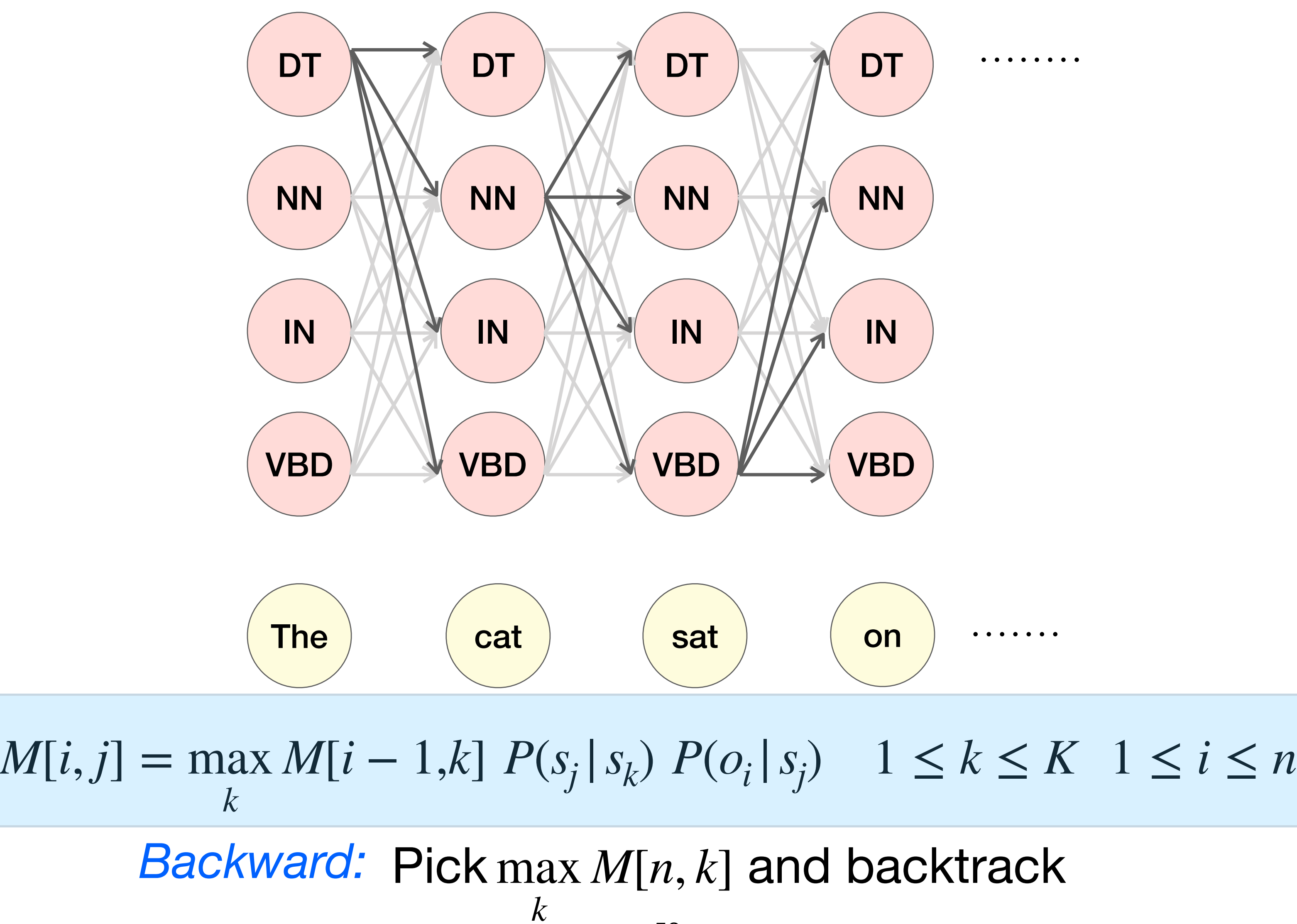

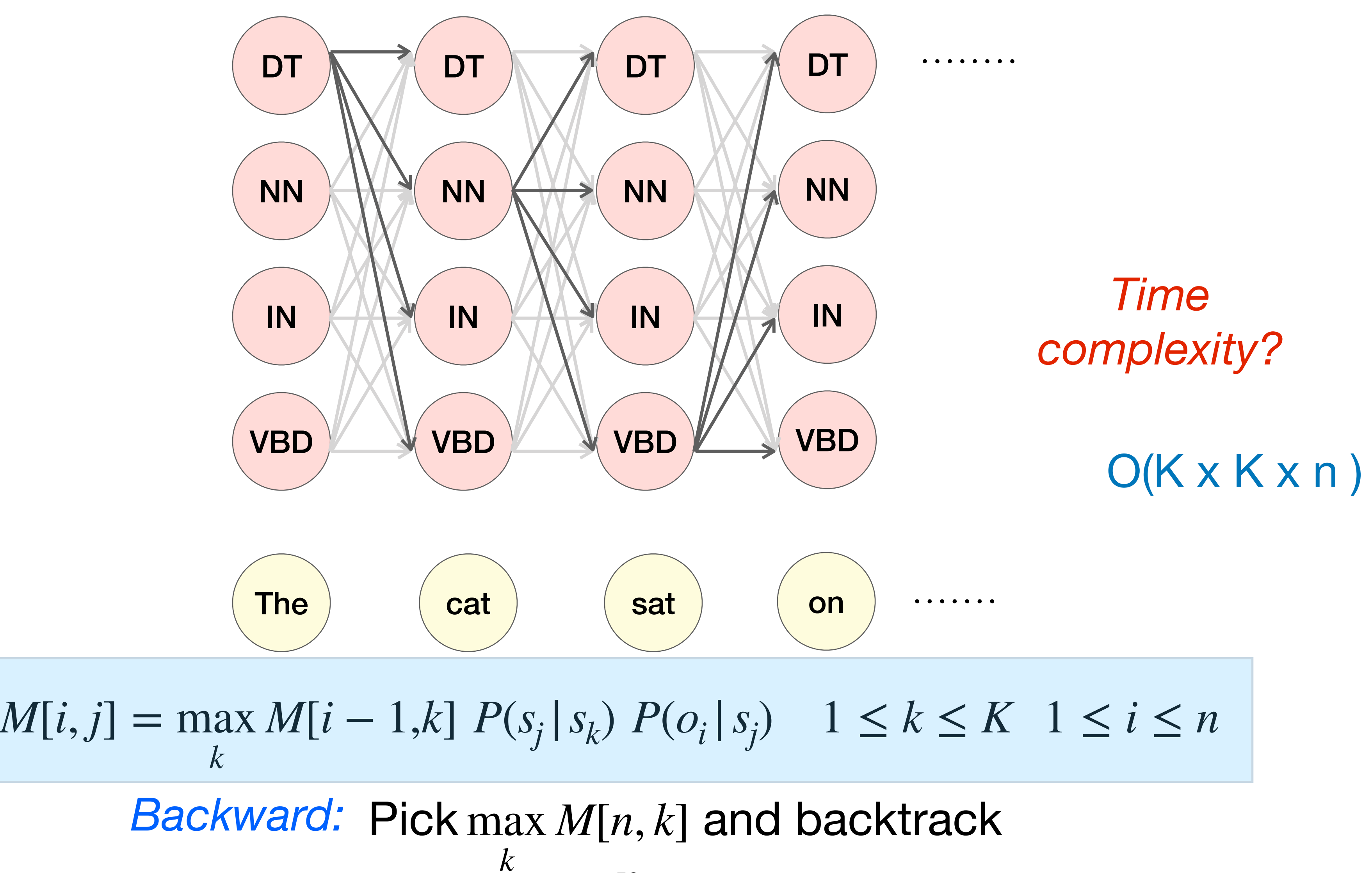

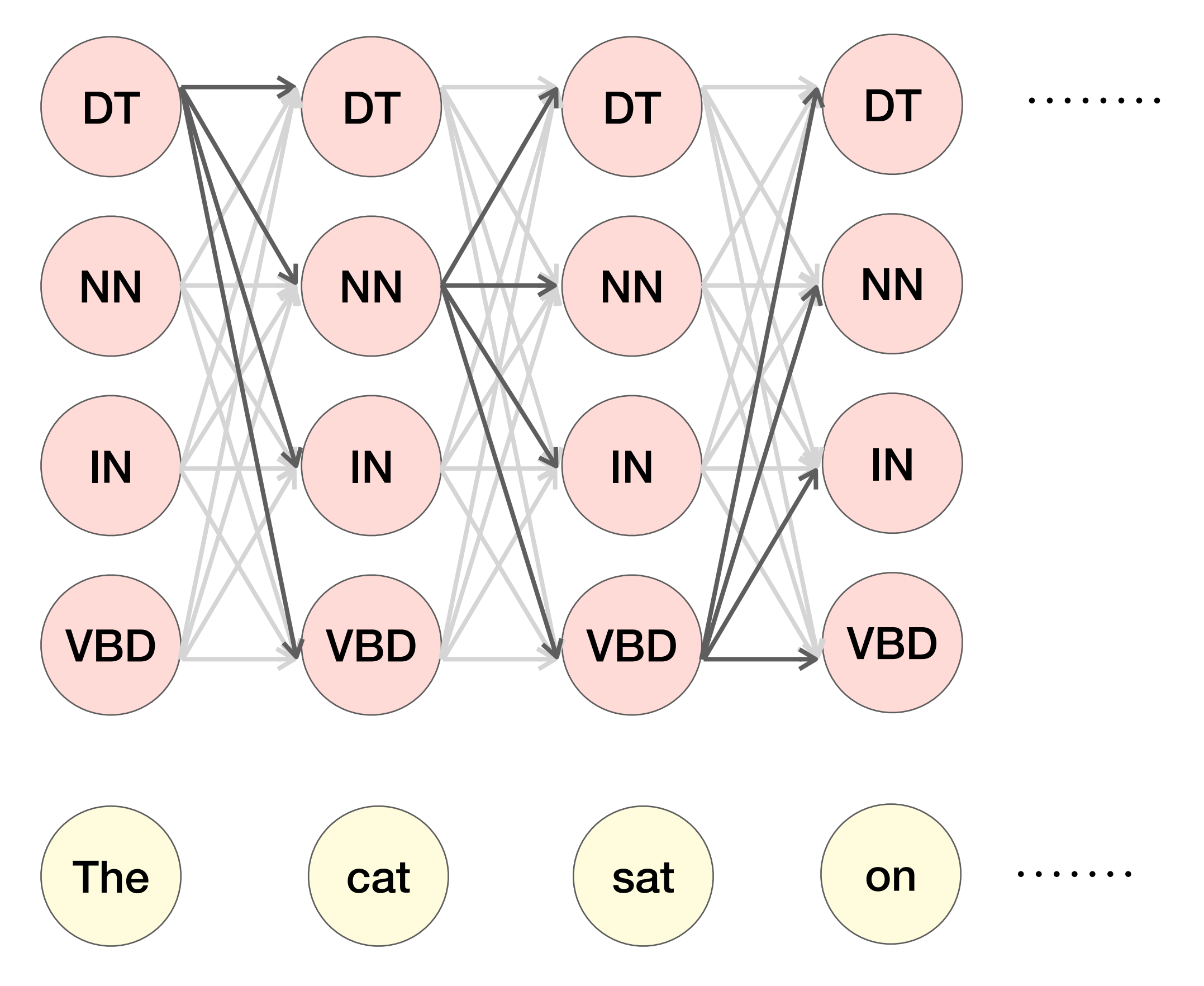

• If K (number of states) is too large, Viterbi is too expensive!

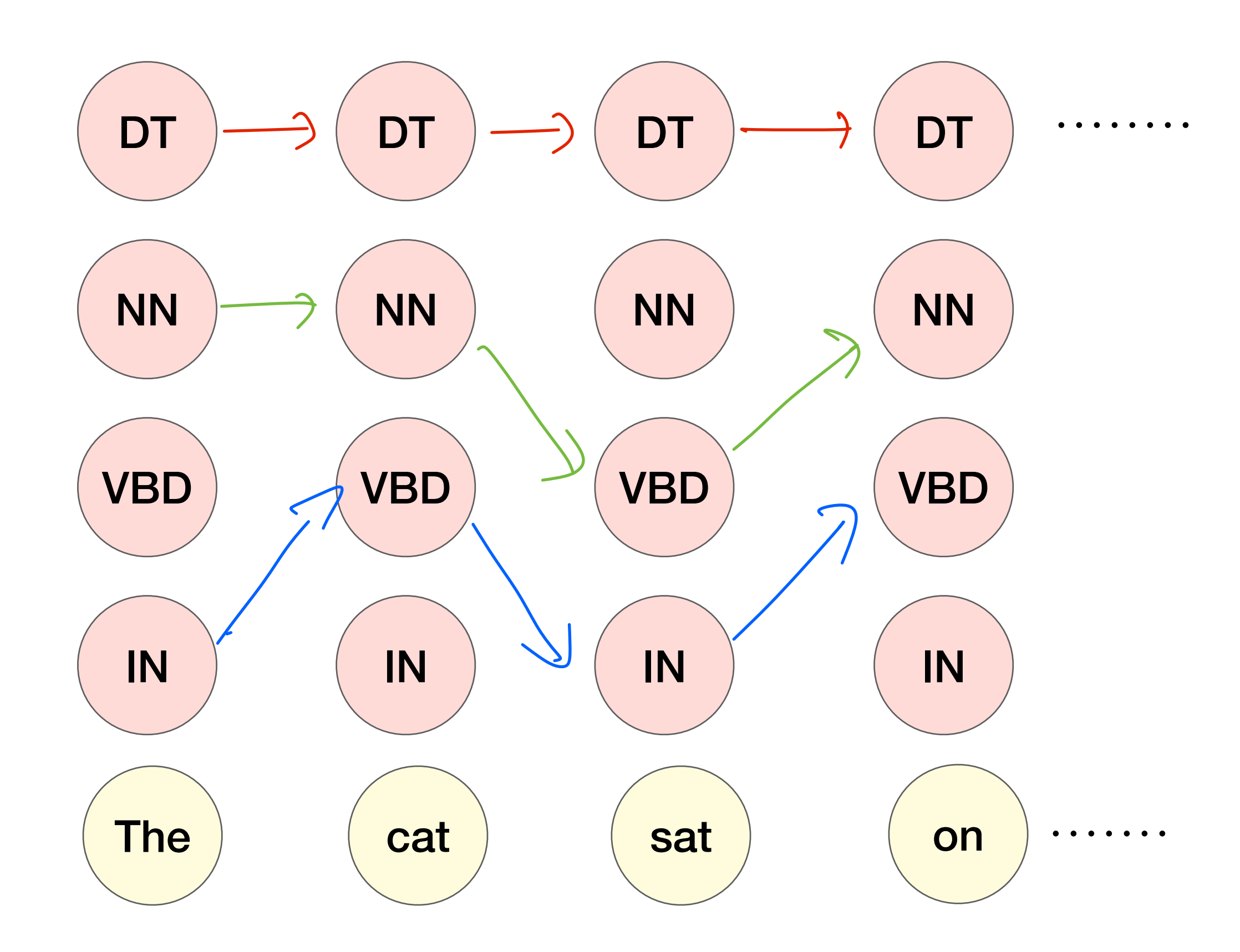

*Many paths have very low likelihood!* 55

• If K (number of states) is too large, Viterbi is too expensive!

- 
- Keep a fixed number of hypotheses at each point
	- Beam width, *β*

• If K (number of states) is too large, Viterbi is too expensive!

• Keep a fixed number of hypotheses at each point

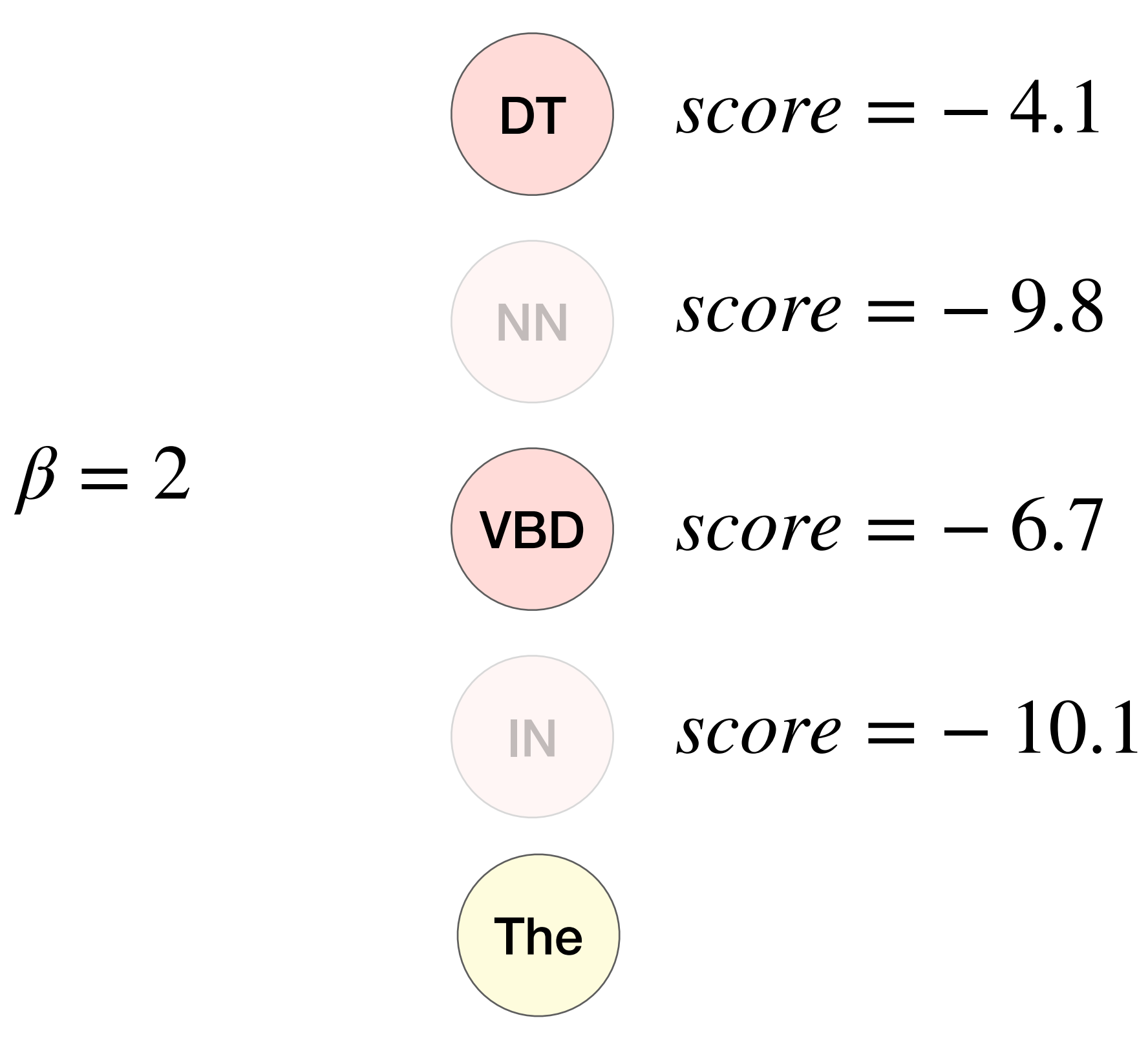

• Keep a fixed number of hypotheses at each point

 $\beta = 2$ 

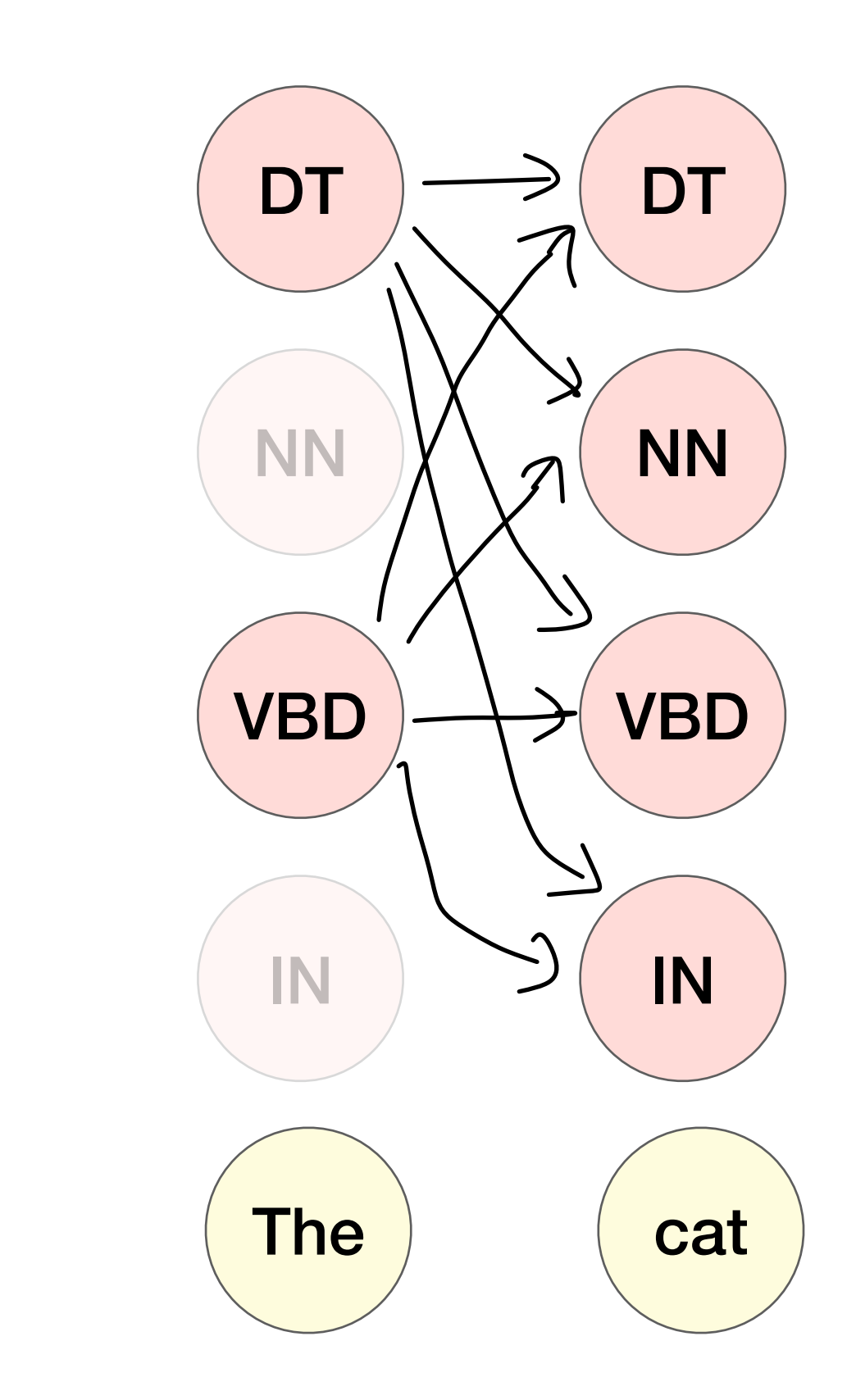

### Step 1: Expand all partial sequences in current beam 58

$$
score = -16.5
$$

 $score = -6.5$ 

 $score = -13.0$ 

 $score = -22.1$ 

• Keep a fixed number of hypotheses at each point

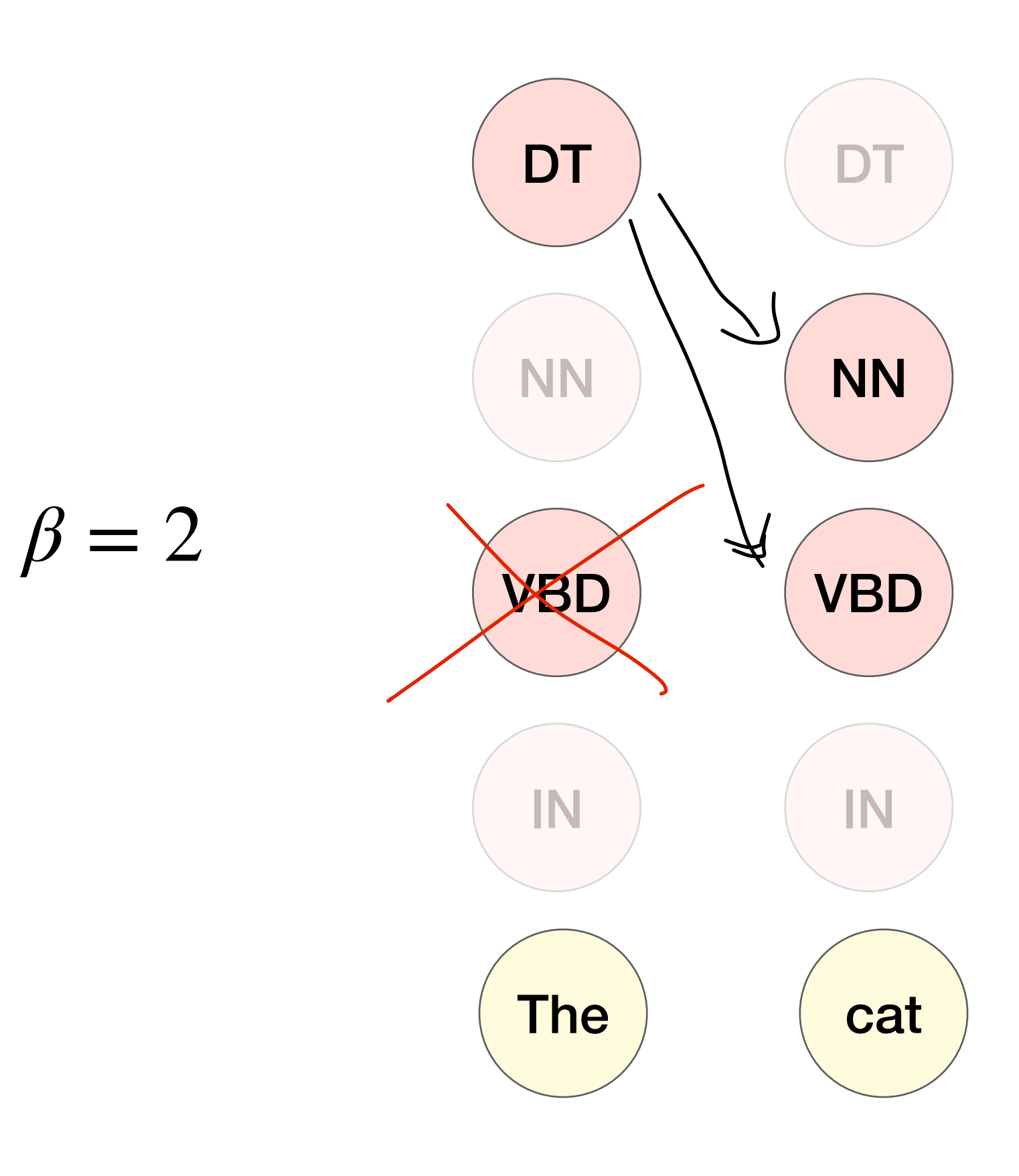

### Step 2: Prune set back to top  $\beta$  sequences 59

$$
score = -16.5
$$

 $score = -6.5$ 

 $score = -13.0$ 

 $score = -22.1$ 

• Keep a fixed number of hypotheses at each point

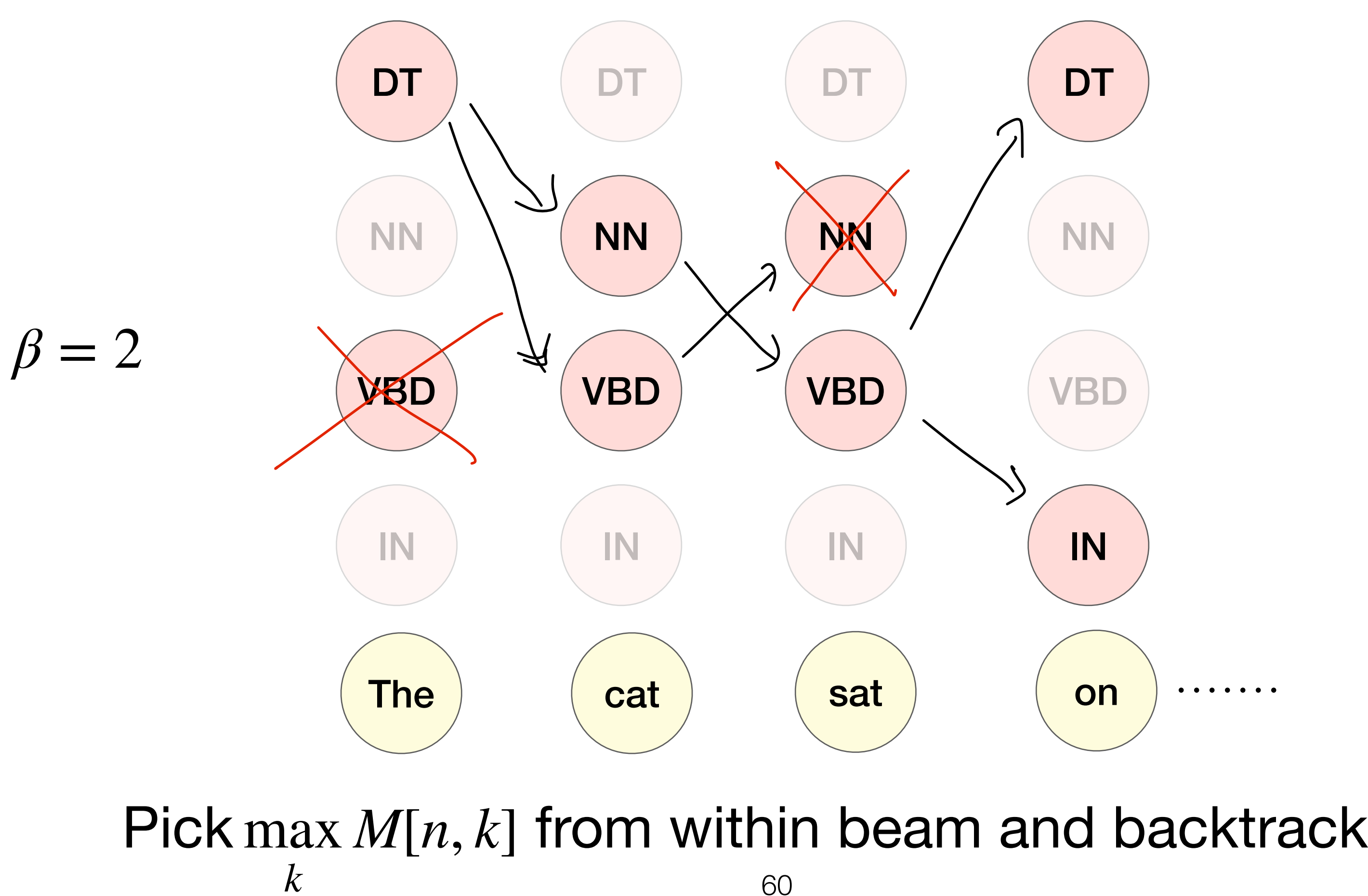

- If K (number of states) is too large, Viterbi is too expensive!
- Keep a fixed number of hypotheses at each point
	- Beam width, *β*
- Trade-off computation for (some) accuracy

- *Time complexity?*
	- $\beta$   $\times$   $K$   $\times$   $T$

# Beyond unigram HMMs

# Beyond bigrams

- 
- Trigram HMM:  $P(s_{t+1} | s_1, ...)$

• Real-world HMM taggers have more relaxed assumptions

$$
S_2, \ldots, S_t) \approx P(S_{t+1} | S_{t-1}, S_t)
$$

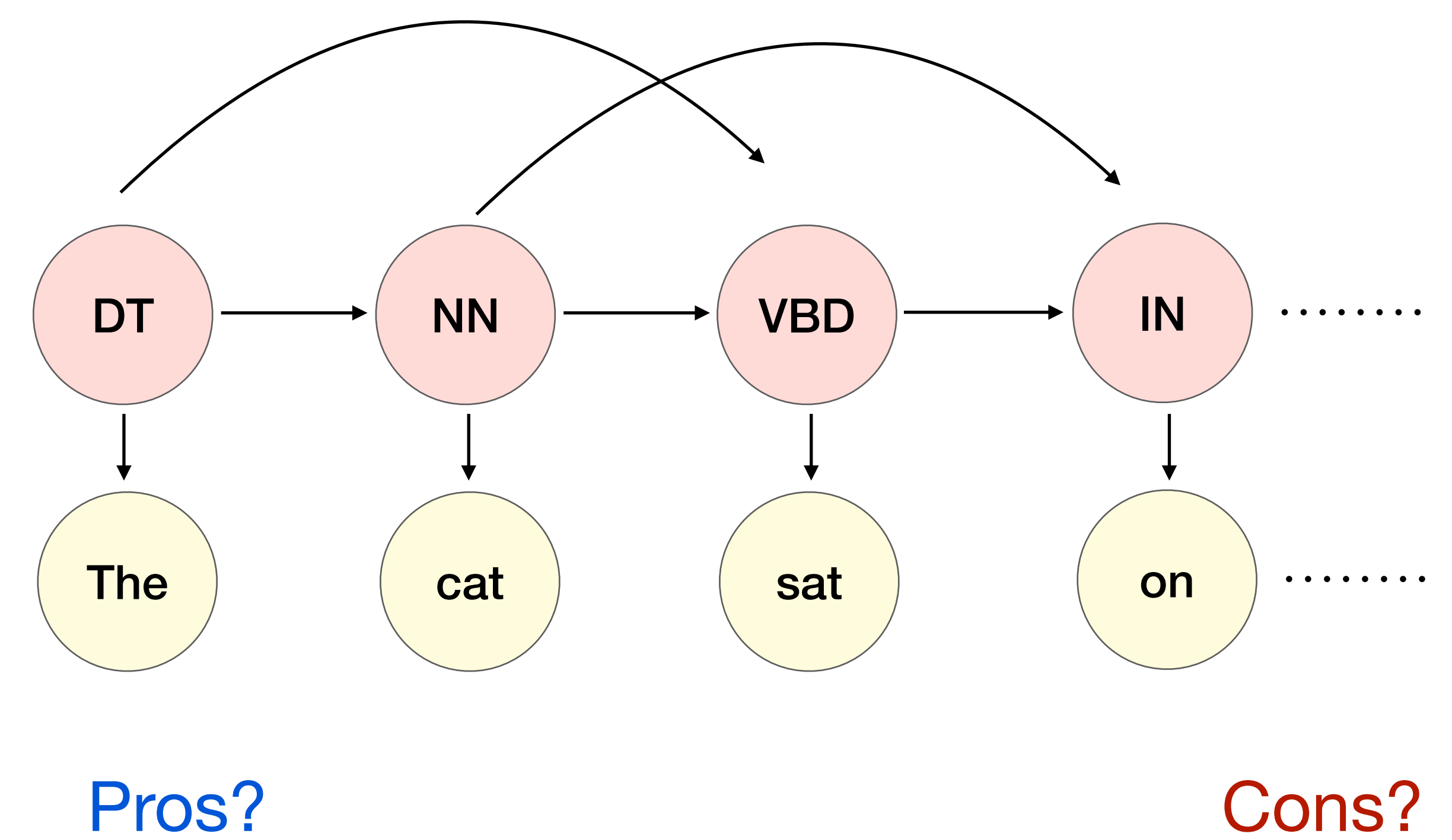

# HMMs for language modeling

- Language modeling: estimate probability of sentence
	- P(the, cat, sat, on, the, mat)  $=$  ??
- Need to sum over the probabilities of the possible states

- Use Viterbi-like algorithm, but take sum instead of max!
	- Known as the "Forward" algorithm

$$
P(O) = P(o_1, o_2, \ldots, o_n) = \sum
$$

$$
= \sum_{s_1,\dots,s_n} \prod_{t=1}^n P(o_t|s_t) P(s_t|s_{t-1})
$$

## Generative vs Discriminative

- HMM is a *generative* model
- Can we model  $P(s_1, \ldots, s_n | o_1, \ldots, o_n)$  directly?

Naive Bayes:  $P(c)P(d|c)$ 

### Logistic Regression:  $P(c | d)$

### HMM:  $P(s_1, \ldots, s_n)P(o_1, \ldots, o_n | s_1, \ldots, s_n)$

### Generative Discriminative

MEMM:  $P(s_1, \ldots, s_n | o_1, \ldots, o_n)$ No factorization

## MEMM

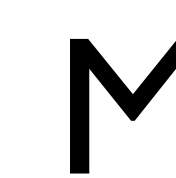

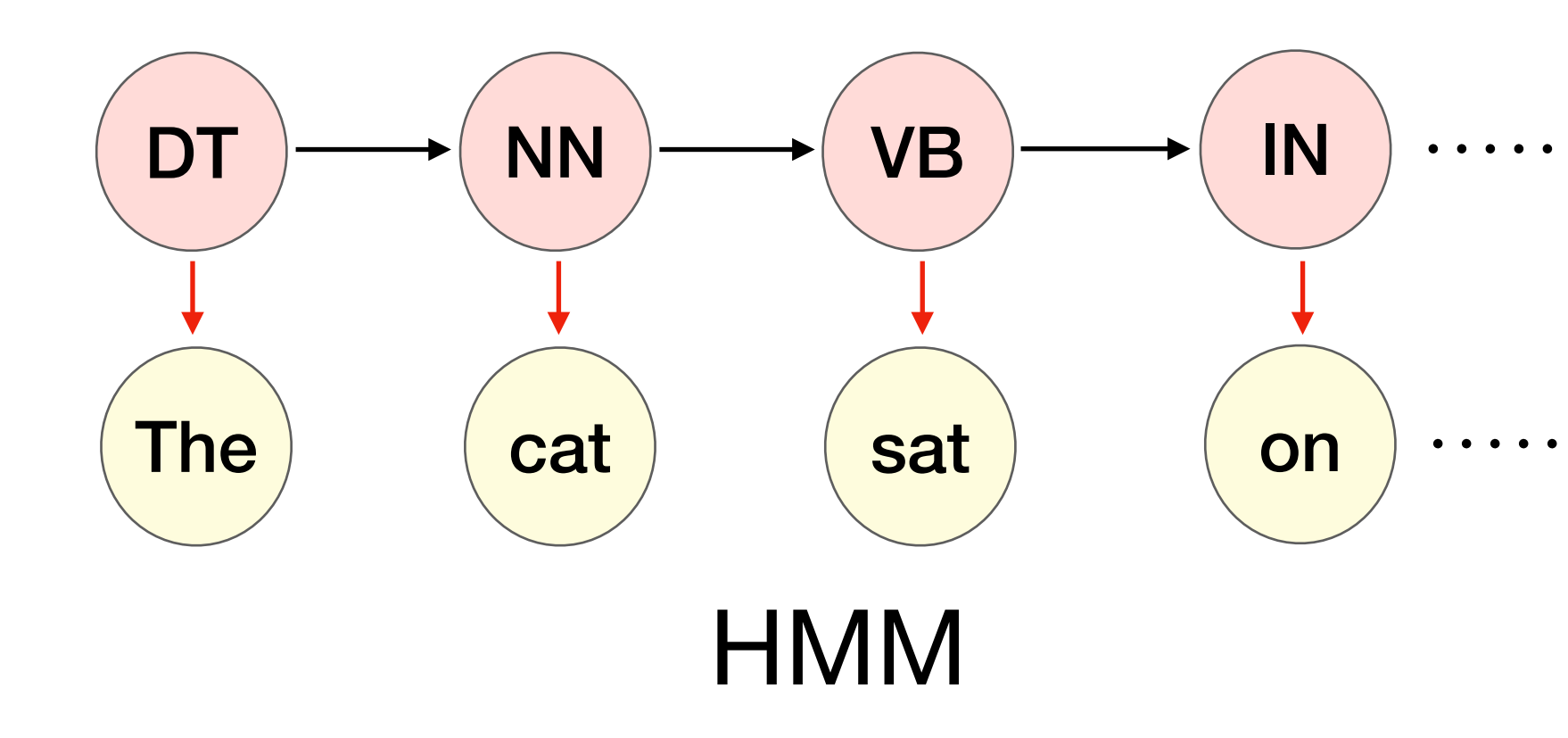

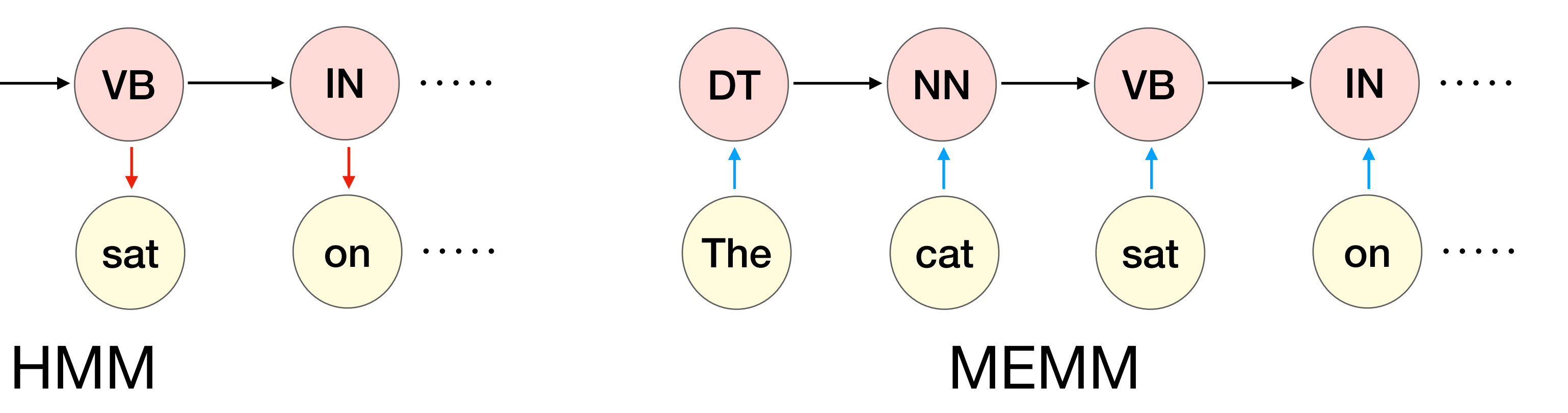

• Compute the posterior directly:

• Use features:

$$
\hat{S} = \arg \max_{S} P(S | O) = \arg \max_{S} \prod_{i} P(s_i | o_i, s_{i-1})
$$
  
= 
$$
P(s_i | o_i, s_{i-1}) \propto \exp(w \cdot f(s_i, o_i, s_{i-1}))
$$
  

$$
\sum_{i} \sum_{w \in i} \text{sgn}(s)
$$

### No factorization Into emission and transition probabilities

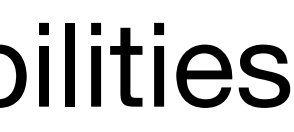

## Conditional Random Field (advanced)

- Compute **log-linear** functions over cliques
- Less independence assumptions
- 

• Ex:  $P(s_t |$  everything else)  $\propto \exp(w \cdot f(s_{t-1}, s_t, s_{t+1}, O))$ 

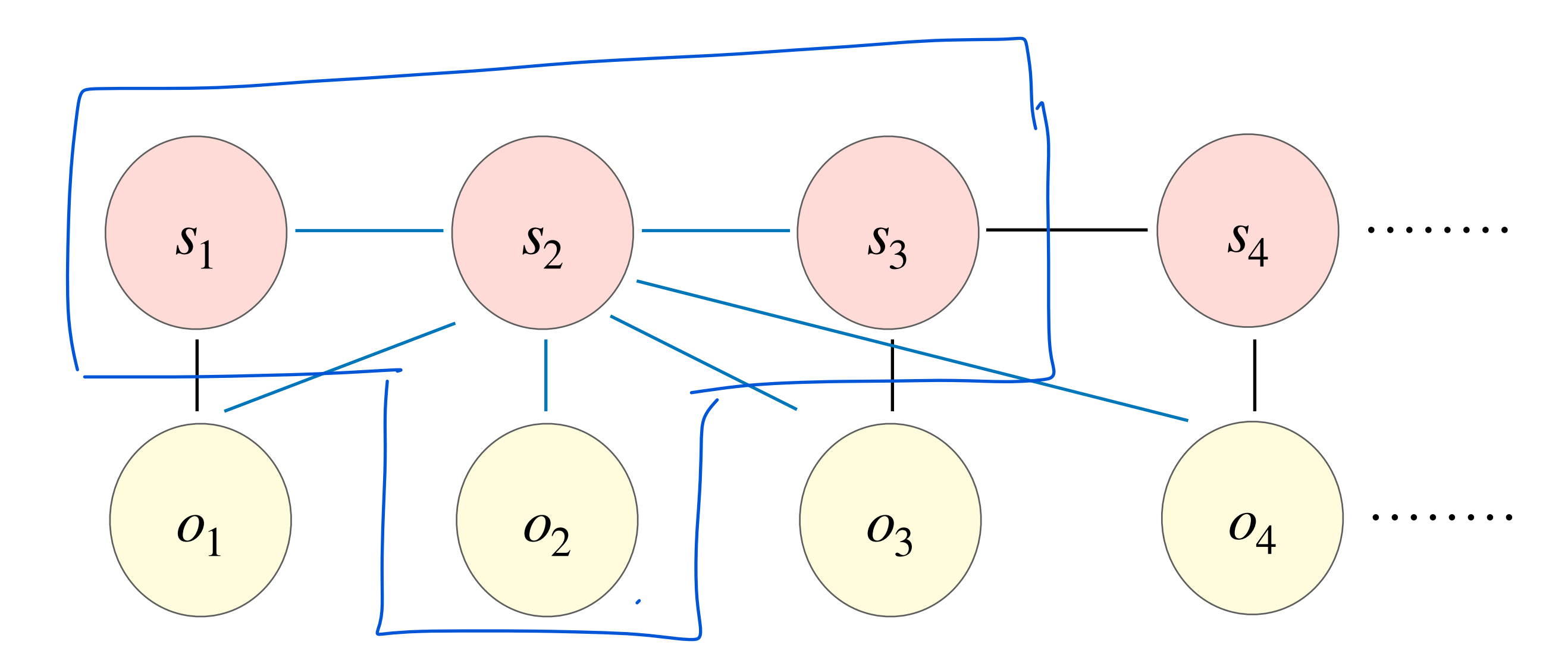

## Conditional Random Field (advanced)

- Define feature functions *f*
- Compute score  $w \cdot f(s_{t-1}, s_t, s_{t+1}, 0)$

•<br>• Normalize  $P(s_t | O) =$ 

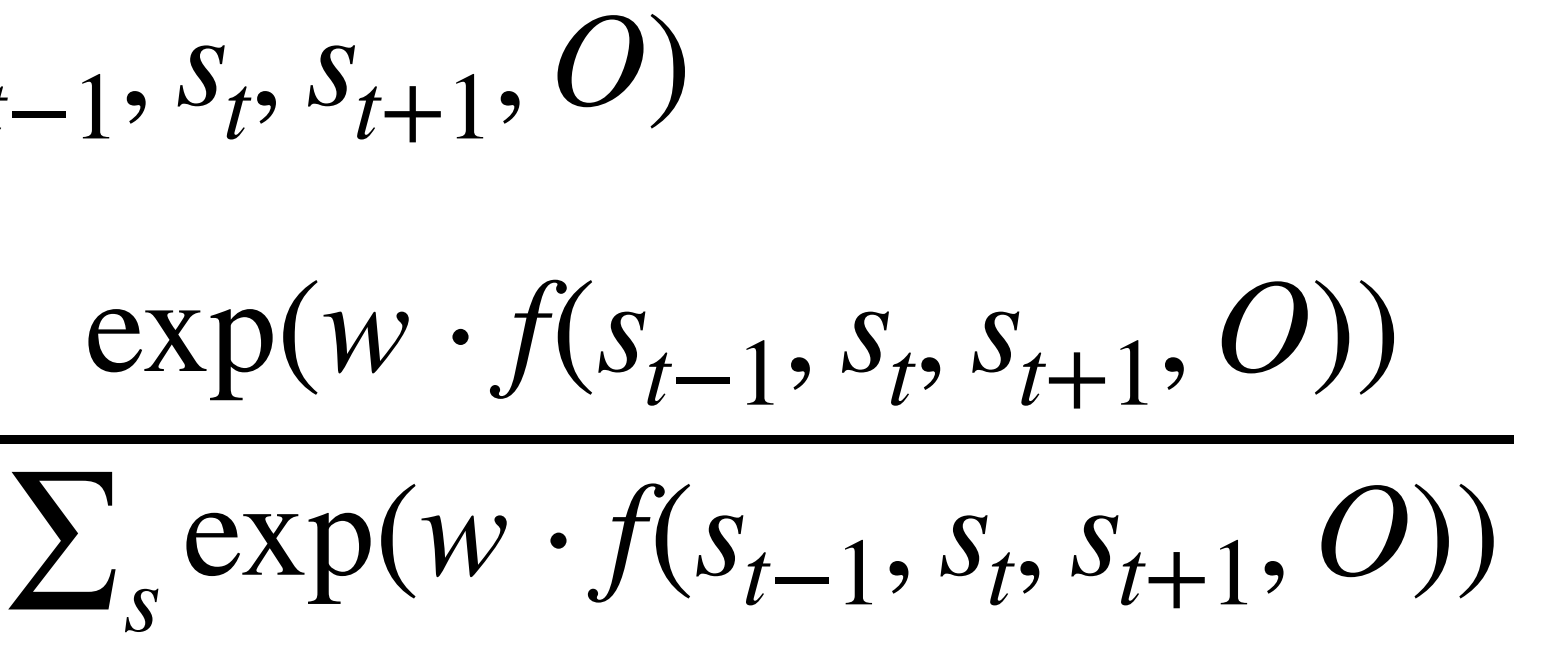

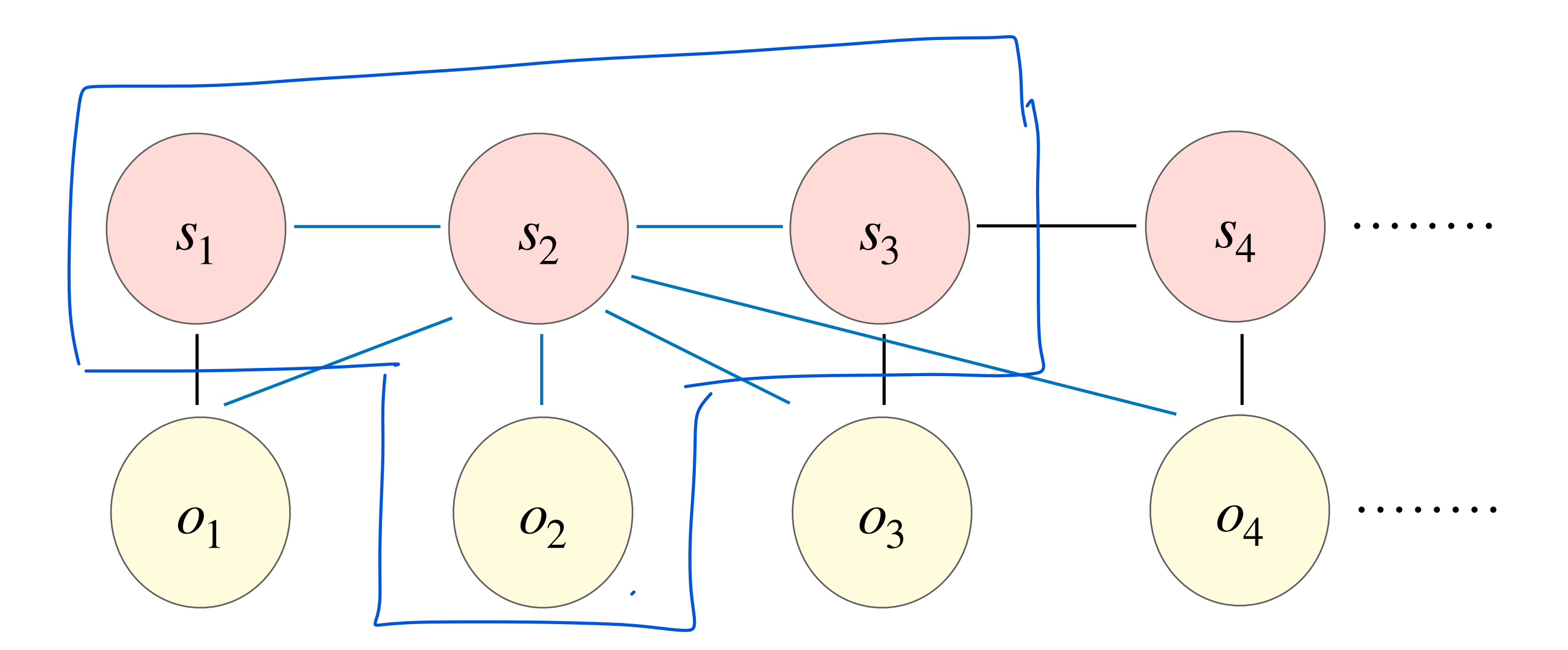

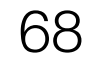

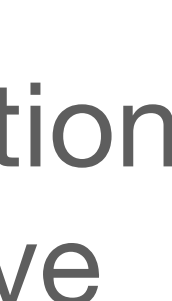

Global normalization can be expensive

Global vs Local normalization

## Conditional Random Field (advanced)

- Decoding: Best sequence can be found using the Viterbi algorithm
- Training: Find parameters using variant of Forward algorithm (or SGD)
- Can be used on top of other model outputs to refine output for consistency

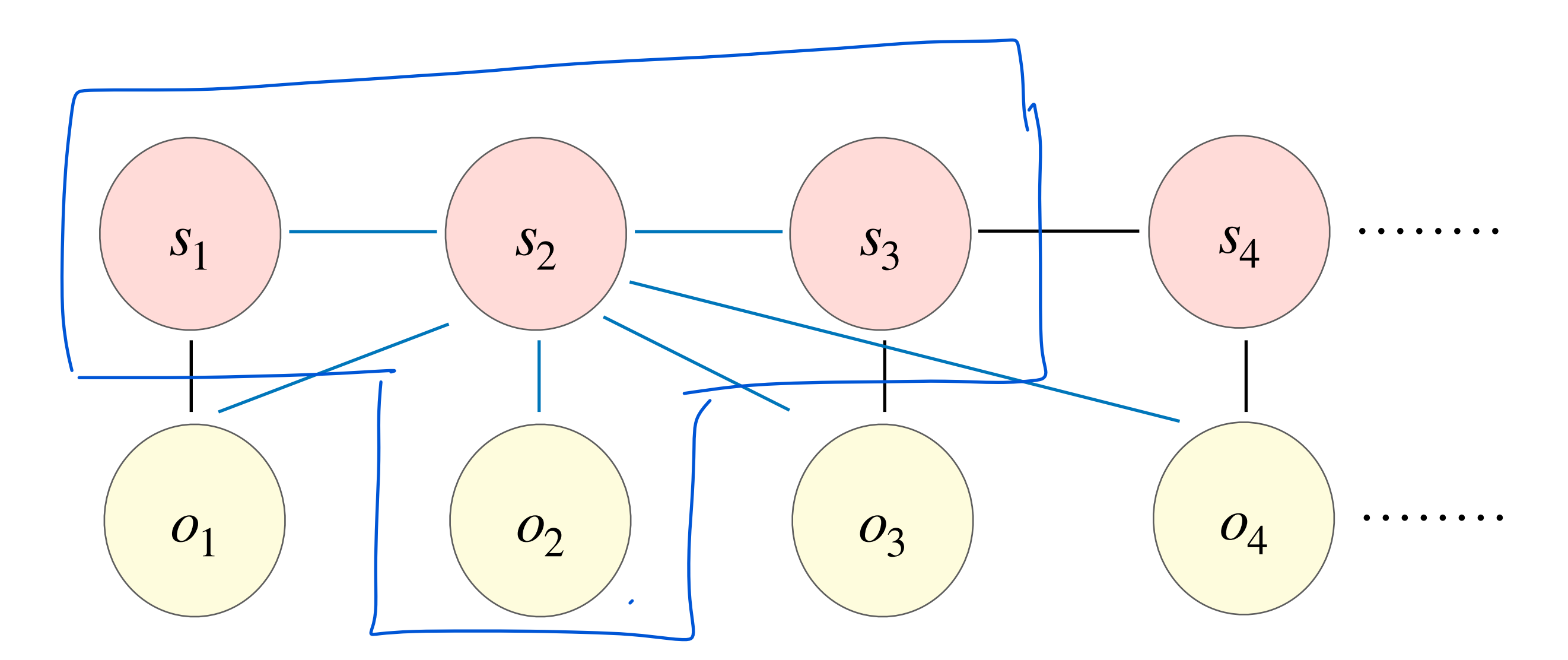

### Summary

- Sequence modeling POS tagging, Named Entity Recognition
- Hidden Markov Models (HMM)
	- Generative model
	-
	- Labels are considered "hidden states"
	- Training
		- If training data includes labels, MLE is simple
		- (EM)
	- Decoding
		- Greedy, Viterbi (exact), Beam search
- CRFs Discriminative, log-linear models for sequence modelling

• Markov assumption: assume current state only depend on last few states

• More generally (partially observed/no labels), use Expectation-Maximation

# Maximum Entropy Markov Models (extra content - not covered)

## Generative vs Discriminative

- HMM is a *generative* model
- Can we model  $P(s_1, \ldots, s_n | o_1, \ldots, o_n)$  directly?

Naive Bayes:  $P(c)P(d|c)$ 

### Logistic Regression:  $P(c | d)$

### HMM:  $P(s_1, \ldots, s_n)P(o_1, \ldots, o_n | s_1, \ldots, s_n)$

### Generative Discriminative

MEMM:  $P(s_1, \ldots, s_n | o_1, \ldots, o_n)$ No factorization
#### MEMM

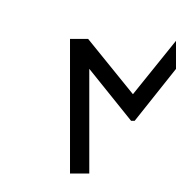

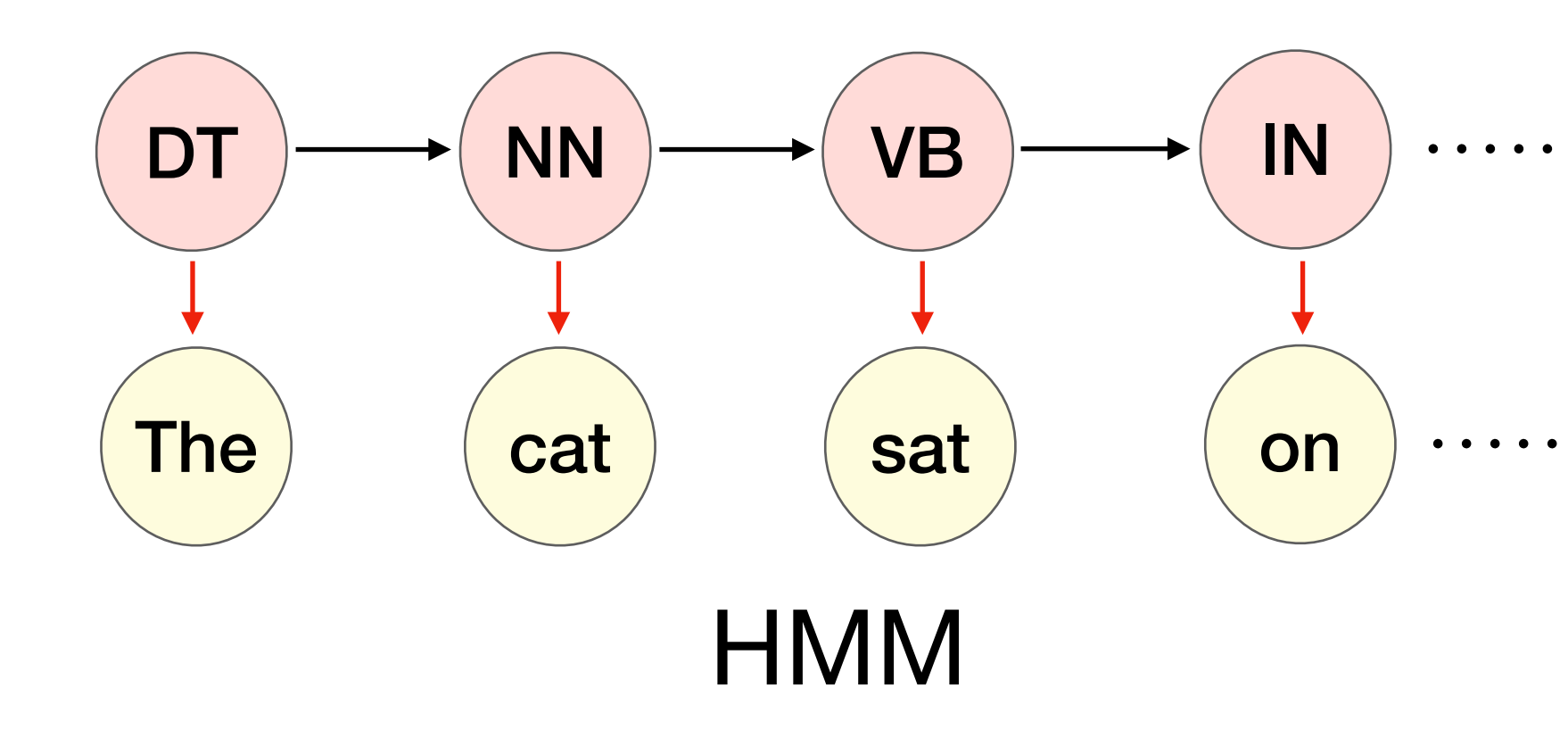

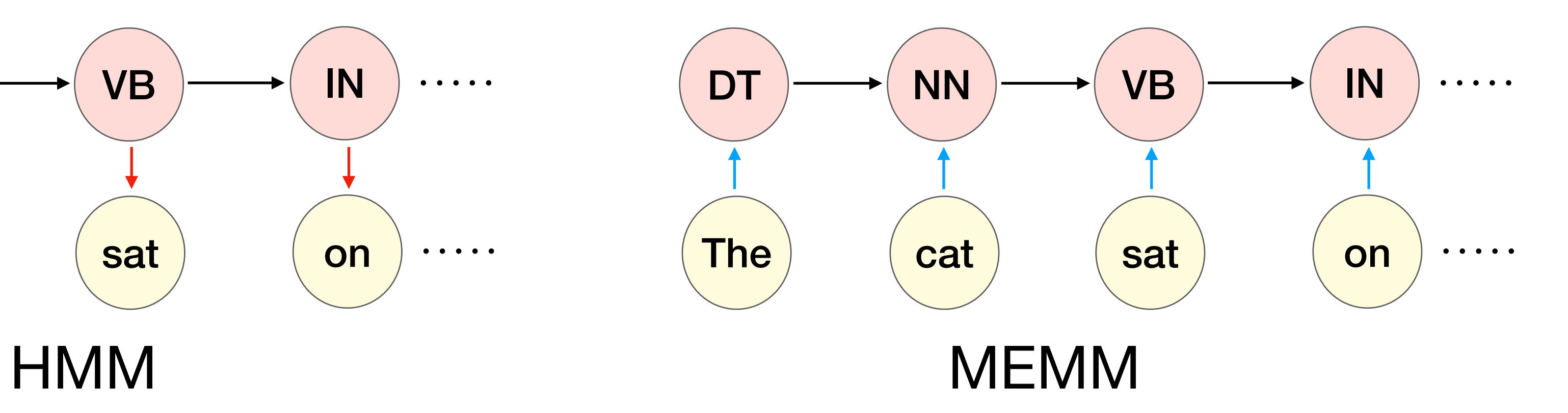

• Compute the posterior directly:

• Use features:

$$
\hat{S} = \arg \max_{S} P(S | O) = \arg \max_{S} \prod_{i} P(s_i | o_i, s_{i-1})
$$
  
= 
$$
P(s_i | o_i, s_{i-1}) \propto \exp(w \cdot f(s_i, o_i, s_{i-1}))
$$
  

$$
\sum_{i} \sum_{w \in i} \exp(\frac{1}{2} \cdot s_i)
$$

#### No factorization Into emission and transition probabilities

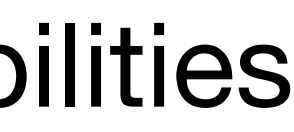

#### MEMM

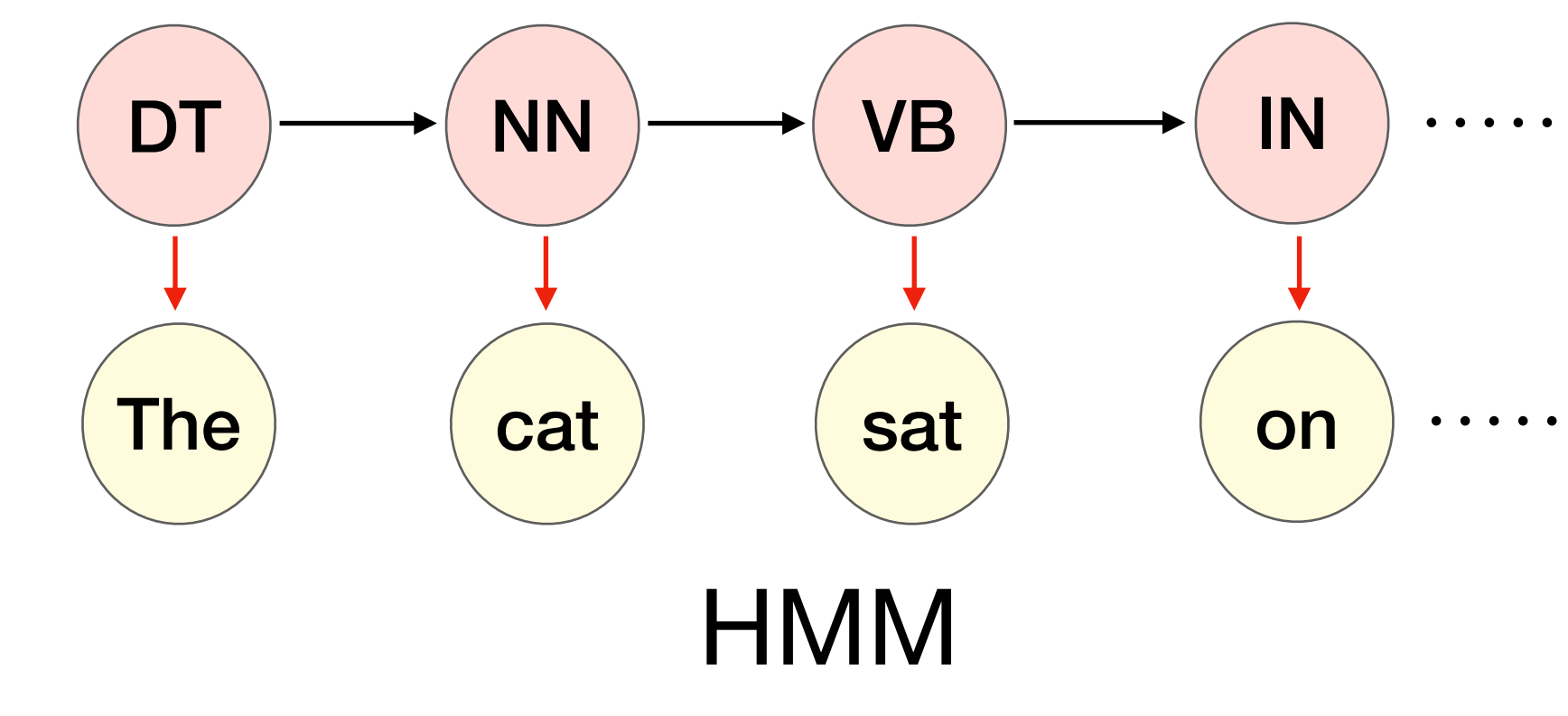

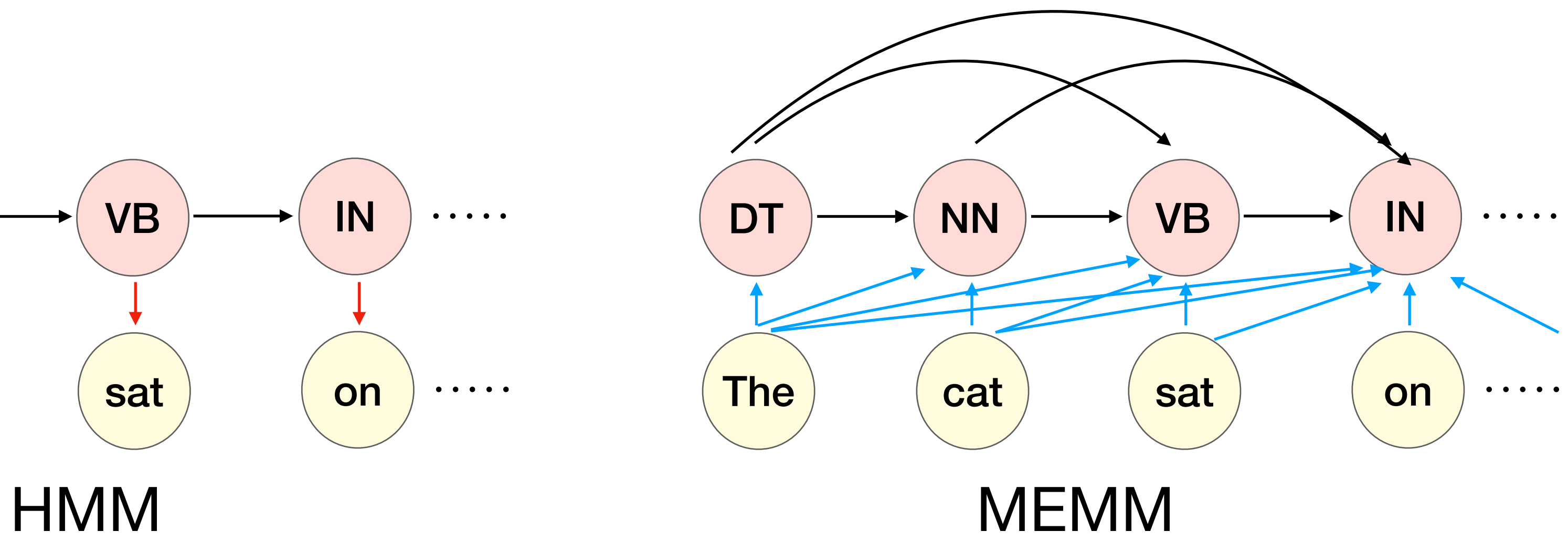

*S* = arg max *S*  $P(S | O) = \arg \max$ 

• In general, we can use all observations and all previous states:

$$
\underset{S}{\text{ax}} \prod_{i} P(s_i | o_n, o_{i-1}, \dots, o_1, s_{i-1}, \dots, s_1)
$$

 $P(s_i | s_{i-1}, \ldots, s_1, O) \propto \exp(w \cdot f(s_i, s_{i-1}, \ldots, s_1, O))$ 

## Features in an MEMM

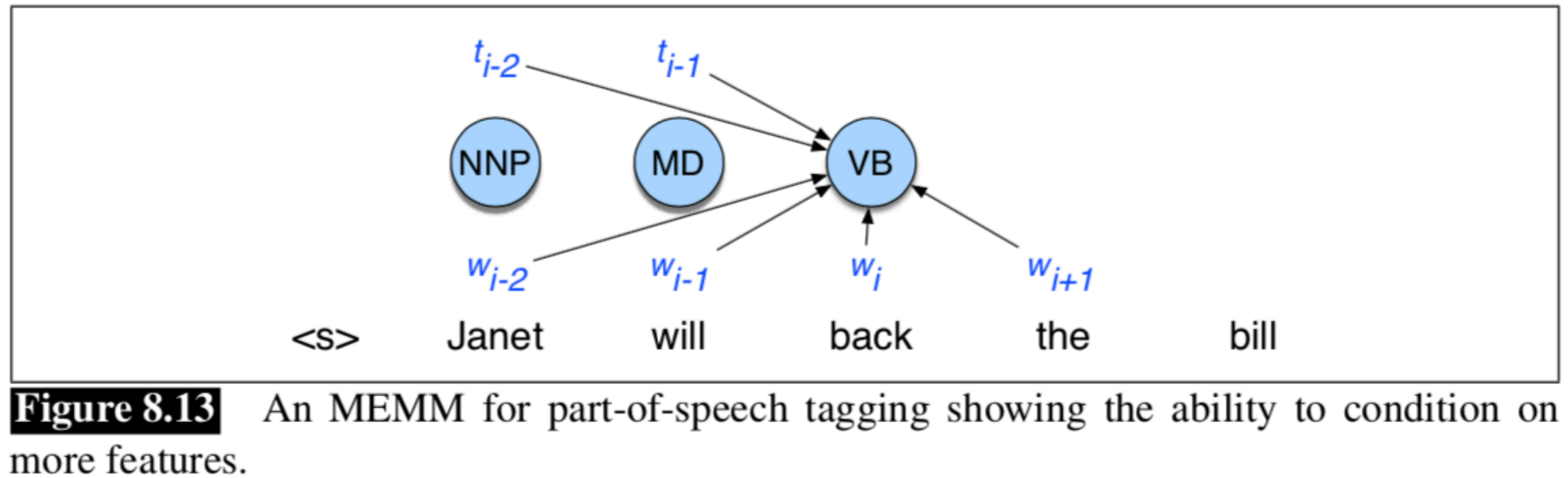

$$
\langle t_i, w_{i-2} \rangle, \langle t_i, w_{i-1} \rangle, \langle t_i, w_i \rangle, \langle t_i, w_{i+1} \rangle, \langle t_i, w_{i+2} \rangle
$$
\n
$$
\langle t_i, t_{i-1} \rangle, \langle t_i, t_{i-2}, t_{i-1} \rangle, \quad t_i = \text{VB and } w_{i-1} = \text{will}
$$
\n
$$
\langle t_i, t_{i-1}, w_i \rangle, \langle t_i, w_{i-1}, w_i \rangle \langle t_i, w_i, w_{i+1} \rangle, \quad t_i = \text{VB and } w_i = \text{back}
$$
\n
$$
\langle t_i, t_{i-1}, w_i \rangle, \langle t_i, w_{i-1}, w_i \rangle \langle t_i, w_i, w_{i+1} \rangle, \quad t_i = \text{VB and } w_{i+2} = \text{bill}
$$
\n
$$
t_i = \text{VB and } t_{i-1} = \text{MD}
$$
\n
$$
\text{Feature templates}
$$
\n
$$
t_i = \text{VB and } t_{i-1} = \text{MD}
$$
\n
$$
t_i = \text{VB and } t_{i-1} = \text{MD}
$$
\n
$$
t_i = \text{VB and } t_{i-1} = \text{MD}
$$
\n
$$
t_i = \text{VB and } w_i = \text{back}
$$
\n
$$
t_i = \text{VB and } w_i = \text{back}
$$

#### Features

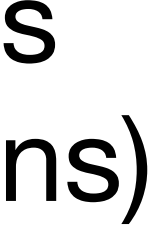

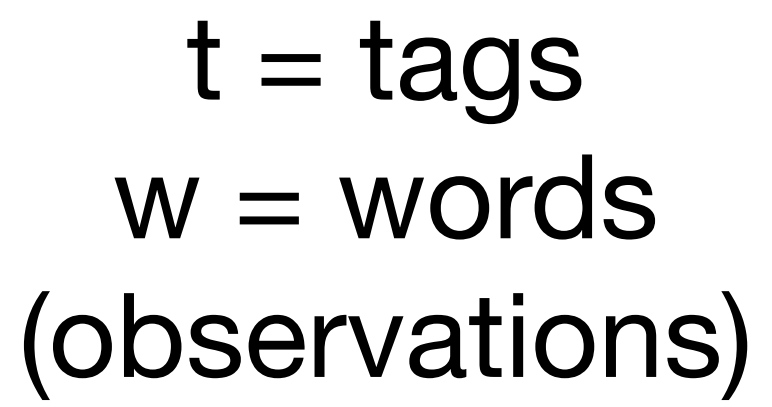

• Greedy decoding:

$$
\hat{S} = \underset{S}{\arg \max} P(S | O) = \underset{S}{\arg \max} \Pi_i P(s_i | o_i, s_{i-1})
$$

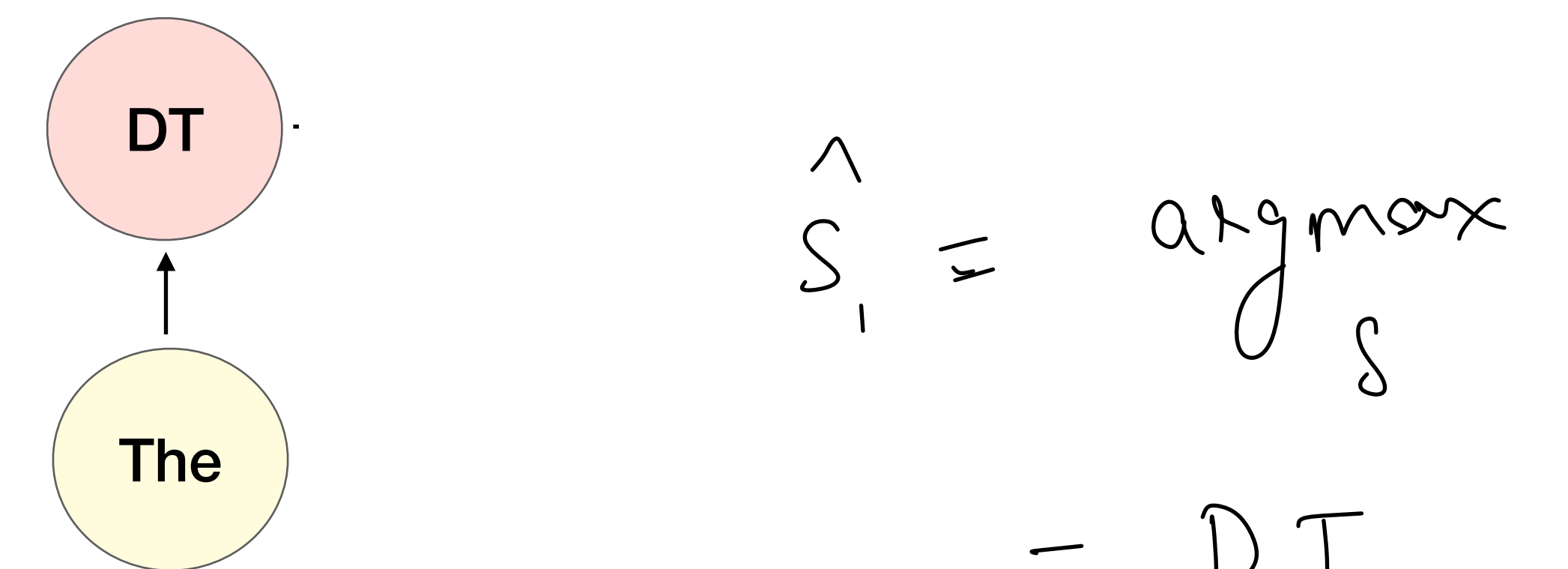

$$
\frac{1}{1} = \frac{argmax}{s} P(s|m)
$$
  
=  $DT$ 

(assume features only on previous time step and current obs)

#### *S* = arg max *S*  $P(S|O) = \arg \max$

Greedy decoding:

*S*  $\Pi_i P(s_i | o_i, s_{i-1})$ 

 $\overrightarrow{S}_2 = \alpha \overrightarrow{S}_3 \text{ max } P(S \mid \text{cat, DT})$ 

NN

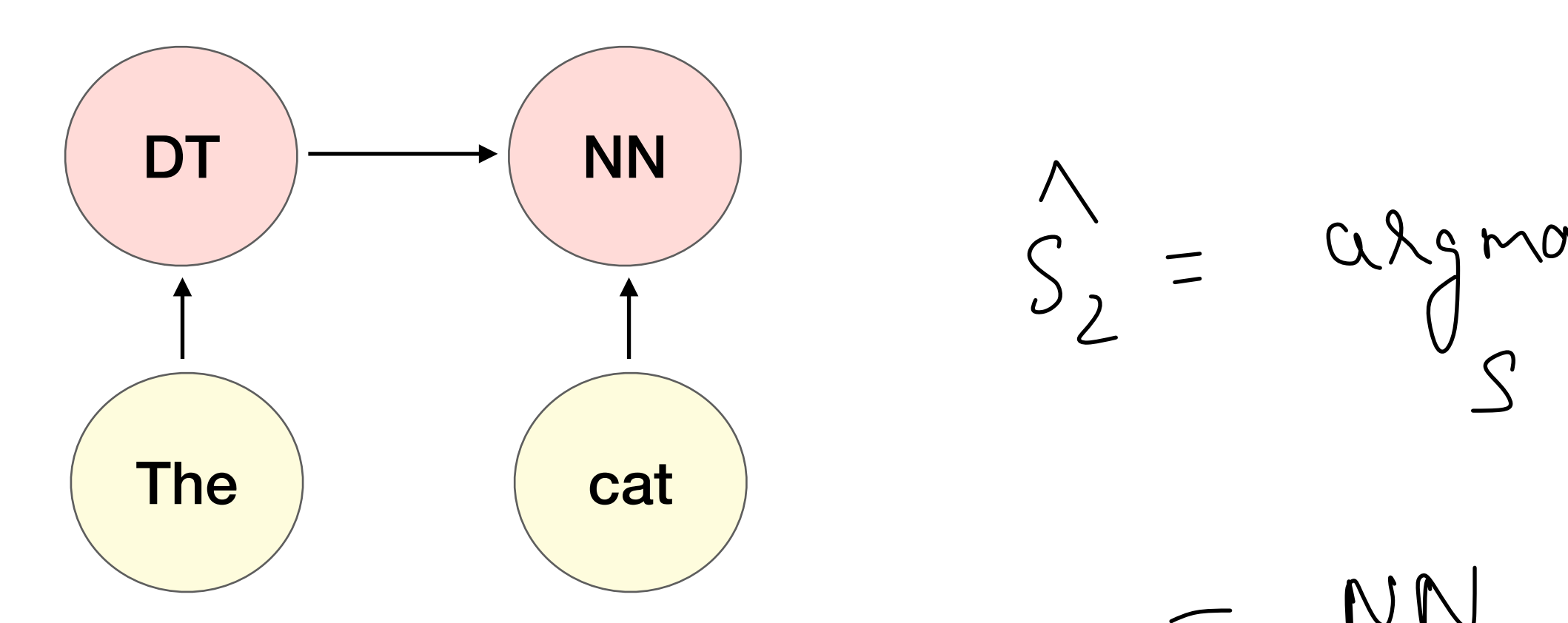

#### *S* = arg max *S*  $P(S|O) = \arg \max$

Greedy decoding:

*S*  $\Pi_i P(s_i | o_i, s_{i-1})$ 

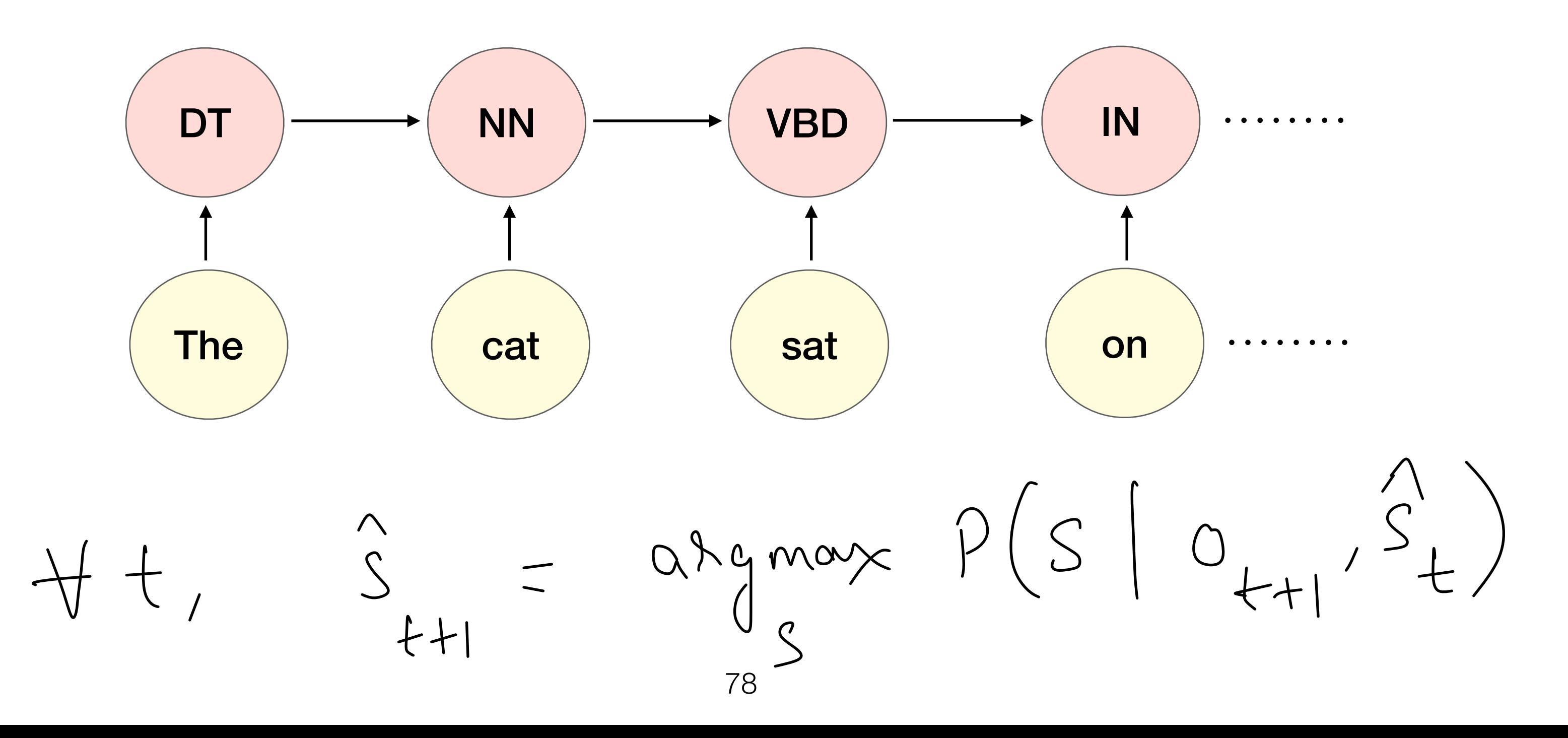

• Greedy decoding

• Viterbi decoding:

$$
\hat{S} = \arg\max_{S} P(S \mid O)
$$

$$
M[i, j] = \max_{k} M[i - 1, k] P
$$
  
or 
$$
M[i - 1, k]
$$
  
or 
$$
M[i - 1, k]
$$

 $P(S|O) = \arg \max$ *S*  $\Pi_i P(s_i | o_i, s_{i-1})$ 

*M*[*i* − 1,*k*]  $P(s_j | o_i, s_k)$  1 ≤ *k* ≤ *K* 1 ≤ *i* ≤ *n* # states # timesteps

# MEMM: Learning

• Gradient descent: similar to logistic regression!

$$
= - \sum_{i} \log P(s_i | s_1, \ldots, s_{i-1}, O)
$$

$$
P(s_i | s_1, \ldots, s_{i-1}, O) = \frac{\exp(w \cdot f(s_1, \ldots, s_i, O))}{\sum_{s'} \exp(w \cdot f(s_1, \ldots, s', O))}
$$
  
rs of  $(S, O)$  where each  $S = \langle s_1, s_2, \ldots, s_n \rangle$ 

- Given: pair
	- $\textsf{Loss}$  for one sequence,  $L = -\sum_{i=1}^n \Delta_i$

• Compute gradients with respect to weights w and update

#### Label bias

#### Both HMM and MEMM assume left-to-right processing

*Why can this be undesirable?*

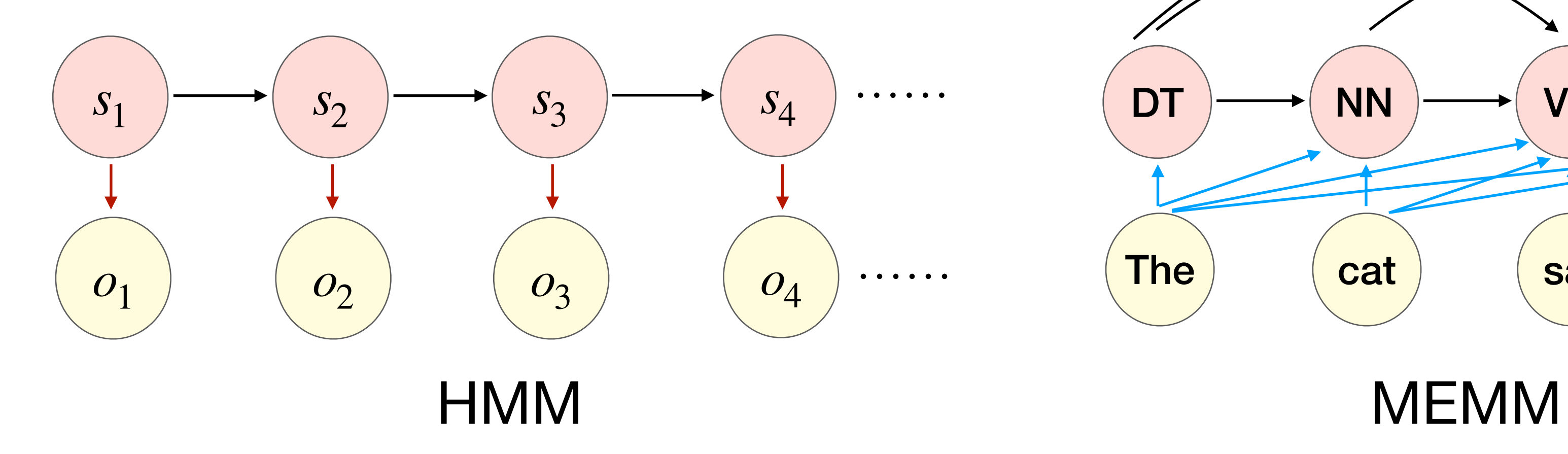

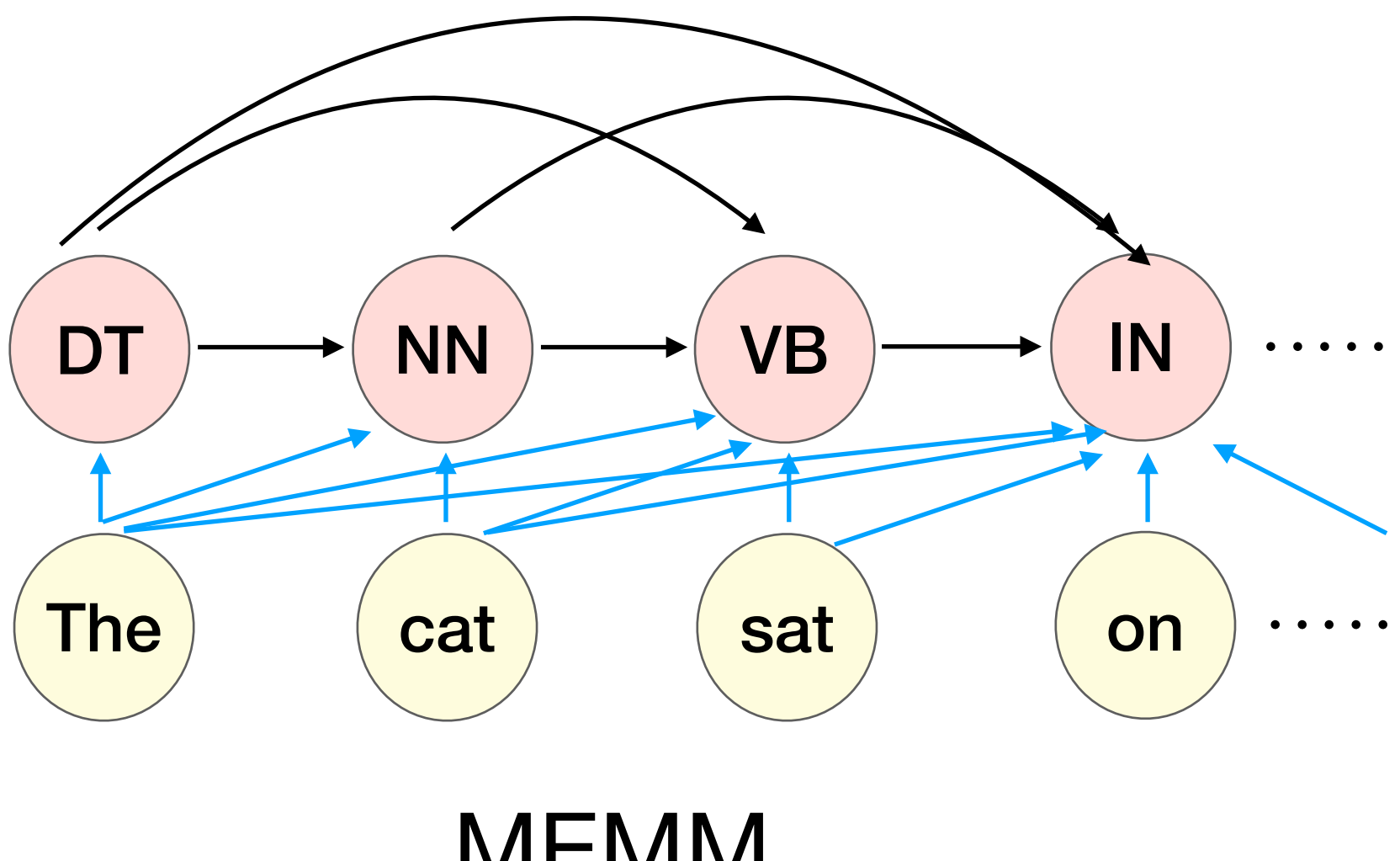

Low entropy transitions between labels may override the effect of observations

# Bidirectionality

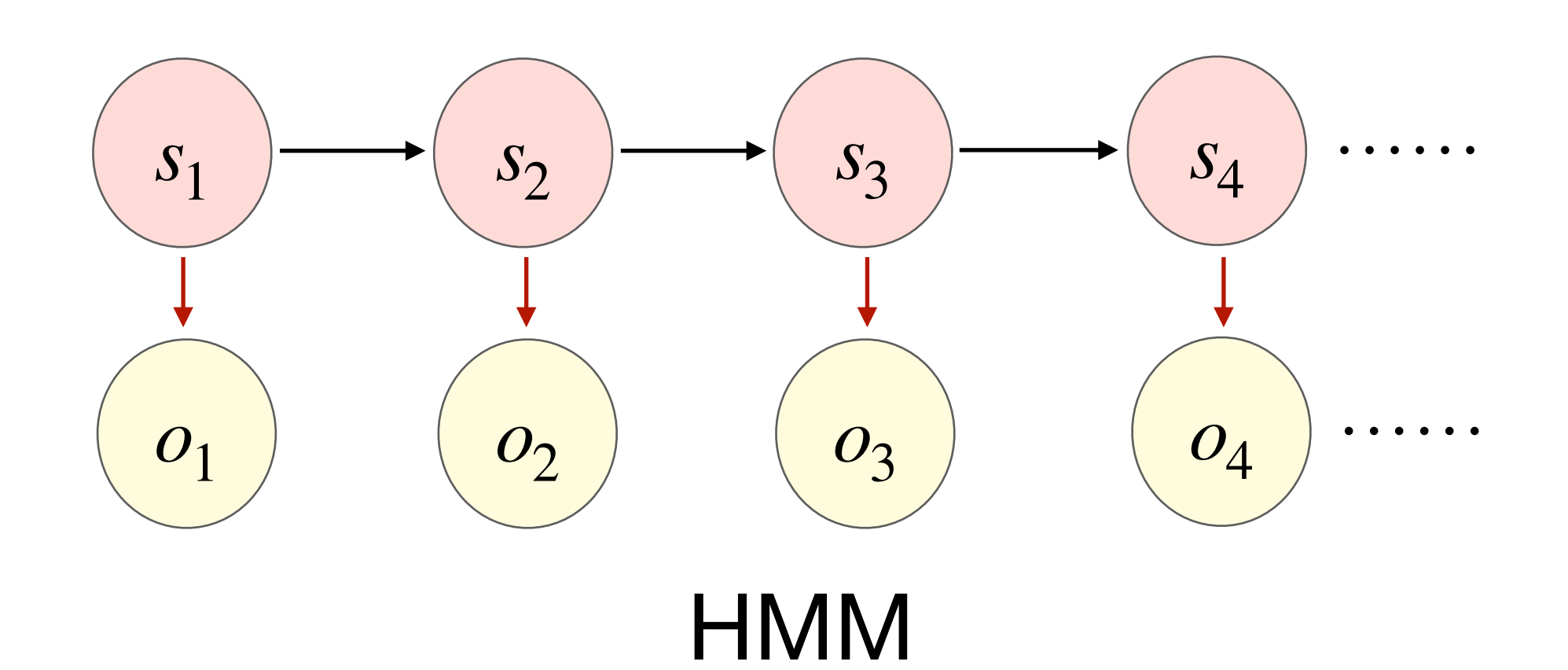

The/? old/? man/? the/? boat/?

Observation bias 82

$$
P(JJ | DT) \boxed{P(\text{old} | JJ)} P(NN | JJ) \boxed{P(\text{man} | NN) P(DT | NN) P(NN)}
$$
  

$$
P(NN | DT) \boxed{P(\text{old} | NN) P(VB | NN) P(\text{man} | VB) P(DT | VB)
$$

## Conditional Random Field (advanced)

- Compute log-linear functions over cliques
- Lesser independence assumptions
- Ex:  $P(s_t |$  everything else)  $\propto \exp(w \cdot f(s_{t-1}, s_t, s_{t+1}, O))$

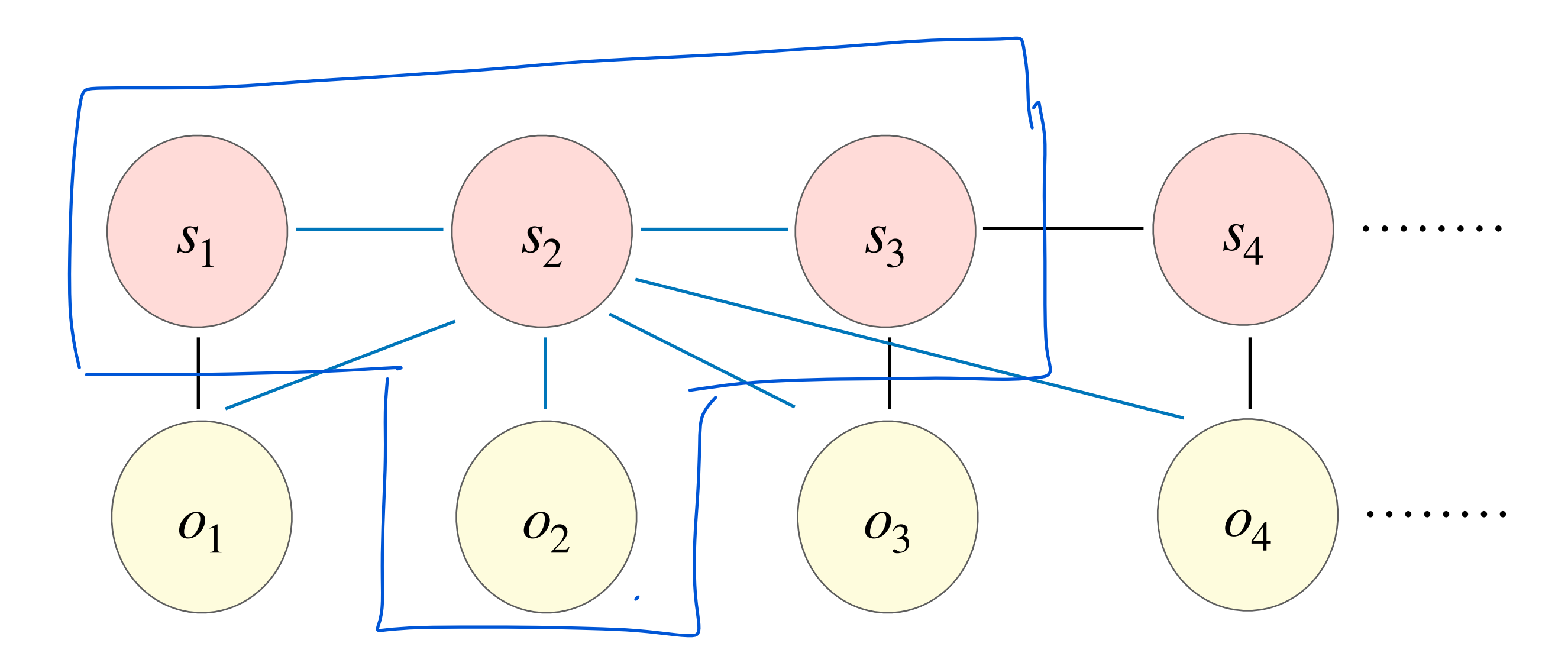